CS 240 – Data Structures and Data Management

#### Module 7: Dictionaries via Hashing

A. Hunt and O. Veksler

#### Based on lecture notes by many previous cs240 instructors

David R. Cheriton School of Computer Science, University of Waterloo

Winter 2023

### **Outline**

- **Dictionaries via Hashing** 
	- **Hashing Introduction**
	- Hashing with Chaining
	- **Open Addressing** 
		- **P** probe sequences
		- cuckoo hashing
	- **EXEC** Hash Function Strategies

## **Outline**

- **Dictionaries via Hashing** 
	- **Hashing Introduction**
	- **Hashing with Chaining**
	- **Diaman Addressing** 
		- **P** probe sequences
		- **E** cuckoo hashing
	- **Hash Function Strategies**

# Direct Addressing

- Special situation: every key k is integer with  $0 \le k < M$
- Direct addressing implementation (similar to *Bucket Sort*)
	- store  $(k, v)$  in array A of size M via  $A[k] \leftarrow v$
	- **search** $(k)$ : check if  $A[k]$  is empty
	- *insert* $(k, v)$ :  $A[k] \leftarrow v$

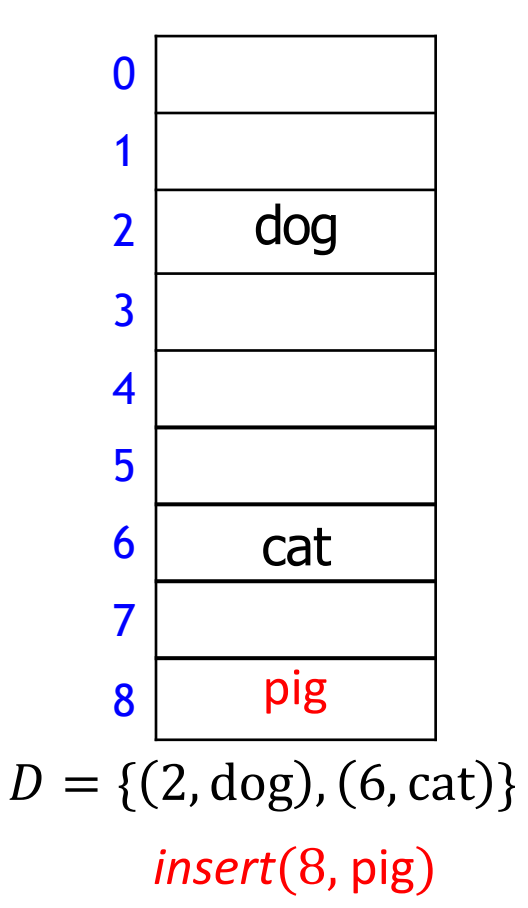

# Direct Addressing

- Special situation: every key k is integer with  $0 \le k < M$
- Direct addressing implementation (similar to *Bucket Sort*)
	- store  $(k, v)$  in array A of size M via  $A[k] \leftarrow v$
	- **search** $(k)$ : check if  $A[k]$  is empty
	- *insert* $(k, v)$ :  $A[k] \leftarrow v$
	- *delete* $(k)$ :  $A[k] \leftarrow$  *empty*

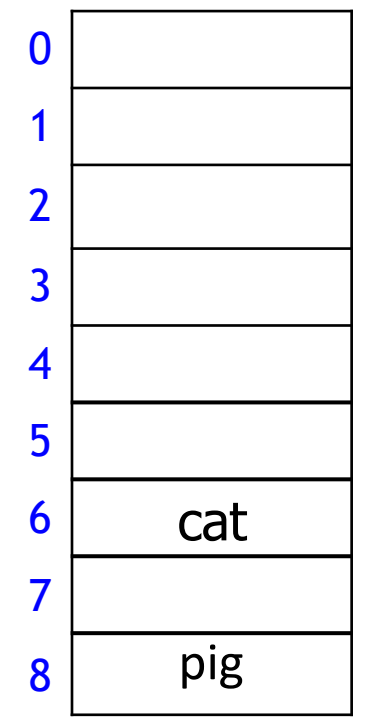

 $D = \{ (2, dog), (6, cat), (8, pig) \}$ delete(2)

# Direct Addressing

- Special situation: every key k is integer with  $0 \leq k < M$
- Direct addressing implementation (similar to *Bucket Sort*)
	- store  $(k, v)$  in array A of size M via  $A[k] \leftarrow v$
	- **search** $(k)$ : check if  $A[k]$  is empty
	- *insert* $(k, v)$ :  $A[k] \leftarrow v$
	- *delete* $(k)$ :  $A[k] \leftarrow$  *empty*
	- all operations are  $O(1)$
	- total storage is  $\Theta(M)$
	- Drawbacks
		- 1. space is wasteful if  $n \ll M$
		- 2. keys must be integers

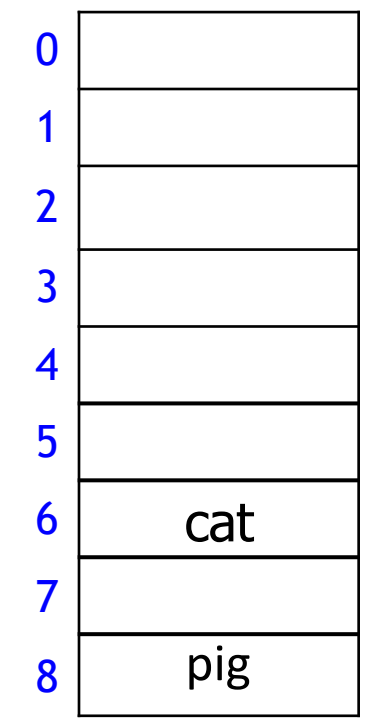

 $D = \{ (6, \text{cat}), (8, \text{pig}) \}$ 

# **Hashing**

- **If Idea:** first map keys to small integer range and then use direct addressing
- **Assumption:** keys come from some *universe* 
	- typically  $U = \{0,1,...\}$ , sometimes U is finite
- Design *hash function*  $h: U \rightarrow \{0, 1, ..., M 1\}$ 
	- $h(k)$  is called *hash value* of k
	- **example:**  $h(k) = k \mod M$
	- will see other choices later
- Store dictionary in array T of size M, called *hash table*
- Item with key k usually stored in  $T[h(k)]$ 
	- $h(k)$  is called a *slot*
- Example
	- $U = N$ ,  $M = 11$ ,  $h(k) = k \mod 11$
	- **keys**  $7, 13, 43, 45, 49, 92$

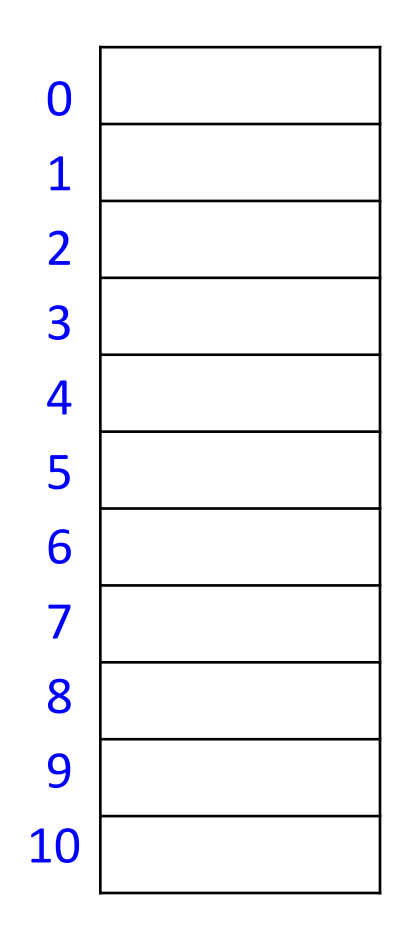

# **Hashing**

- **If Idea:** first map keys to small integer range and then use direct addressing
- **Assumption:** keys come from some *universe* 
	- typically  $U = \{0,1,...\}$ , sometimes U is finite
- Design *hash function*  $h: U \rightarrow \{0, 1, ..., M 1\}$ 
	- $h(k)$  is called *hash value* of k
	- **example:**  $h(k) = k \mod M$
	- will see other choices later
- Store dictionary in array T of size M, called *hash table*
- Item with key k usually stored in  $T[h(k)]$ 
	- $h(k)$  is called a *slot*
- Example
	- $U = N$ ,  $M = 11$ ,  $h(k) = k \mod 11$
	- **keys**  $7, 13, 43, 45, 49, 92$
	- as usual, store KVP, but show only keys

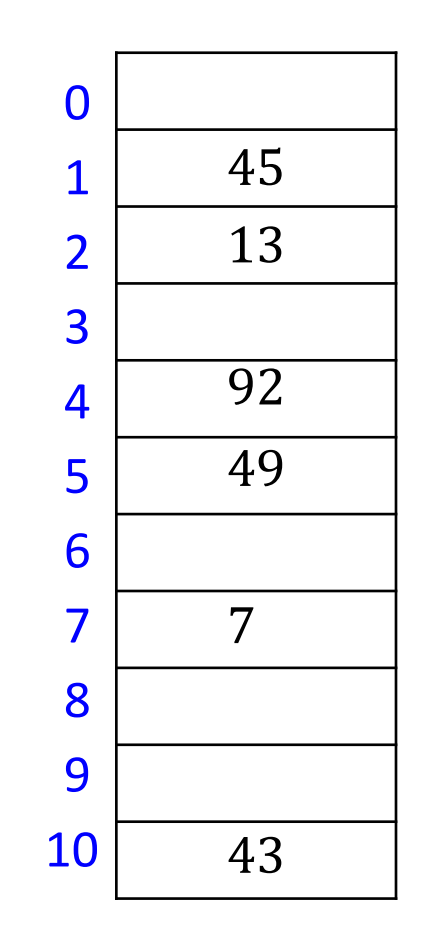

# Hash Functions and Collisions

- **Hash function** 
	- **should be fast,**  $O(1)$ **, to compute**
- Generally hash function  $h$  is not injective
	- **E** many keys can map to the same integer, example
		- $h(k) = k \mod 11$ ,
		- $h(46) = 2 = h(13)$
- **Collision:** want to insert  $(k, v)$ , but  $T[h(k)]$  is occupied
- Two main strategies to deal with collisions
	- 1. Chaining: allow multiple items at each table location
	- 2. Open addressing: alternative slots in array
		- probe sequence: many alternative locations
		- cuckoo hashing: just one alternative location

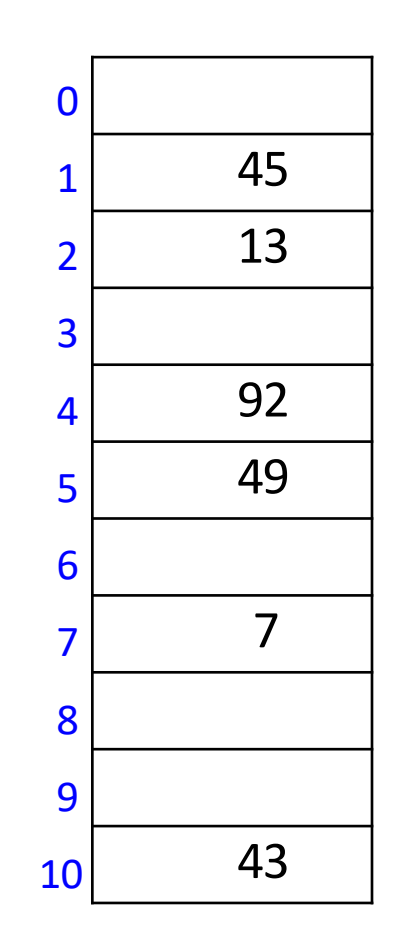

## **Outline**

- **Dictionaries via Hashing** 
	- **Hashing Introduction**
	- **Hashing with Chaining**
	- **Diaman Addressing** 
		- **P** probe Sequences
		- **E** cuckoo hashing
	- **Hash Function Strategies**

#### Hashing with Chaining

$$
M = 11, h(k) = k \bmod 11
$$

- Each slot is a *bucket* containing 0 or more KVPs
	- **Detect can be implemented by** any dictionary
	- $\blacksquare$  even another hash table
	- **simplest approach is unsorted** linked list in each bucket
		- $\blacksquare$  this is called chaining

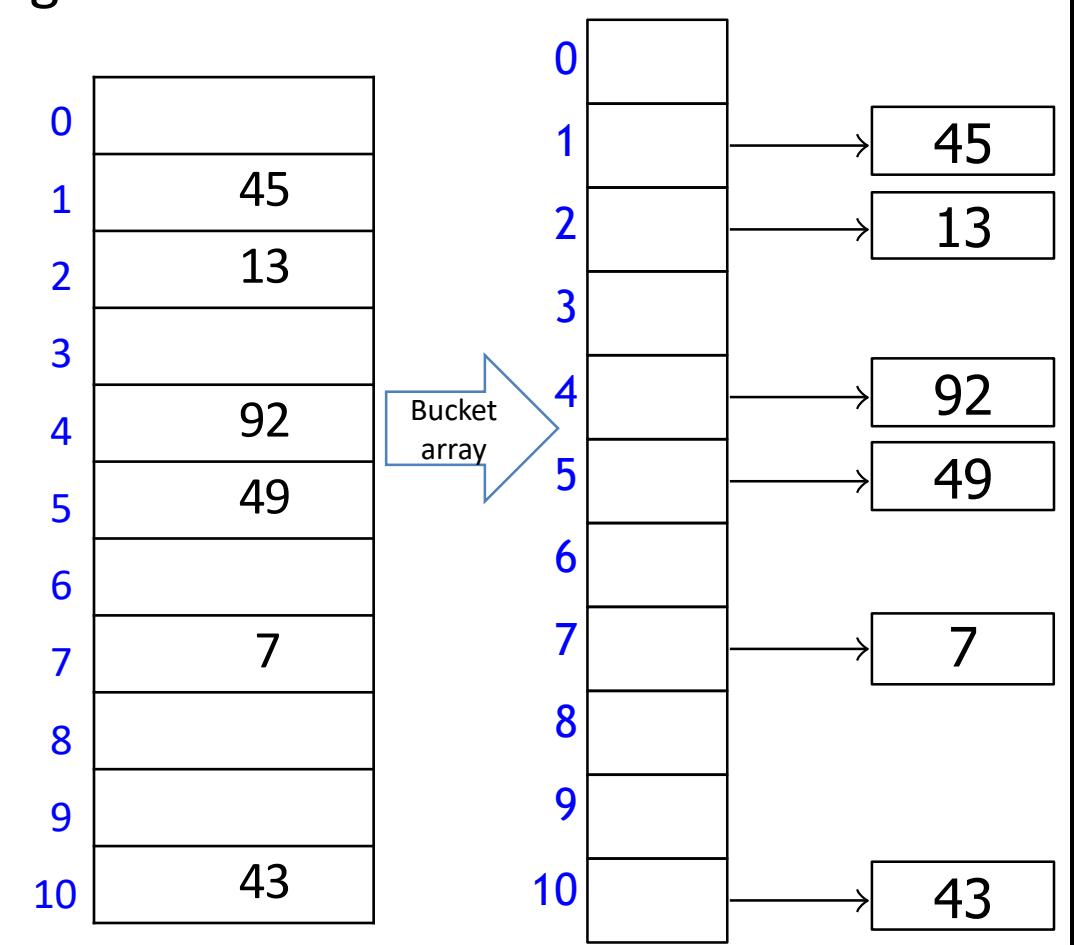

# Hashing with Chaining

**Operations** 

- **search** $(k)$ : look for key k in the list at  $T[h(k)]$ 
	- **apply MTF heuristic**
- *insert*( $k, v$ ): add ( $k, v$ ) to the list at  $T [h(k)]$ 
	- add to the list front
- *delete*(k): search and delete from the list at  $T[h(k)]$

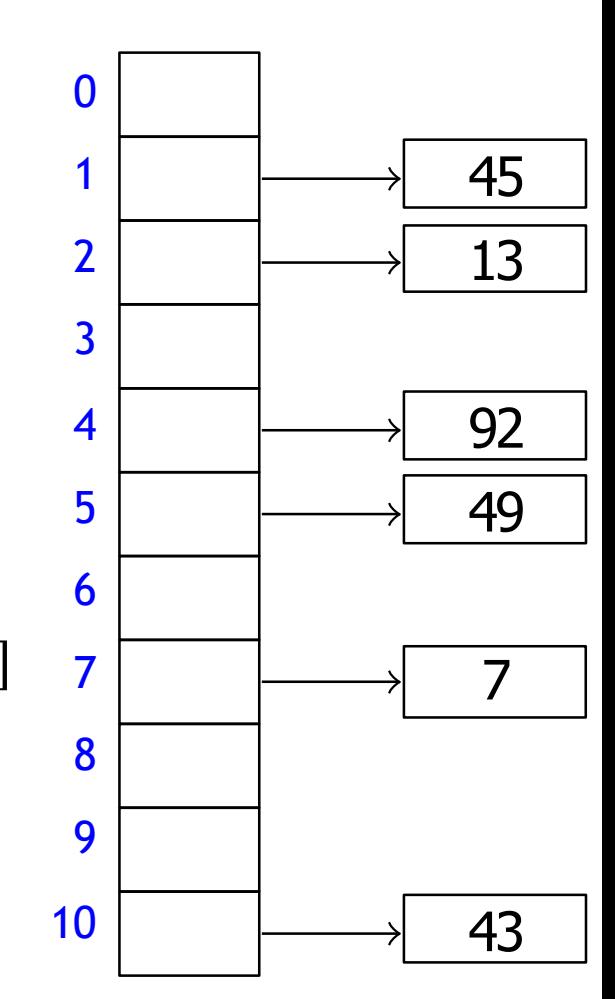

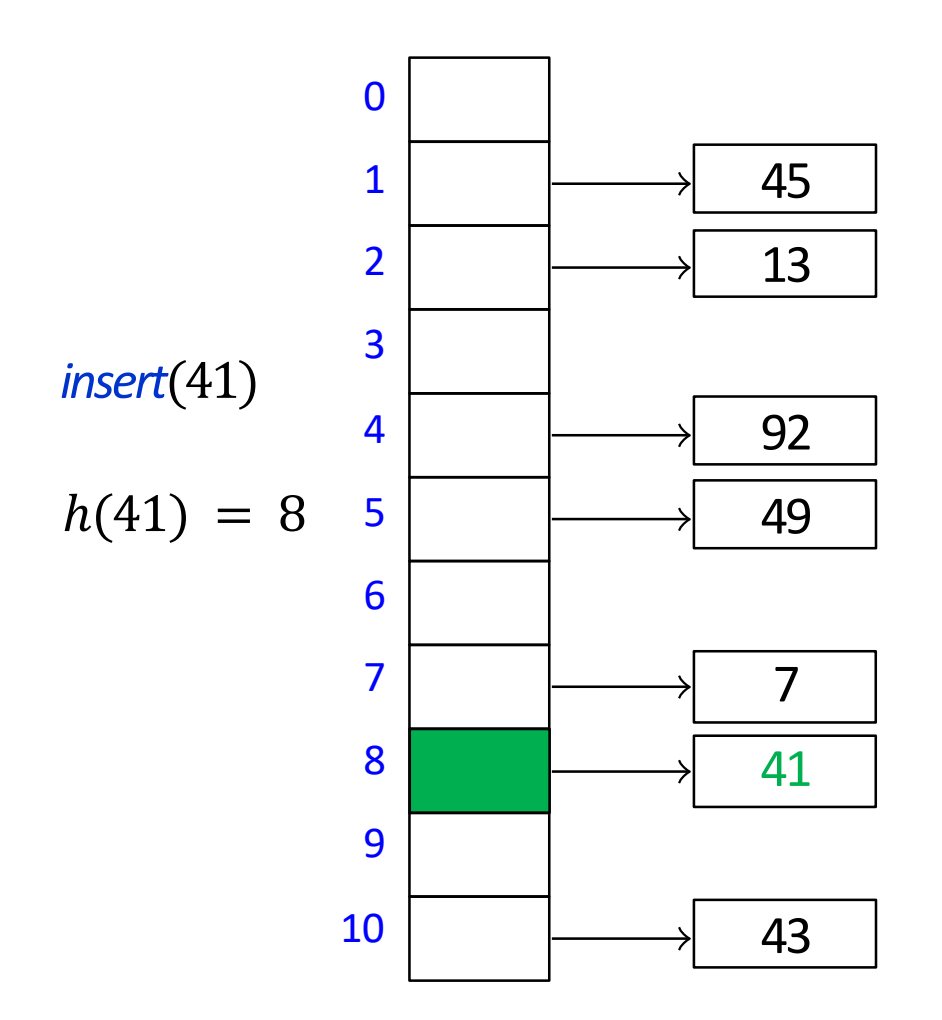

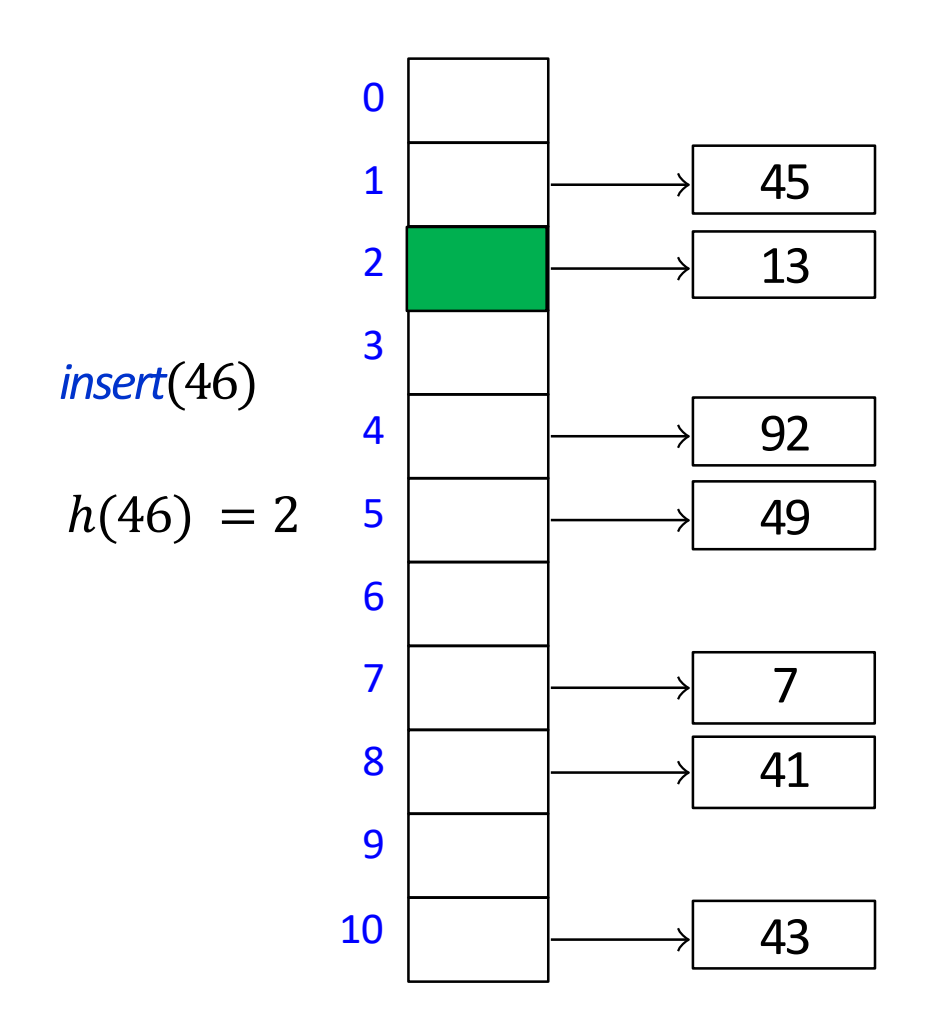

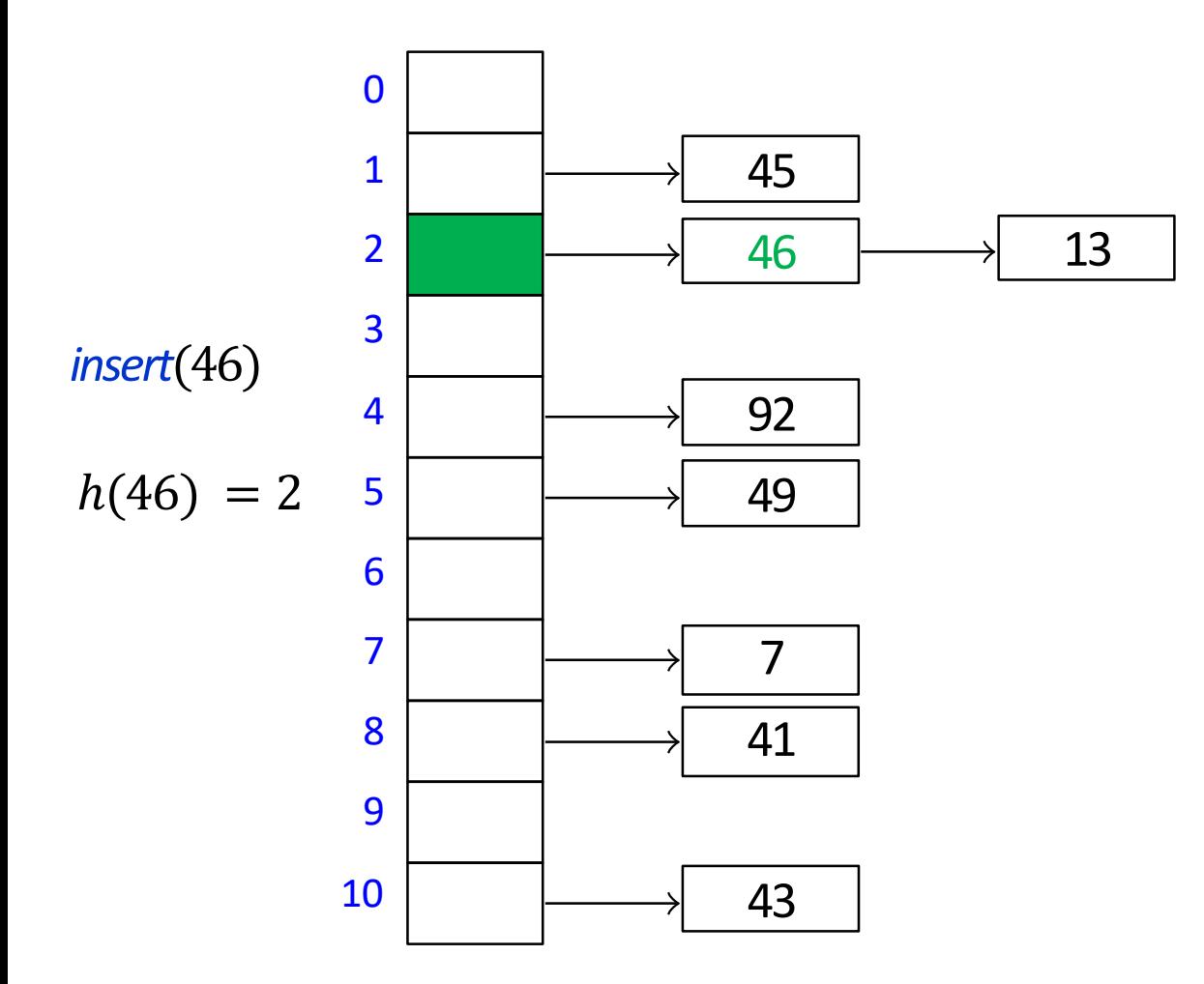

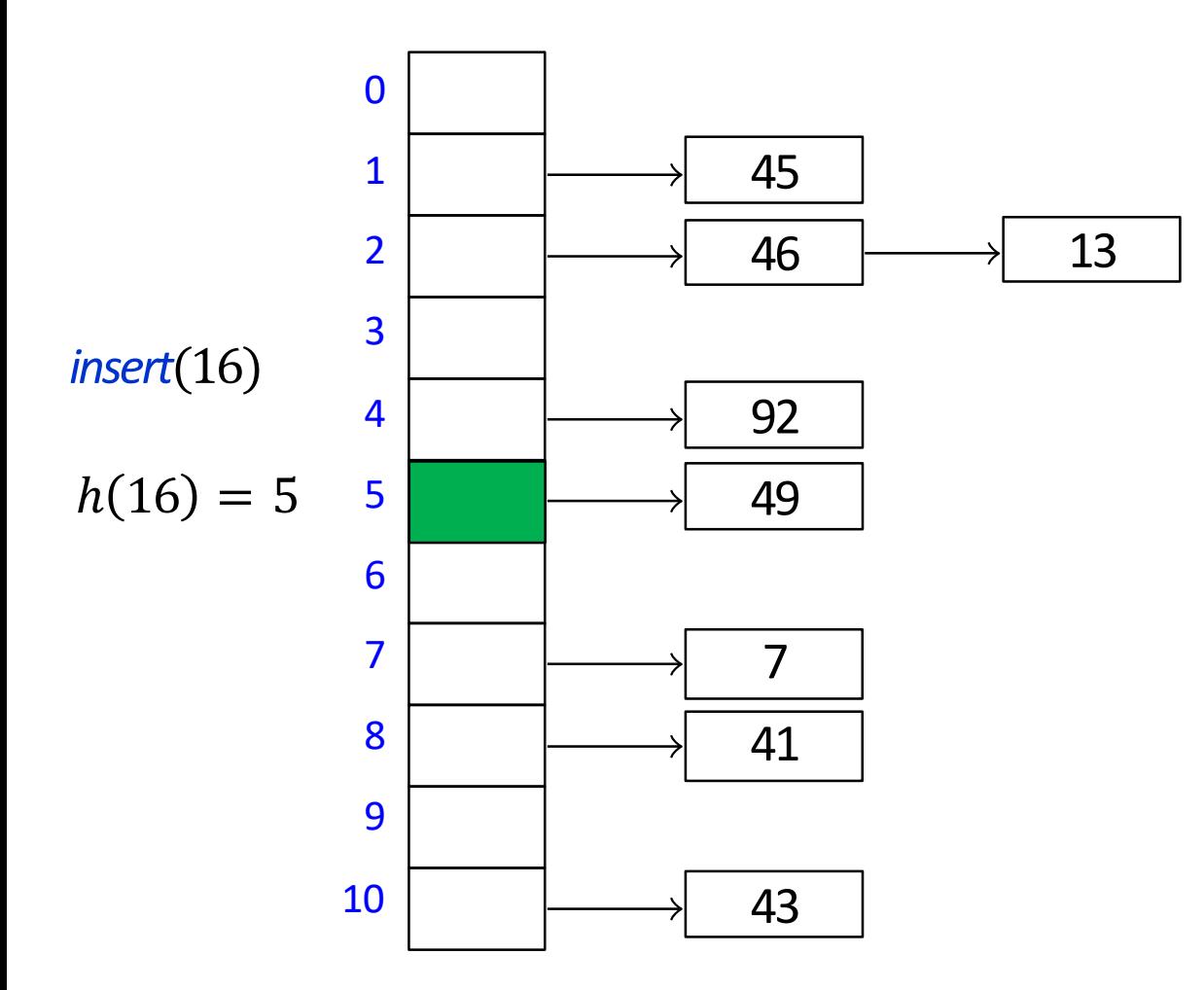

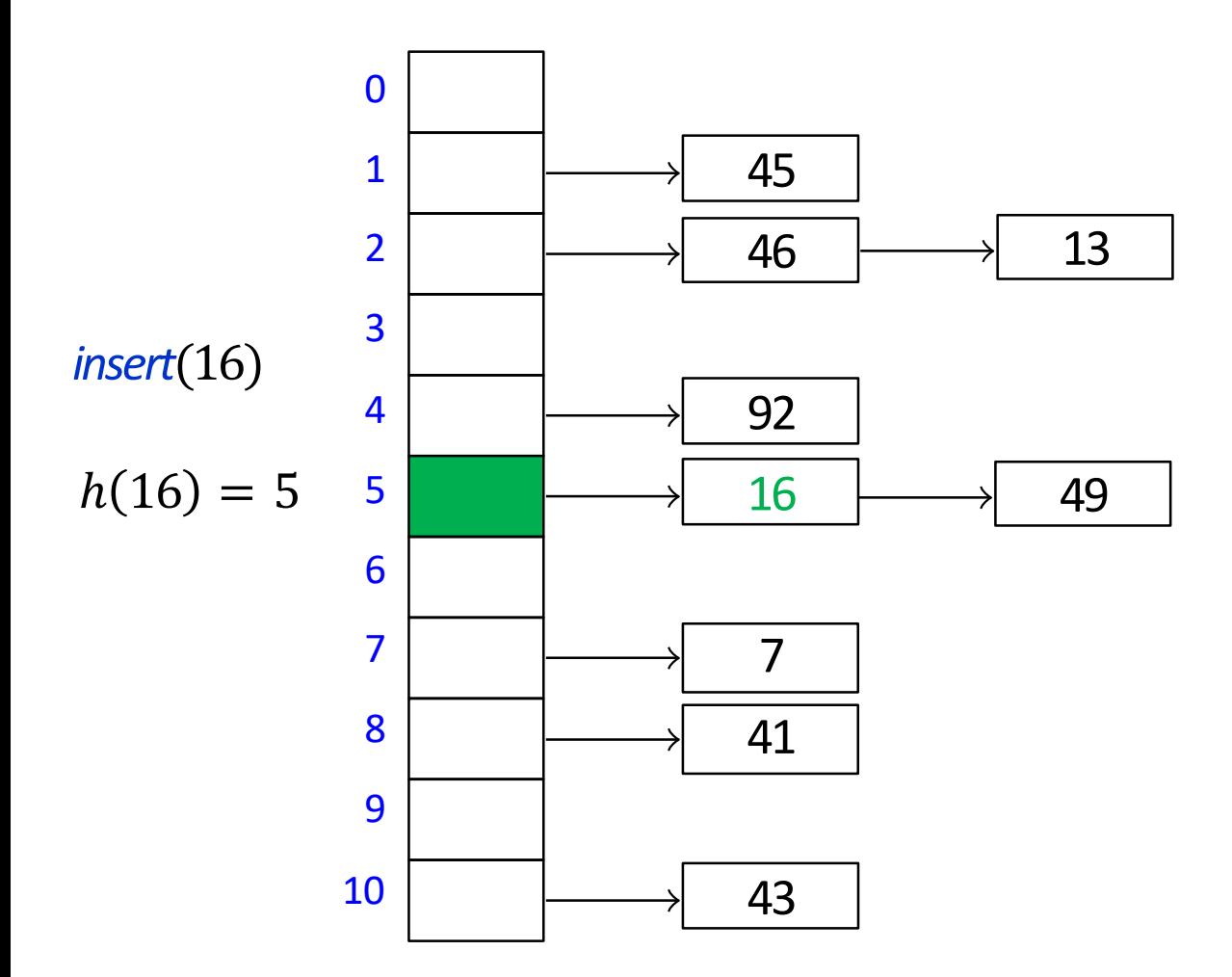

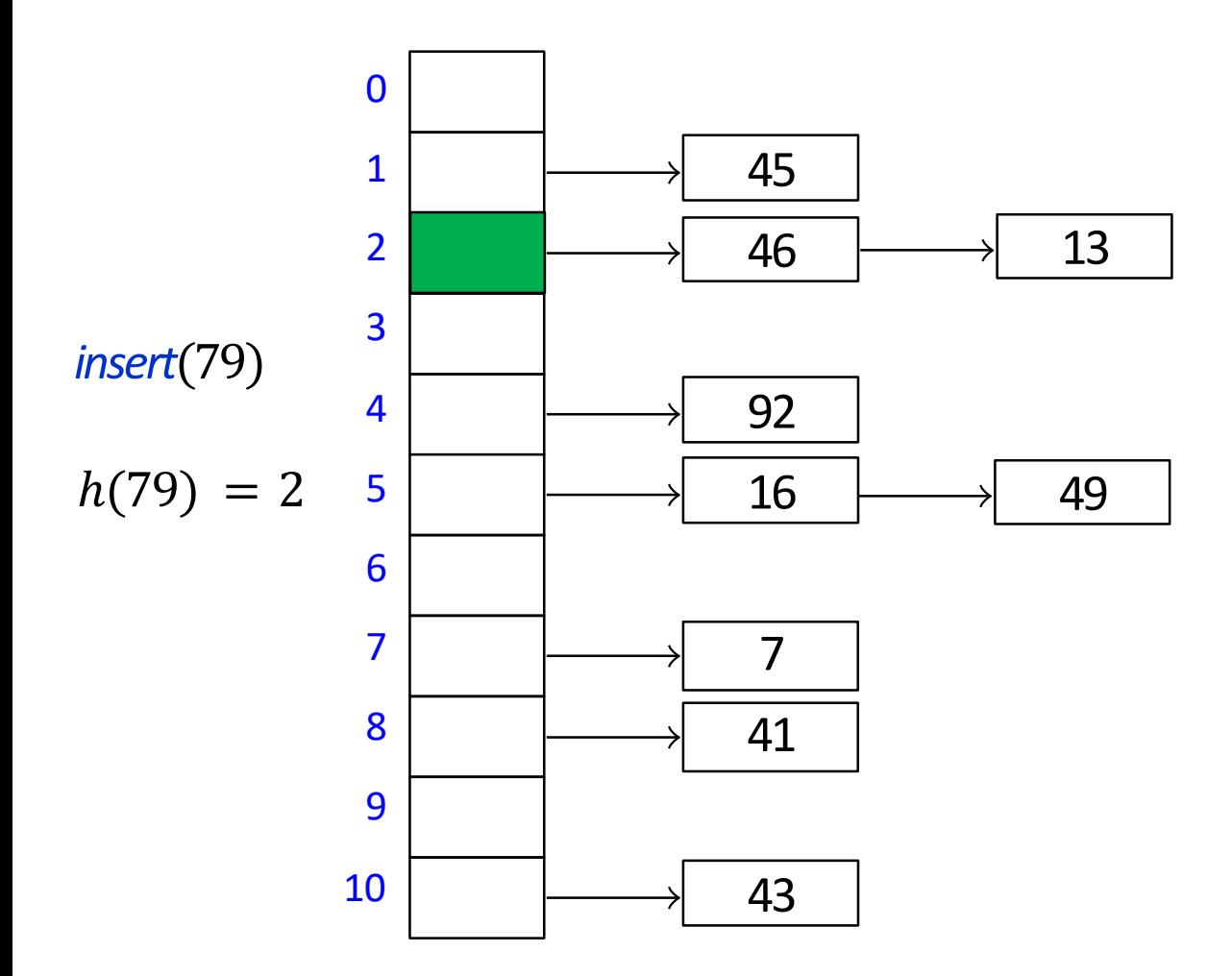

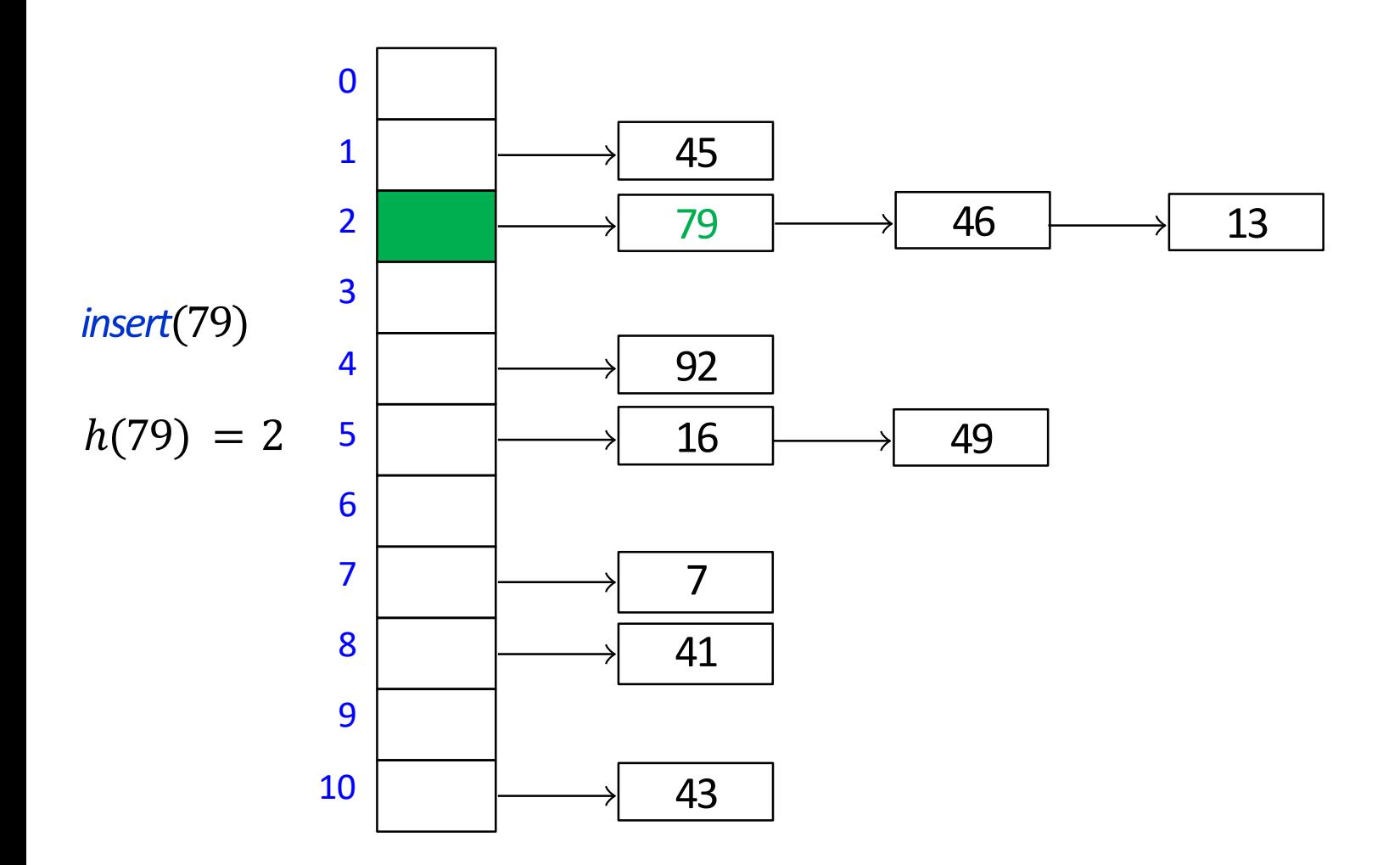

### Hashing with Chaining: Worst Case Running Time

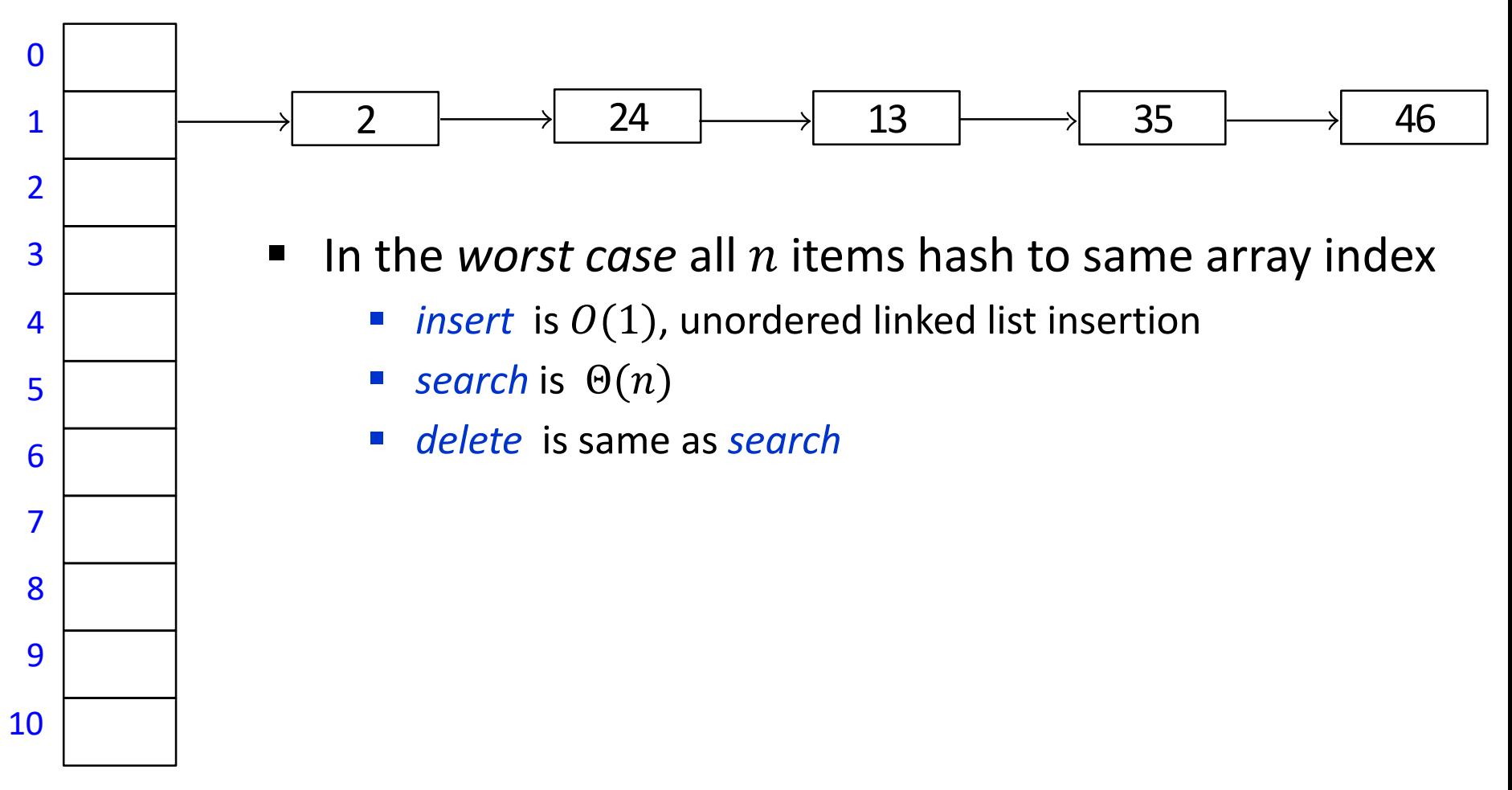

# Hashing with Chaining: Worst Case Running Time

- When can all  $n$  items hash to the same array index?
	- bad hash function, i.e.  $h(k) = 10$
	- $\blacksquare$  for any hash function, if universe is large enough, there are  $n$  keys that will hash to the same slot

$$
\blacksquare \text{ let } |U| \geq M(n-1) + 1
$$

**u** suppose less than  $n$  keys hash to each table slot

$$
\frac{n-1}{n-1}\frac{n-1}{n-1}\frac{n-1}{n-1}\frac{n-1}{n-1}\frac{M-1}{M(n-1)}
$$

- then there at most  $M(n-1)$  elements in U, contradiction
- user may or may not decide to insert the items that all hash into the same slot

# Hashing with Chaining: Average time?

- **Define** *load factor*  $\alpha = \frac{n}{M}$  $\boldsymbol{M}$ 
	- $\blacksquare$  n is the number of items
	- $\blacksquare$  *M* is the size of hash table
- *insert* has runtime Θ(1)
- **search, delete have runtime**  $\Theta(1 + \text{size of bucket } T[h(k)])$ 
	- note we do not say  $\Theta(\text{size of bucket } T[h(k)])$ , as bucket can have size 0
		- runtime when bucket size is 0 is  $\Theta(1)$ , not  $\Theta(0)$

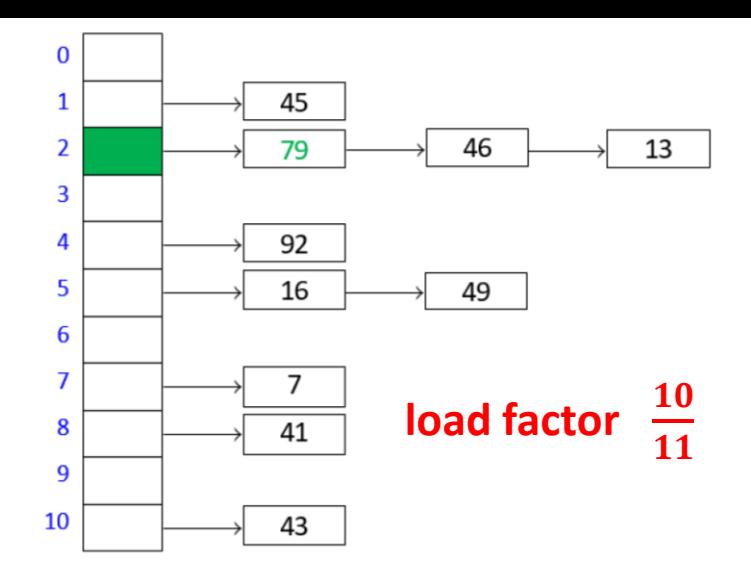

# Hashing with Chaining: Average time?

- **Define** *load factor*  $\alpha = \frac{n}{M}$  $\boldsymbol{M}$ 
	- $\blacksquare$  n is the number of items
	- $\blacksquare$  M is the size of hash table
- *insert* has runtime Θ(1)
- **search, delete have runtime**  $\Theta(1 + \text{size of bucket } T[h(k)])$
- The average bucket size is  $\alpha$
- This does not imply that the average-case cost of search and delete is  $\Theta(1 + \alpha)$ 
	- **then all keys hash to the same slot, then the average bucket size is still**  $\alpha$ **,** but *search*, *delete* still take  $\Theta(n)$  on average
- Need to make some assumptions on how keys are distributed
	- too hard to make assumptions close to realistic
- Easier to make assumptions if we switch to randomization and expected time

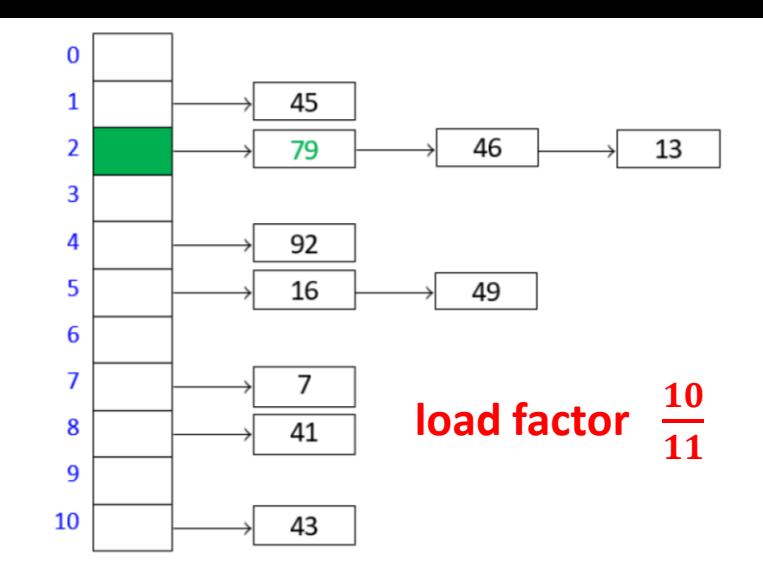

# Hashing with Chaining: Randomization

- Switch to randomized hashing
- $\blacksquare$  How can we randomize?
	- sequence of insert/search/delete is given
	- key must hash to the particular value given by the hash function
- I Idea: assume hash-function is chosen randomly
- *Uniform Hashing Assumption*
	- any possible hash-function is equally likely to be chosen
	- not realistic, but this assumption makes analysis possible
- Can show that under uniform hashing assumption

$$
P(h(k) = i) = \frac{1}{M} \text{ for any key } k \text{ and slot } i
$$

- hash-values of any two keys are independent of each other
- Practical way to chose a random hash function from a certain family of hash functions
	- $h(k) = ((ak + b) \mod p) \mod M$
	- **p** prime number  $p > M$  and *random*  $a, b \in \{0, ..., p-1\}$ ,  $a \neq 0$

# Hashing with Chaining: Randomization

- $P(h(k) = i) = \frac{1}{M}$  $\frac{1}{M}$  for any key  $k$  and slot  $i$
- hash-values of any two keys are independent of each other
- *load factor*  $\alpha = \frac{n}{M}$  $\boldsymbol{M}$

**Claim**: for any key k, the expected size of bucket  $T[h(k)]$  is at most  $1 + \alpha$ **Proof**:

- Let  $h(k) = i$
- **Case 1:**  $k$  is not in the dictionary
	- **then each of** n dictionary items hashes to *i* with probability  $\frac{1}{M}$

$$
\bullet \quad E[T(i)] = \frac{n}{M} = \alpha \le 1 + \alpha
$$

- **Case 2:**  $k$  is in the dictionary
	- $T(i)$  definitely has key k
	- **the remaining**  $n$ **-1 dictionary items hash to i with probability**  $\frac{1}{M}$

$$
\bullet \quad E[T(i)] = 1 + \frac{n-1}{M} \le 1 + \alpha
$$

- **search, delete** have runtime  $\Theta(1 + \text{size of bucket } T[h(k)])$
- Expected runtime of search and delete is  $\Theta(1 + \alpha)$ , insert is  $\Theta(1)$

# Load factor and re-hashing

- Load factor  $\alpha = \frac{n}{M}$  $\overline{M}$
- *Space* is  $\Theta(M + n) = \Theta(n/\alpha + n)$ , time is  $\Theta(1 + \alpha)$ 
	- if we maintain  $\alpha \in \Theta(1)$ , expected running time is  $\theta(1)$  and space is  $\Theta(n)$
- Accomplished by rehashing whenever  $\frac{n}{M}$  $\boldsymbol{M}$  $< c_1$  or  $\frac{n}{M}$  $\overline{M}$  $> c_2$ 
	- where  $c_1$ ,  $c_2$  are constants with  $0 < c_1 < c_2$
	- $c_1$  is minimum allowed load factor,  $c_2$  is maximum allowed load factor
- Maintaining hash array of appropriate size
	- start with small  $M$
	- during insert/delete, update  $n$
	- if load factor becomes too big, i.e.  $\alpha = \frac{n}{M}$  $\boldsymbol{M}$  $> c_2$ , rehash
		- chose new  $M' \approx 2M$
		- find a new random hash function h' that maps U into  $\{0,1, ... M' 1\}$
		- create new hash table  $T'$  of size  $M'$
		- reinsert each KVP from  $T$  into  $T'$
		- update  $T \leftarrow T'$ ,  $h \leftarrow h'$
	- If load factor becomes too small, i.e.  $\alpha = \frac{n}{M}$  $\boldsymbol{M}$  $< c_1$ , rehash with smaller M'
- **Rehashing costs**  $\Theta(M + n)$  **but happens rarely, cost amortized over all operations**

### Rehashing

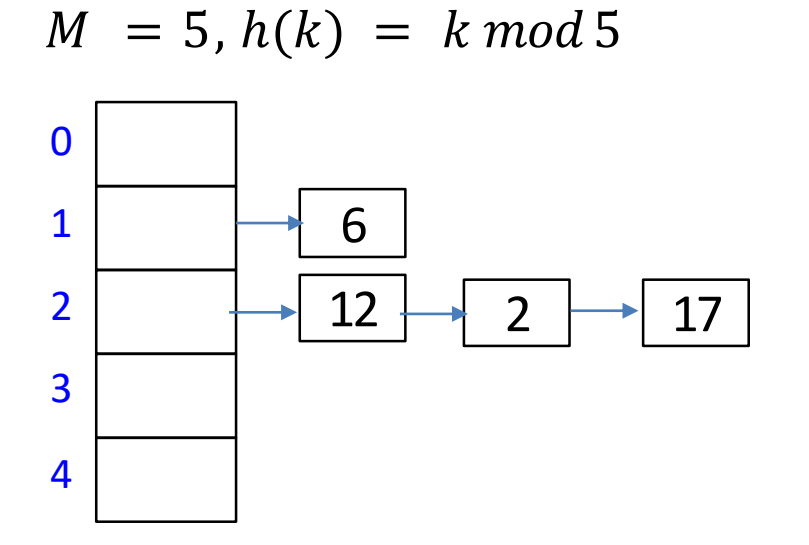

## **Outline**

- **•** Dictionaries via Hashing
	- **Hashing Introduction**
	- **F** Hashing with Chaining
	- **Open Addressing** 
		- **P** probe sequences
		- **E** cuckoo hashing
	- **Hash Function Strategies**

# Open Addressing

- **E** Chaining wastes space on links
- **Can we resolve collisions in the array**  $H$ **?**
- Idea: each hash table entry holds only one item, but key  $k$  can go in multiple locations
- *Probe sequence*
	- *search* and *insert* follow a probe sequence of possible locations for key  $k$

 $h(k, 0), h(k, 1), h(k, 2), \ldots$ 

■ until an empty spot is found

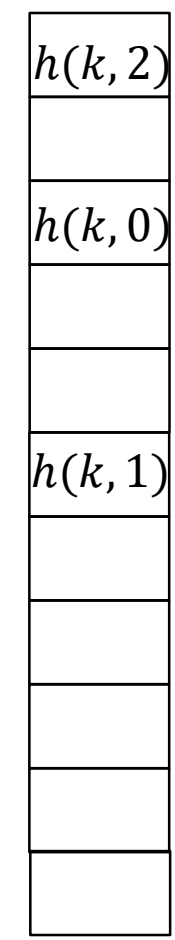

## Open Addressing: Linear Probing

- Linear probing is the simplest method for probe sequence
	- If  $h(k)$  is occupied, place item in the next available location
		- **Perope** sequence is
			- $h(k, 0) = h(k)$
			- $h(k, 1) = h(k) + 1$
			- $h(k, 2) = h(k) + 2$
			- $\blacksquare$  etc...
	- Assume circular array, i.e. modular arithmetic

•  $h(k, i) = (h(k) + i) \mod M$ 

 $M = 11, h(k) = k \mod 11$ 

 $insert(41)$ 

 $h(41) = 8$ 

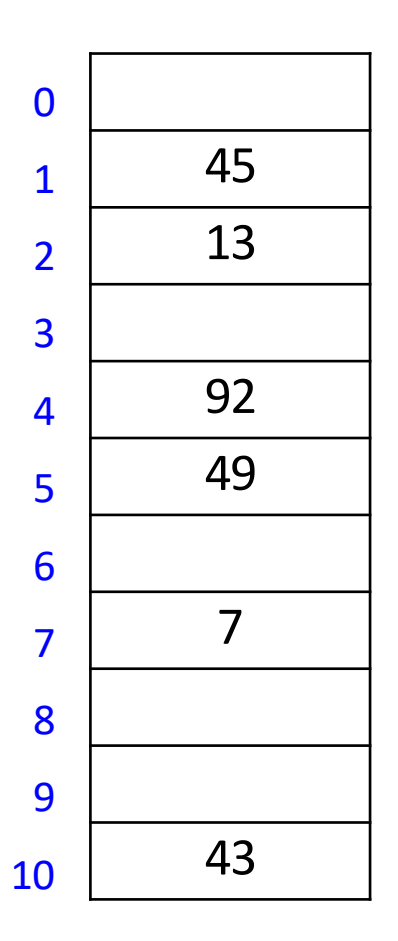

 $M = 11, h(k) = k \mod 11$ 

 $insert(41)$ 

 $h(41) = 8$ 

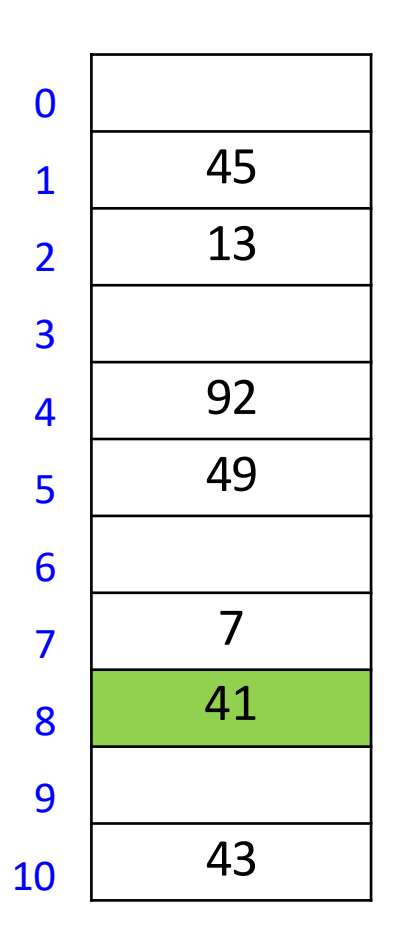

 $M = 11, h(k) = k \mod 11$ 

*insert*(84)

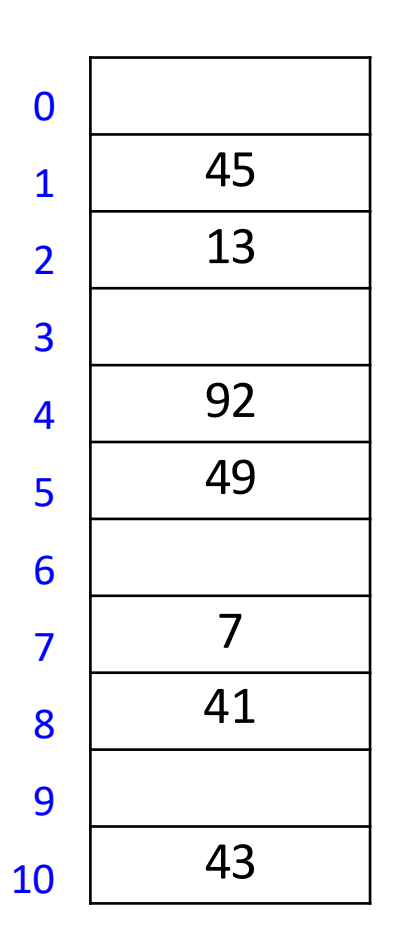

 $M = 11, h(k) = k \mod 11$ 

*insert*(84)

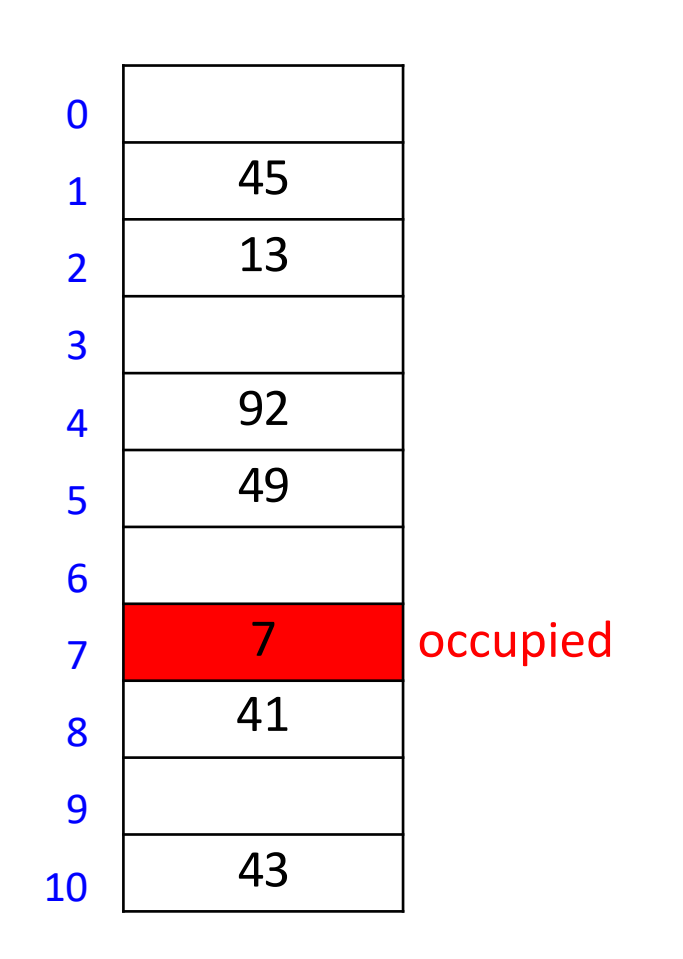

 $M = 11, h(k) = k \mod 11$ 

*insert*(84)

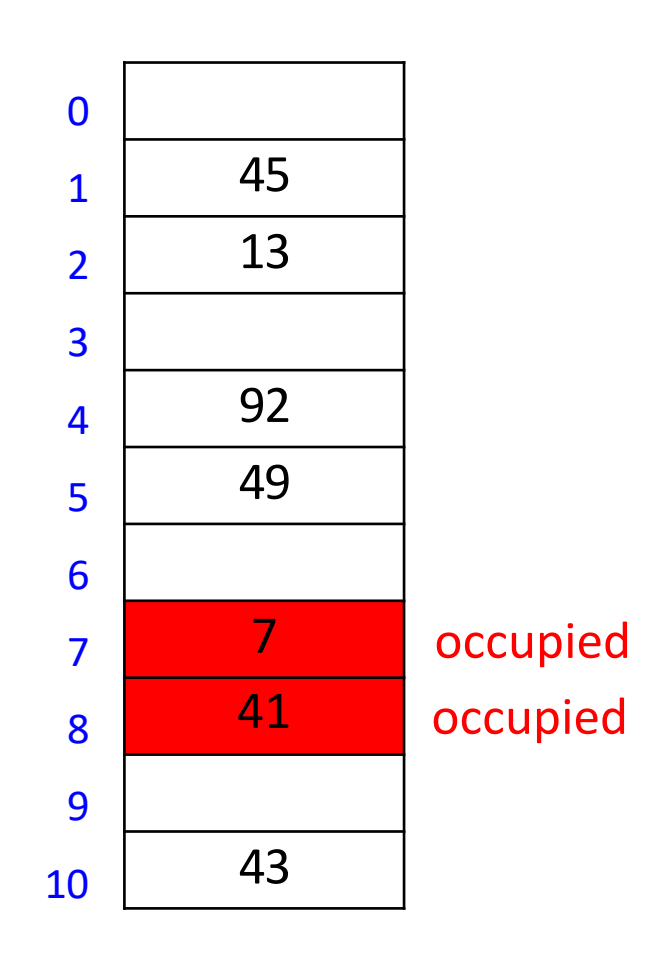

 $M = 11, h(k) = k \mod 11$ 

*insert*(84)

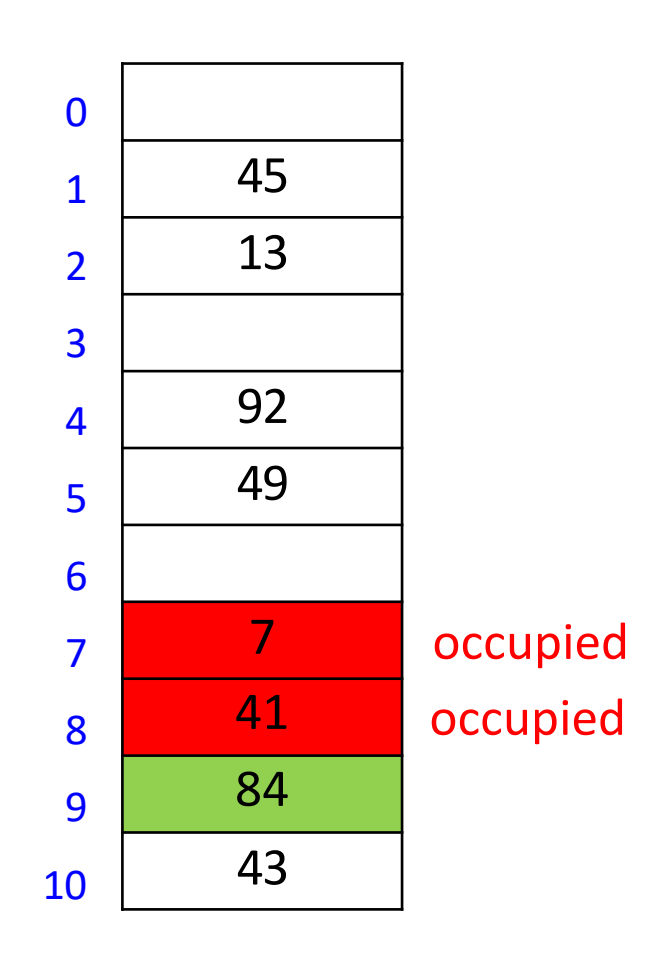
# Linear Probing Formula

**EXTERG** Linear probing explores positions

$$
h(k, i) = (h(k) + i) \bmod M
$$

- for  $i = 0, 1, ...$  until an empty location is found
- where  $h(k)$  is some hash function

 $M = 11$ ,  $h(k) = k \mod 11$  $h(k, i) = (h(k) + i) \text{ mod } M$  for sequence  $i = 0, 1, ...$ 

 $insert(20)$  $h(20) = 9$  $h(20, 0) = (9 + 0) \text{mod } 11 = 9$ 

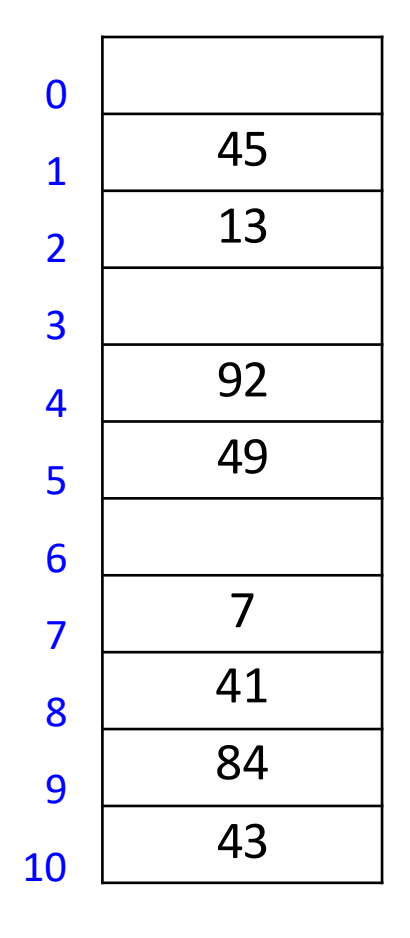

 $M = 11$ ,  $h(k) = k \mod 11$  $h(k, i) = (h(k) + i) \text{ mod } M$  for sequence  $i = 0, 1, ...$ 

 $insert(20)$  $h(20) = 9$  $h(20, 0) = (9 + 0) \text{mod } 11 = 9$ 

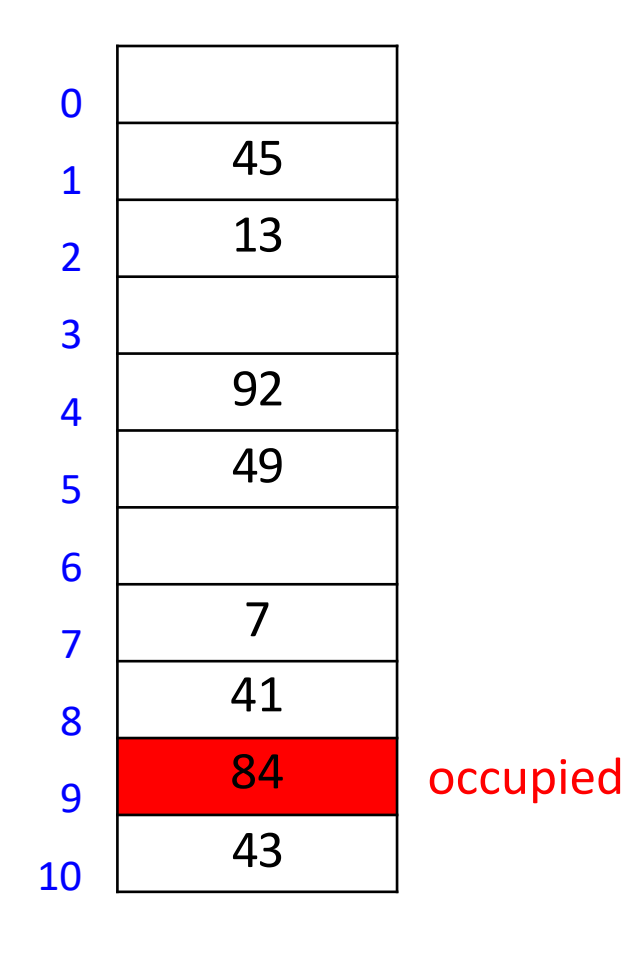

$$
M = 11, h(k) = k \mod 11
$$
  
 
$$
h(k, i) = (h(k) + i) \mod M
$$
 for sequence  $i = 0, 1, ...$ 

*insert*(20)  $h(20) = 9$  $h(20, 1) = (9 + 1) \text{mod } 11 = 10$ 

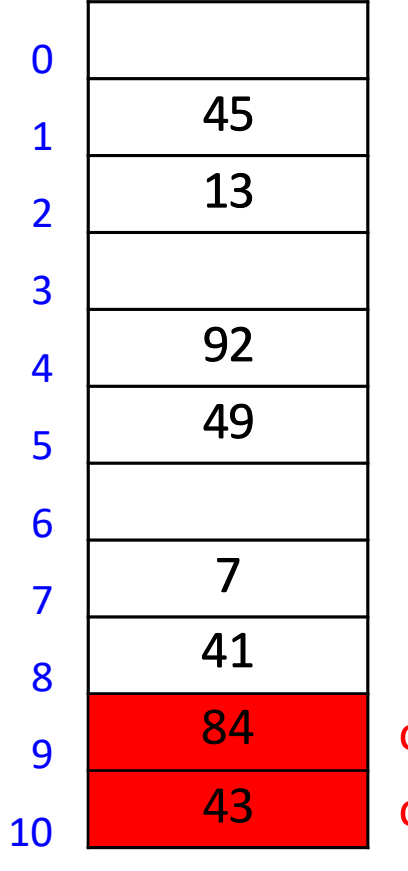

occupied occupied

 $M = 11$ ,  $h(k) = k \mod 11$  $h(k, i) = (h(k) + i) \text{ mod } M$  for sequence  $i = 0, 1, ...$ 

timsert(20)<br>  $h(20) = 9$ <br>  $h(20, 2) = (9 + 2) \text{mod } 11 = 0$ <br>  $h(20, 2) = (9 + 2) \text{mod } 11 = 0$ <br>  $h(20, 2) = 3$ <br>  $h(20, 2) = 3$ <br>  $h(20, 2) = 3$ <br>  $h(20, 2) = 3$ <br>  $h(20, 2) = 3$ <br>  $h(20, 2) = 3$ <br>  $h(20, 2) = 3$ <br>  $h(20, 2) = 3$ <br>  $h(20, 2) = 3$ <br>  $h(20) = 9$  $h(20, 2) = (9 + 2) \text{mod } 11 = 0$ 

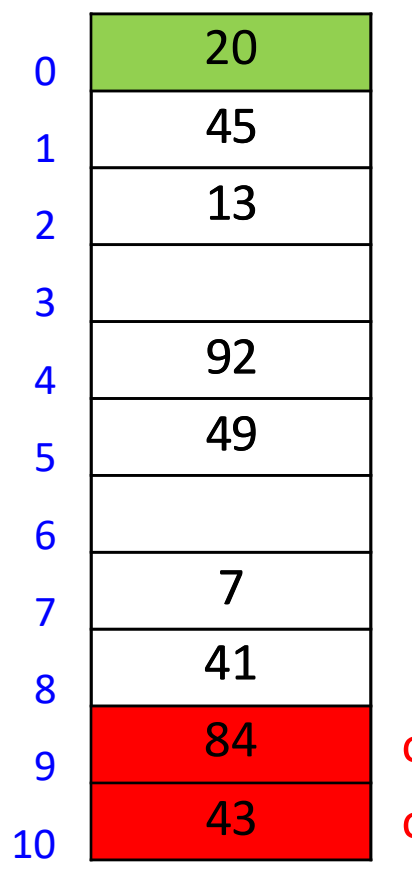

occupied occupied

# Linear probing example: Search

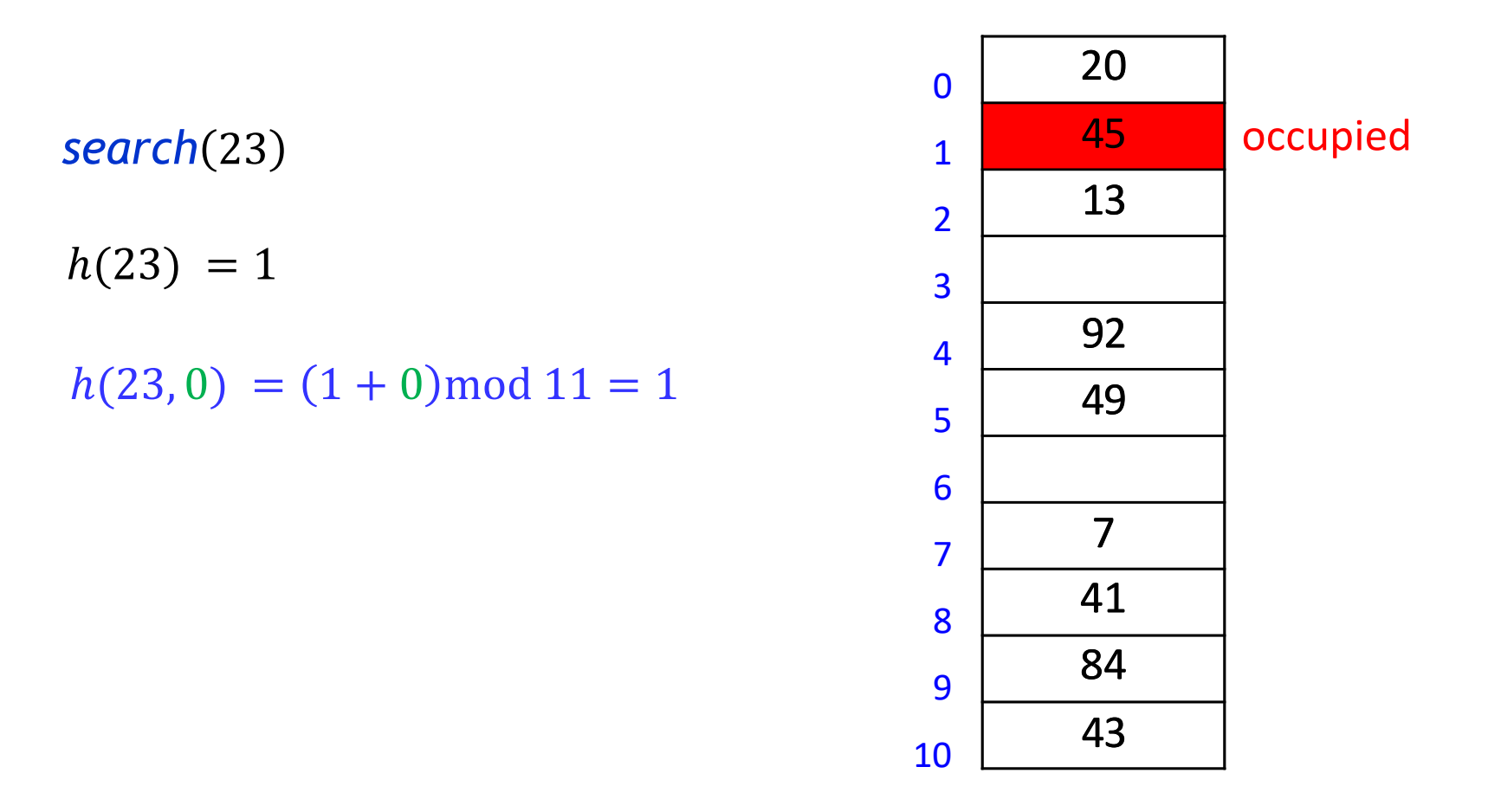

# Linear probing example: Search

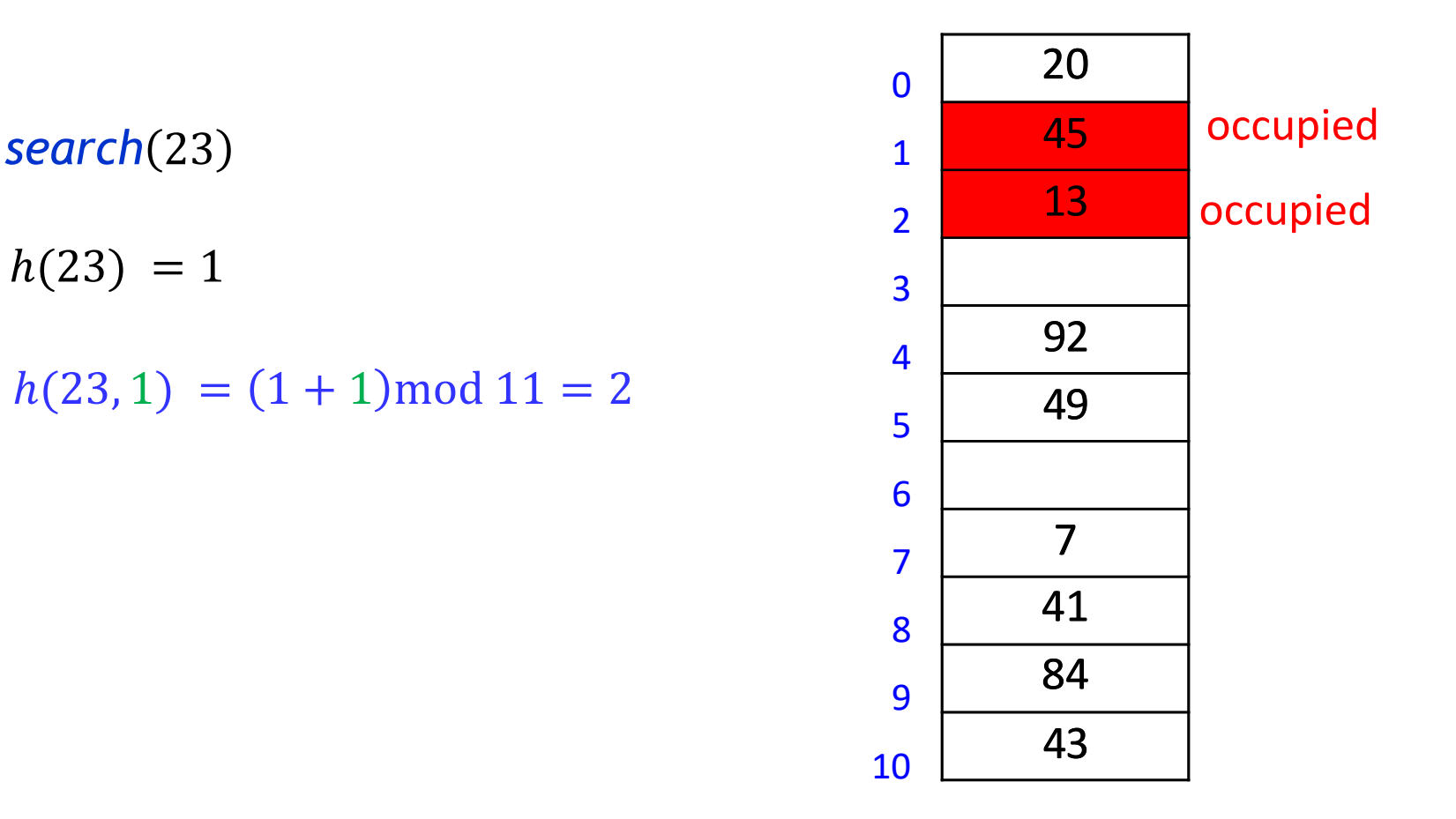

# Linear probing example: Search

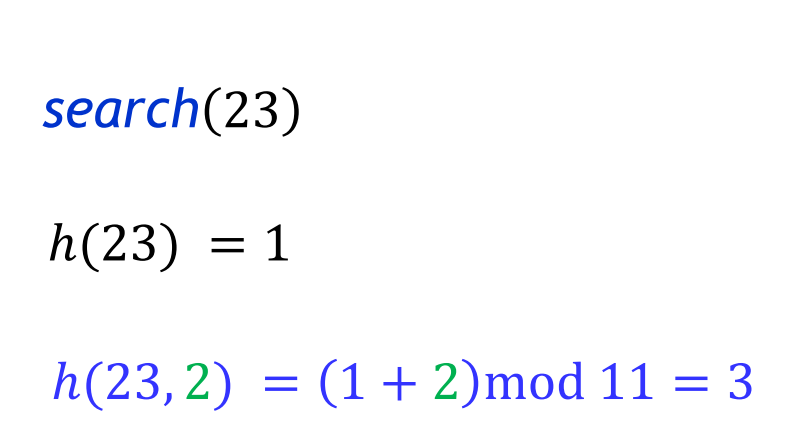

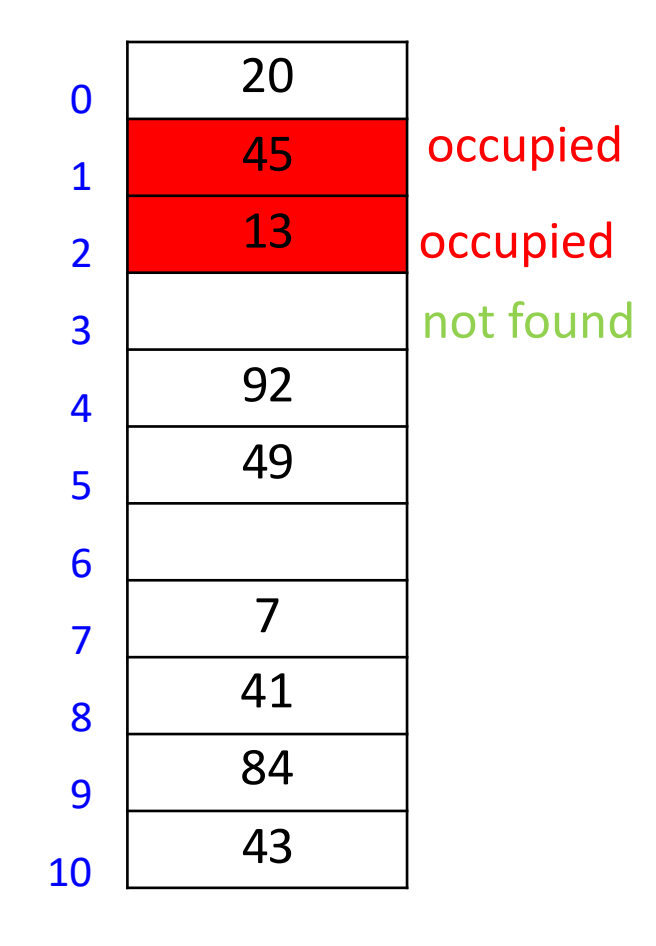

 $M = 11$ ,  $h(k) = k \mod 11$  $h(k, i) = (h(k) + i) \text{ mod } M$  for sequence  $i = 0, 1, ...$ 

*delete*(84)  $h(84) = 7$  $h(84, 0) = (7 + 0) \text{mod } 11 = 7$ 

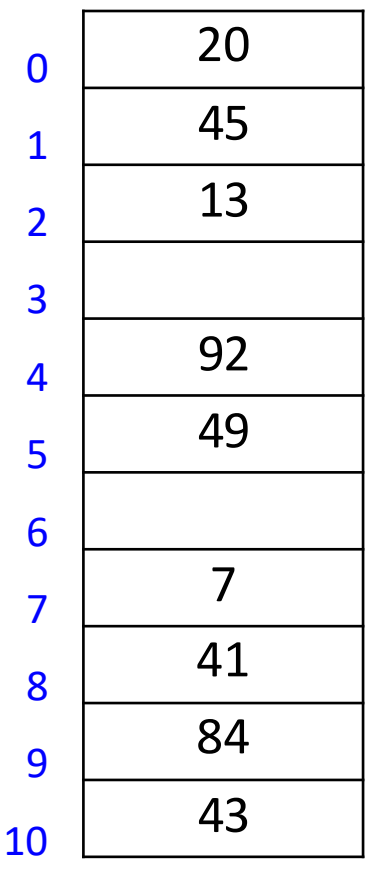

 $M = 11$ ,  $h(k) = k \mod 11$  $h(k, i) = (h(k) + i) \text{ mod } M$  for sequence  $i = 0, 1, ...$ 

*delete*(84)  $h(84) = 7$  $h(84, 0) = (7 + 0) \text{mod } 11 = 7$ 

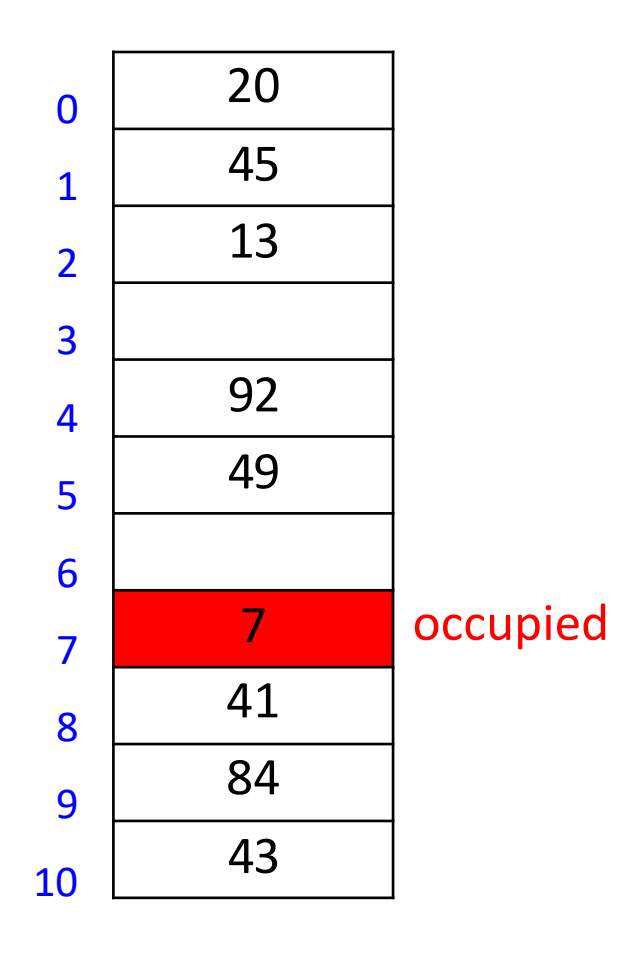

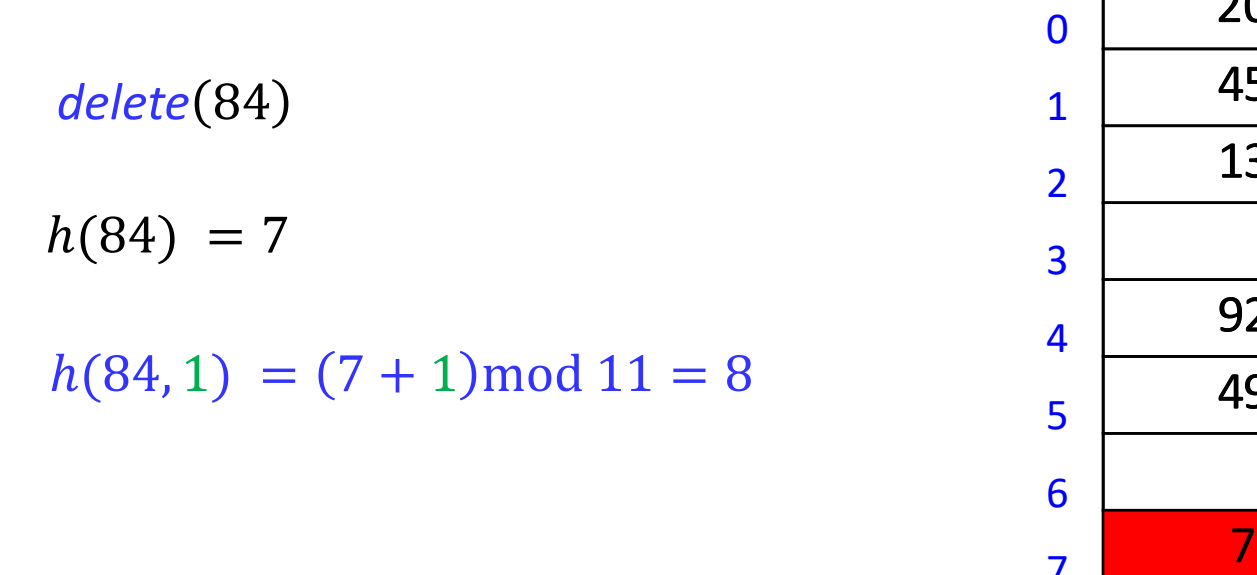

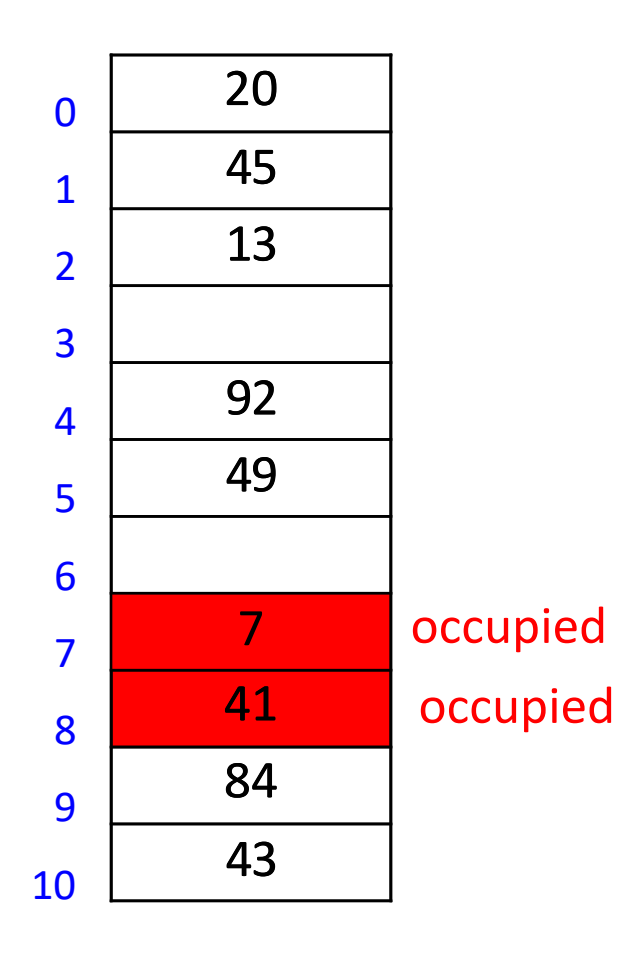

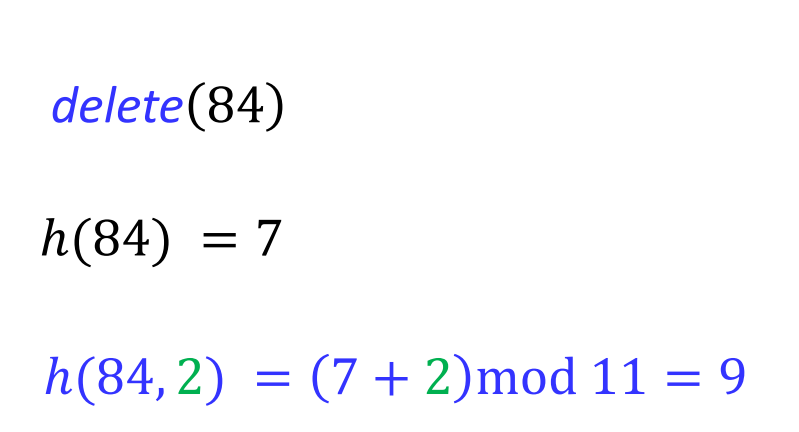

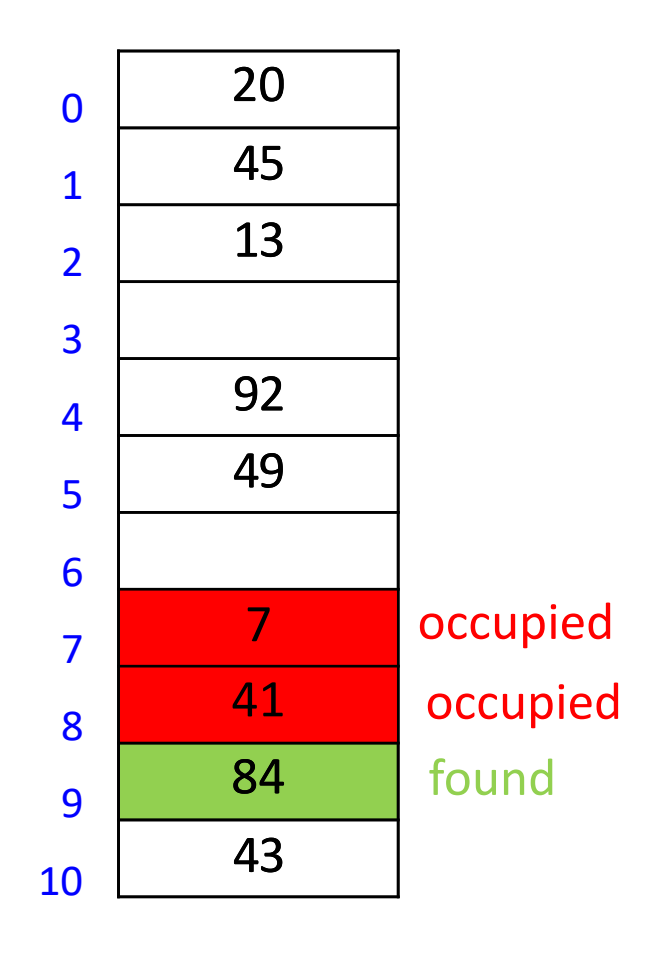

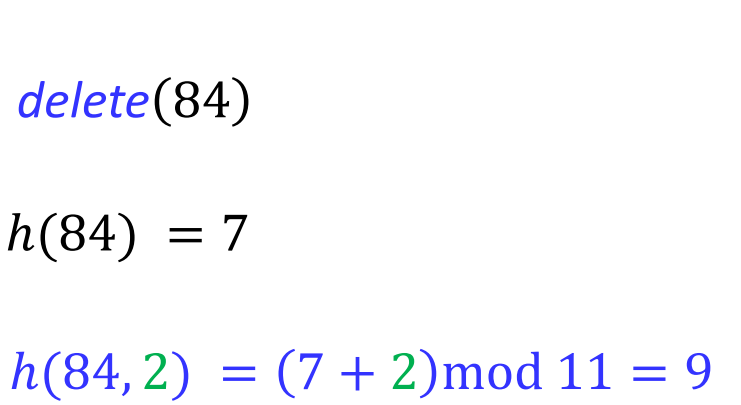

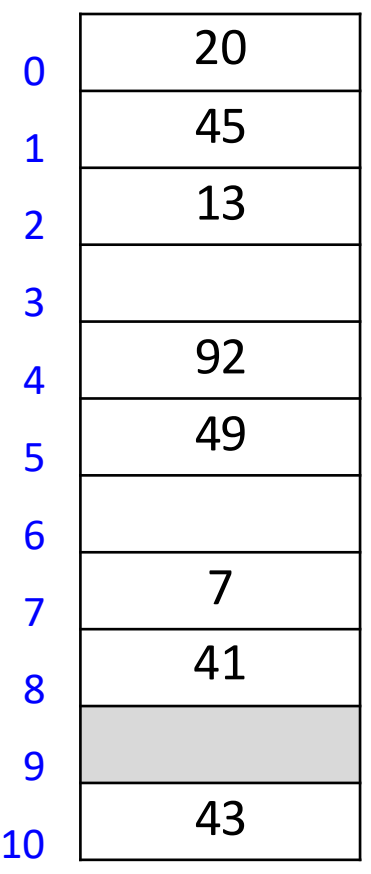

 $M = 11$ ,  $h(k) = k \mod 11$  $h(k, i) = (h(k) + i) \text{ mod } M$  for sequence  $i = 0, 1, ...$ 

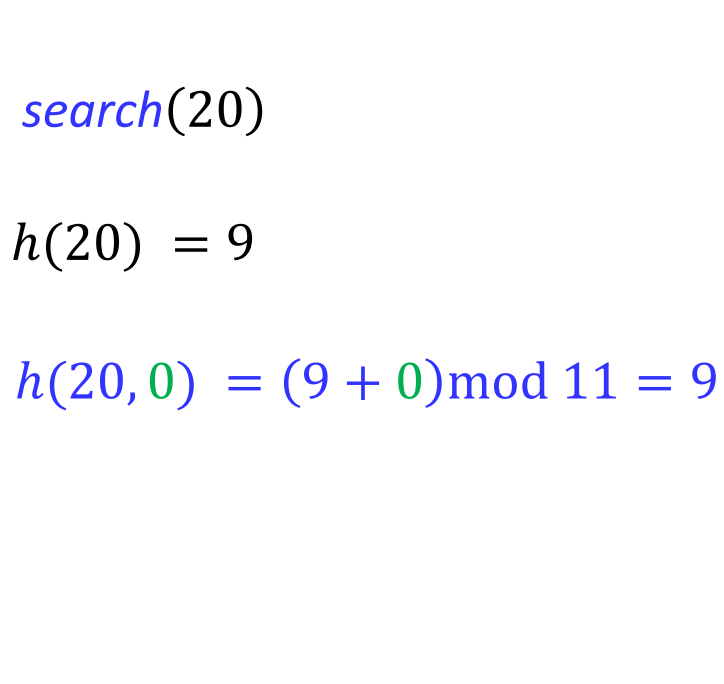

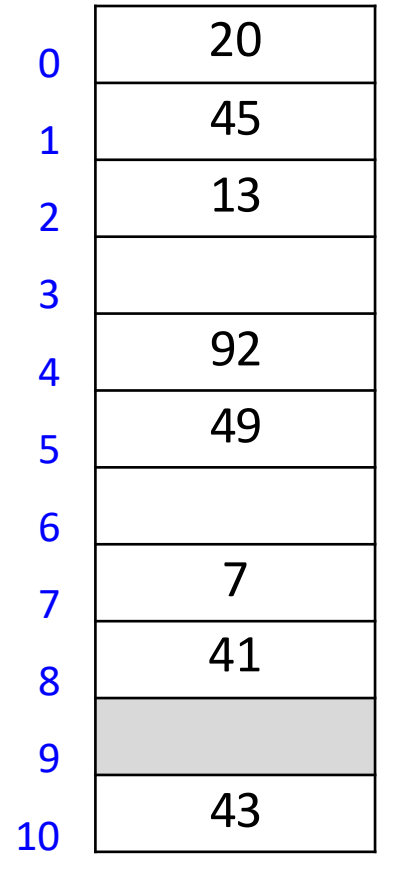

not found

# Open Addressing

- *delete* becomes problematic
	- cannot leave an *empty* spot behind
		- **next search might otherwise not go far enough**
	- Idea: lazy deletion
		- mark spot as *deleted* (rather than *empty*)
		- continue searching past *deleted* spots
		- **E** insert in empty or *deleted* spot

 $M = 11$ ,  $h(k) = k \mod 11$  $h(k, i) = (h(k) + i) \text{ mod } M$  for sequence  $i = 0, 1, ...$ 

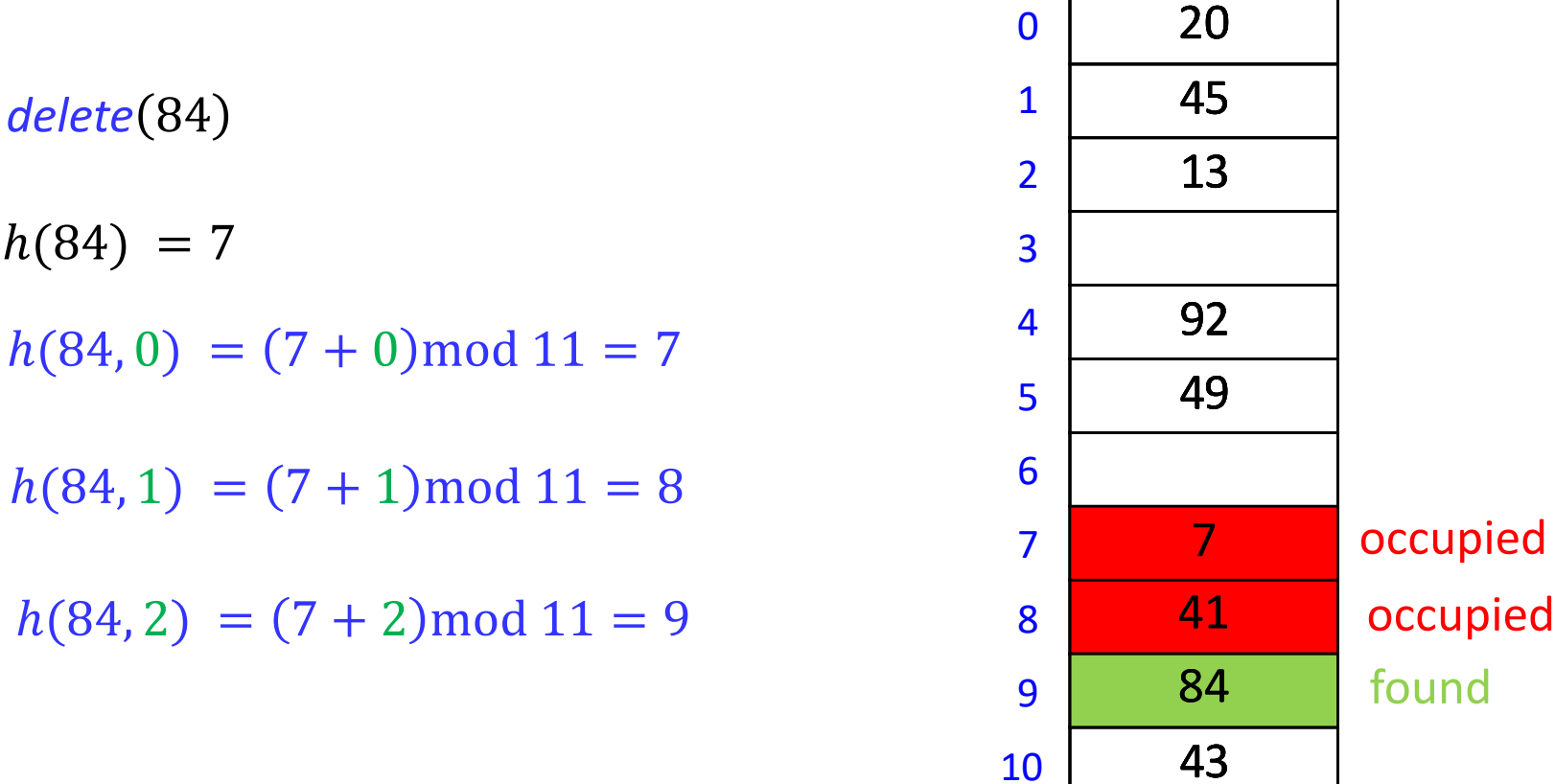

┑

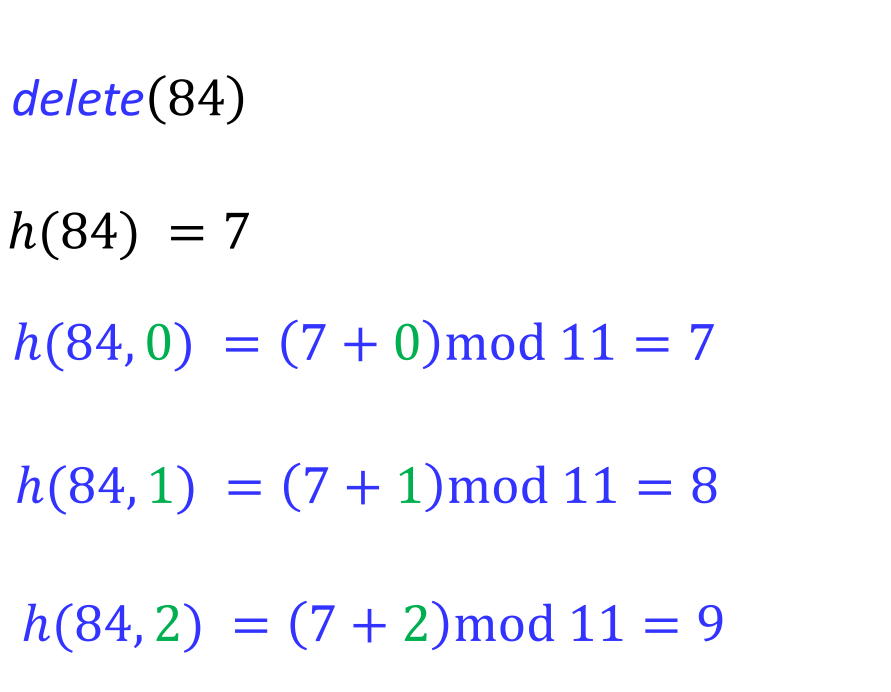

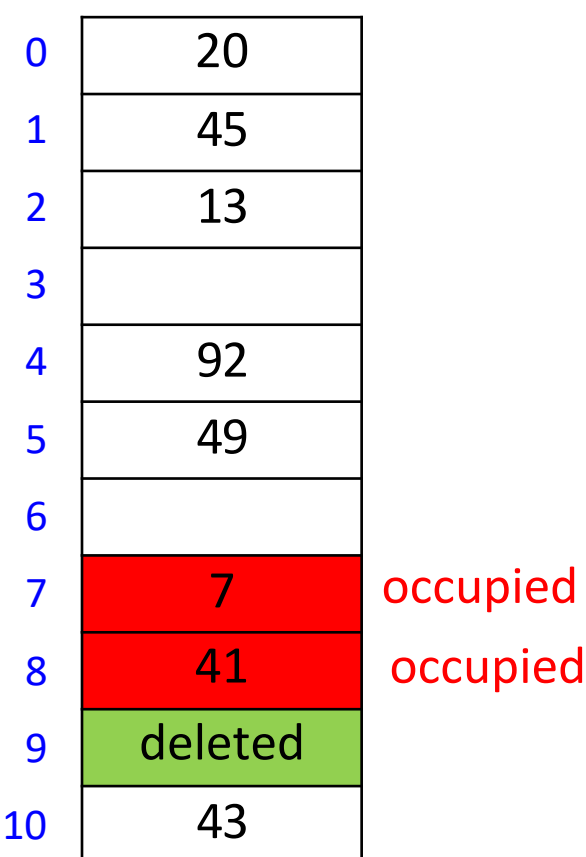

 $M = 11$ ,  $h(k) = k \mod 11$  $h(k, i) = (h(k) + i) \text{ mod } M$  for sequence  $i = 0, 1, ...$ 

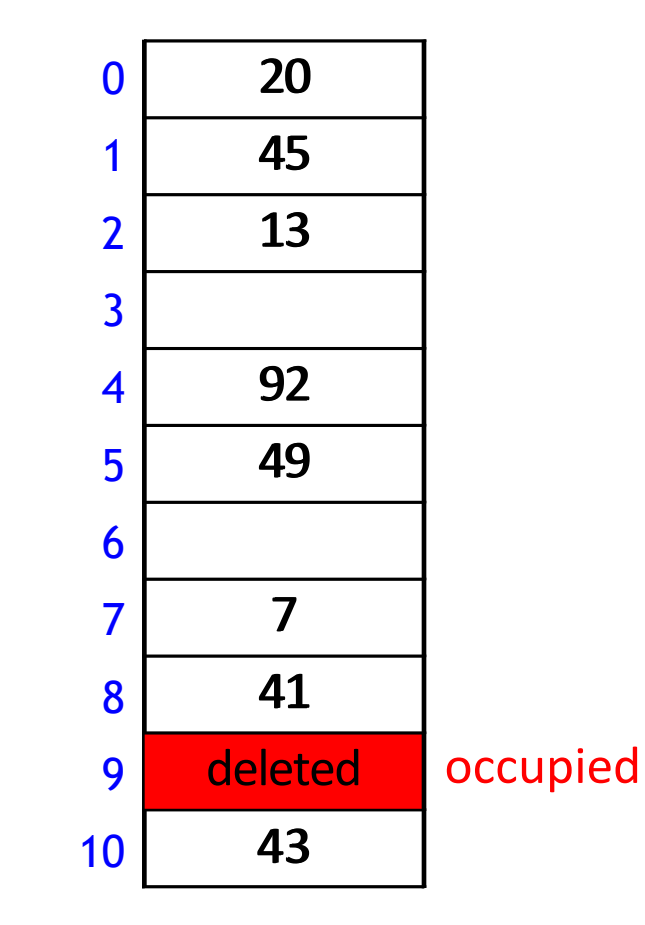

search(20)

 $h(20) = 9$ 

 $h(20, 0) = (9 + 0) \text{mod } 11 = 9$ 

 $h(20, 1) = (9 + 1) \text{mod } 11 = 10$ 

 $h(20) = 9$ 

 $M = 11$ ,  $h(k) = k \mod 11$  $h(k, i) = (h(k) + i) \text{ mod } M$  for sequence  $i = 0, 1, ...$ 

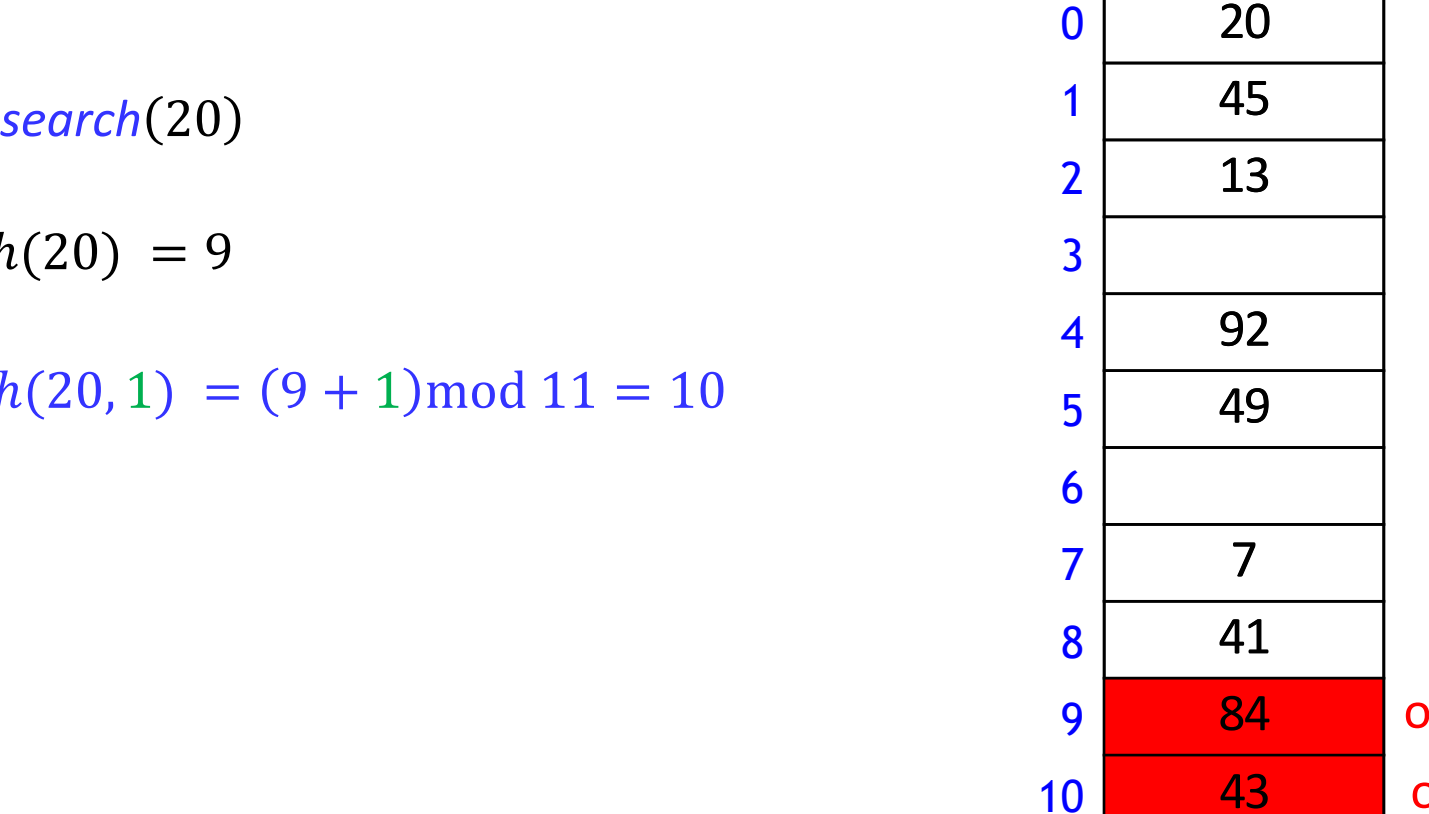

occupied occupied

 $M = 11$ ,  $h(k) = k \mod 11$  $h(k, i) = (h(k) + i) \text{ mod } M$  for sequence  $i = 0, 1, ...$ 

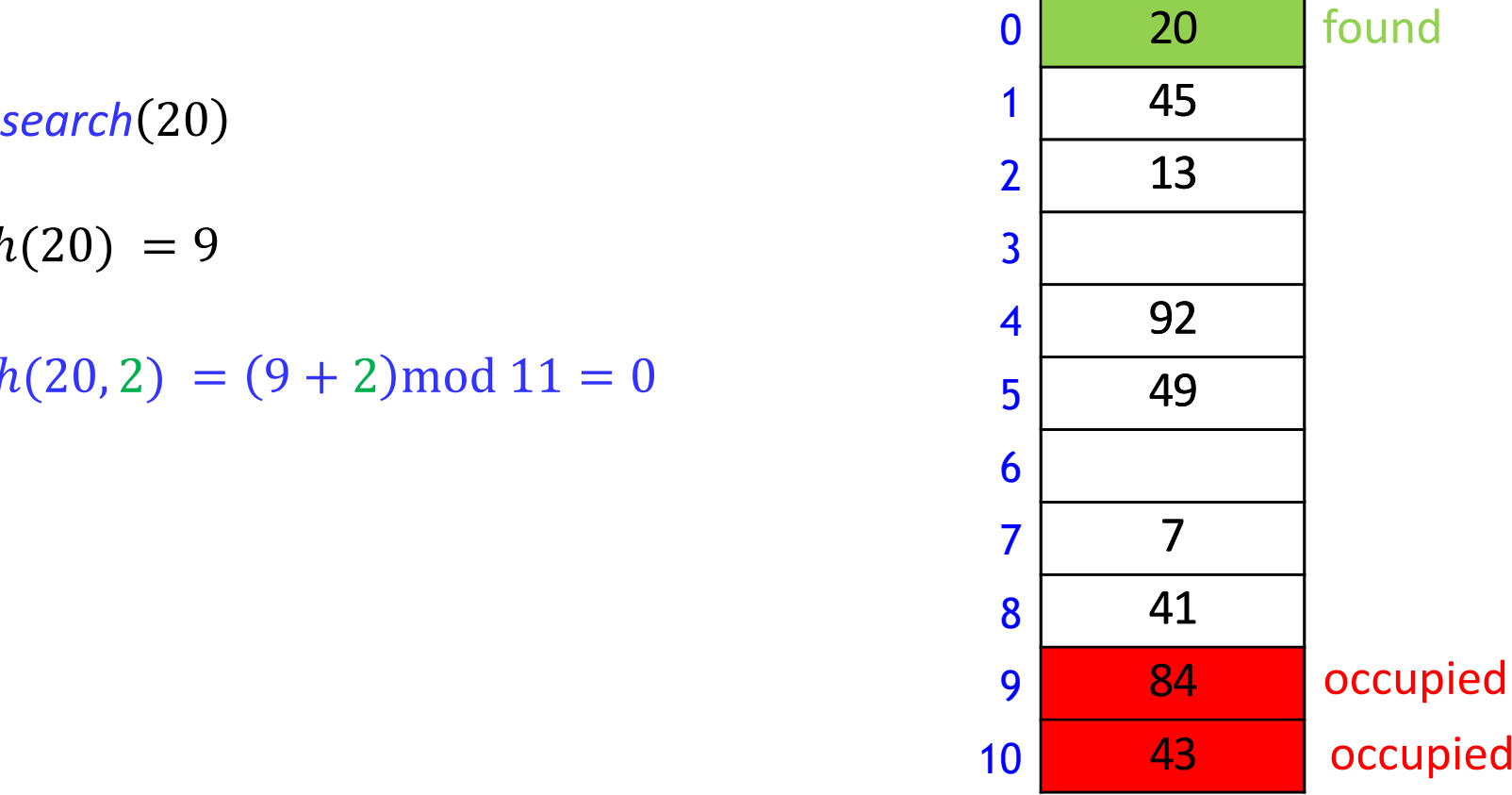

occupied

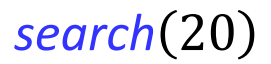

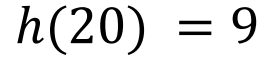

 $h(20, 2) = (9 + 2) \text{mod } 11 = 0$ 

 $M = 11$ ,  $h(k) = k \mod 11$  $h(k, i) = (h(k) + i) \text{ mod } M$  for sequence  $i = 0, 1, ...$ 

 $insert(10)$ 

 $h(10) = 10$ 

 $h(10, 0) = (10 + 0) \text{mod } 11 = 10$ 

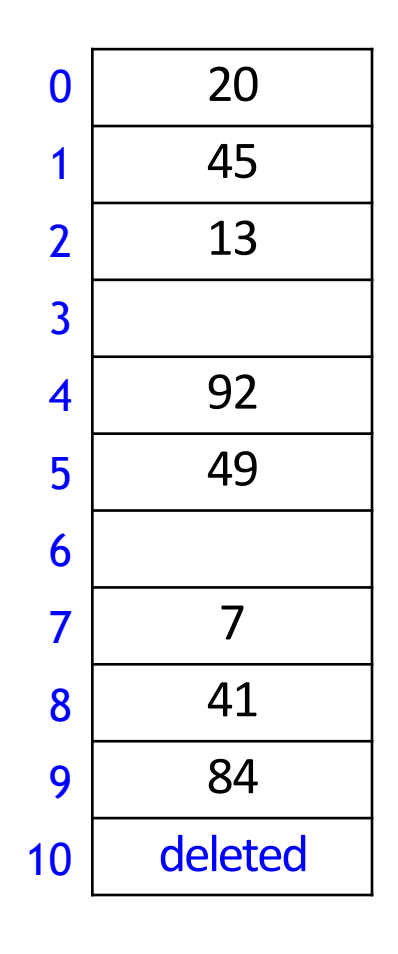

 $M = 11$ ,  $h(k) = k \mod 11$  $h(k, i) = (h(k) + i) \text{ mod } M$  for sequence  $i = 0, 1, ...$ 

 $insert(10)$ 

 $h(10) = 10$ 

 $h(10, 0) = (10 + 0) \text{mod } 11 = 10$ 

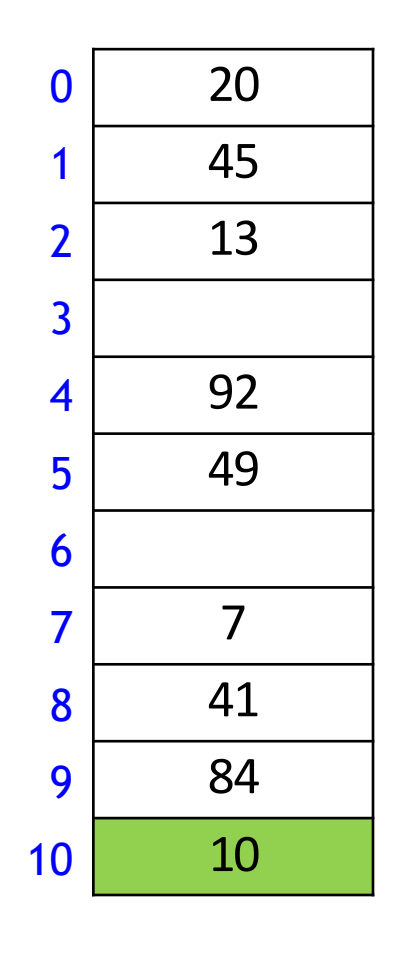

# Probe Sequence Operations

 $probe-sequence::insert(T, (k, v))$ **for**  $(i = 0; i < M; i++)$ **if**  $T [h(k, i)]$  is *empty* or *deleted*  $T[h(k, i)] = (k, v)$ **return** *success* **return** *failure to insert*

- **Stop inserting after M tries** 
	- provided  $\alpha < 1$ , linear probing does not need this
	- **Some probing methods need this**
- $\blacksquare$  If insert fails, call rehash

 $probe-sequence::search(T, (k, v))$ **for**  $(i = 0; i < M; i++)$ **if**  $T [h(k, i)]$  is *empty* **return** *item-not-found* **if**  $T [h(k, i)]$  is has key k **return**  $T | h(k, i) |$ // ignore  $T$   $[h(k, i)]$  = deleted and keep searching **return** *item not found*

# Linear probing drawbacks

- **Entries tend to cluster into contiguous regions** 
	- **"** "snowball" effect
- **Many probes for each search, insert, and delete**
- How to avoid clustering?

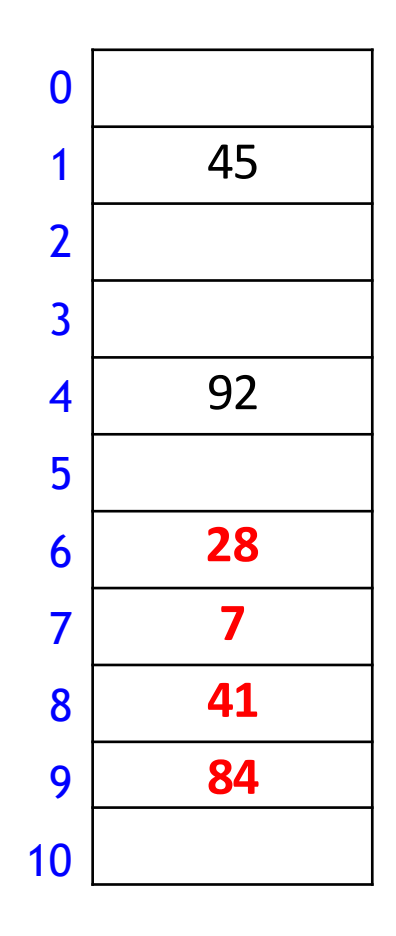

# Double Hashing Motivation

 Linear probing attempts inserting into sequence of probes which is far from random

 $h_1(k)$   $h_1(k) + 1$   $h_1(k) + 2$ 

- Want a more 'random' sequence of probes  $h_1(k)$   $h_1(k) + 8$   $h_1(k) + 6$
- This will help to avoid the clustering side effect
- Note for each key  $k$ , the probe sequence must always be the same
	- for  $k = 14$ , probe sequence is always
		- $-4, 3, 0, 2, 1, 5$
	- for  $k = 24$ , probe sequence is always
		- $\blacksquare$  5, 0, 2, 4, 1, 3

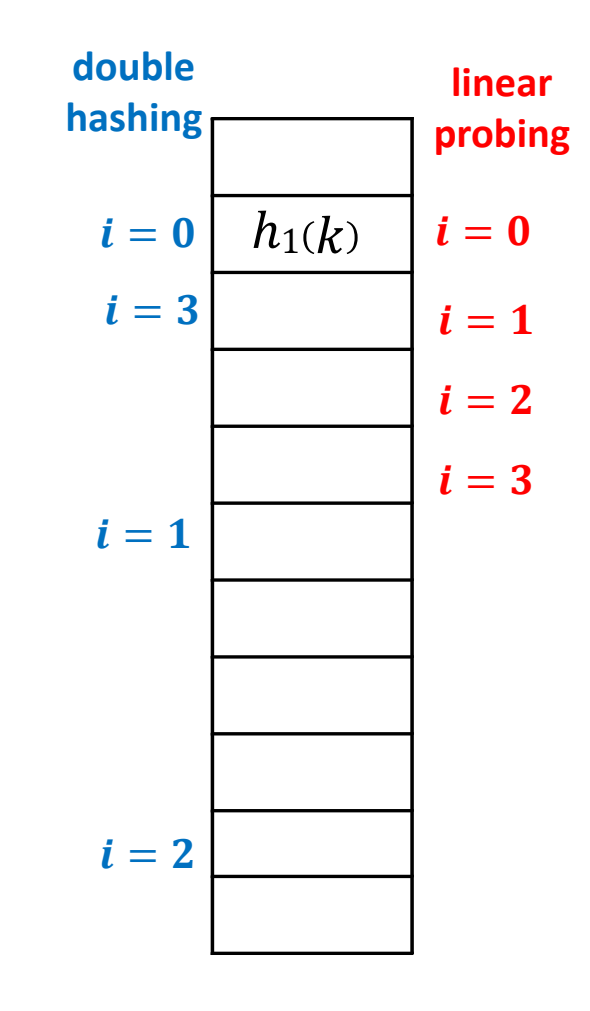

# Double Hashing

*Double hashing* : open addressing with probe sequence

 $h(k, i) = (h_0(k) + i \cdot h_1(k)) \mod M$  for  $i = 0, 1, ...$ 

- Where
	- $\blacksquare$   $h_1$  is another (secondary) hash function
	- $h_1(k) \neq 0$
	- $h_1(k)$  is relative prime with M for all keys k
		- otherwise probe-sequence does not explore the entire hash table
		- **e** easiest to choose M prime
- Double hashing with a good secondary hash function does not cause the bad clustering produced by linear probing
- *search*, *insert*, *delete* work as in linear probing, but with this different probe sequence
	- linear probing is a special case of double hashing with  $h_1(k) = 1$

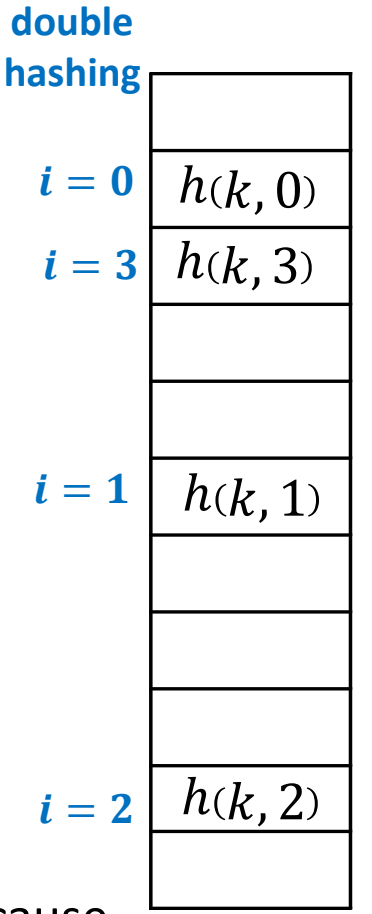

# Independent Hash functions

When two hash functions  $h_1$ ,  $h_2$  are required, they should be independent

 $P(h_1(k) = i)$  and  $P(h_2(k) = j)$  are independent

- Using two modular hash-functions may lead to dependencies
- Better idea: Use *multiplicative method* for second hash function
	- $\blacksquare$  let  $0 < A < 1$

\n- $$
h(k) = [M(kA - [kA])]
$$
\n- $$
0 \leq \text{fractional part of } kA < 1
$$
\n

 $0 \leq M \cdot$  (fractional part of  $kA$ )  $< M$ 

- $\blacksquare$  Example
	- $M = 11, A = 0.2$
	- $h(34) = [11 \cdot (34 \cdot 0.2 34 \cdot 0.2])] = [11 \cdot (6.8 6.8])] = [11 \cdot 0.8] = 8$
- $A = \varphi = \frac{\sqrt{5-1}}{2}$ 2  $\approx 0.618033988749$  works well to scramble the keys
	- should use at least  $\log |U| + \log |M|$  bits of A
- For secondary hash function, to avoid  $h(k) = 0$ , use  $h_1(k) = |(M-1)(kA - |kA|)| + 1$

 $h(k, i) = (h_0(k) + i \cdot h_1(k)) \mod M$  for sequence  $i = 0, 1, ...$  $M = 11$ ,  $h_0(k) = k \mod 11$ ,  $h_1(k) = [10(\varphi k - [\varphi k])] + 1$ 

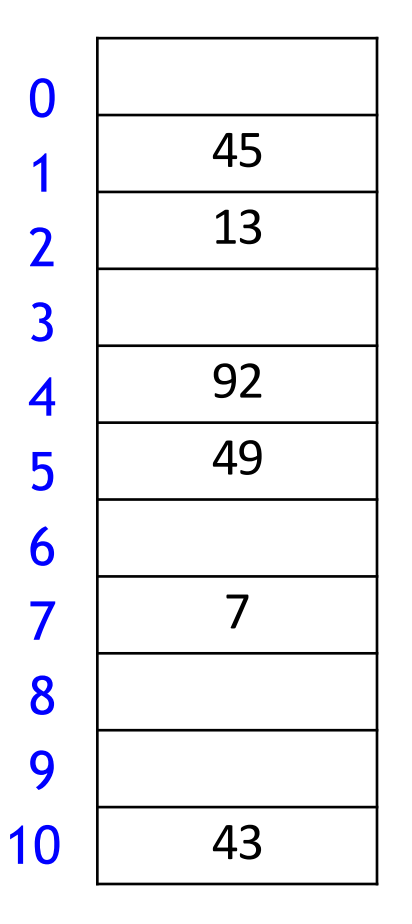

 $\sqrt{5}-1$ 

$$
insert(41)
$$
  
\n
$$
h_0(41) = 8
$$
  
\n
$$
h_1(41) = 4
$$
  
\n
$$
h(41,0) = (8 + 0 \cdot 4) \text{ mod } 11 = 8
$$

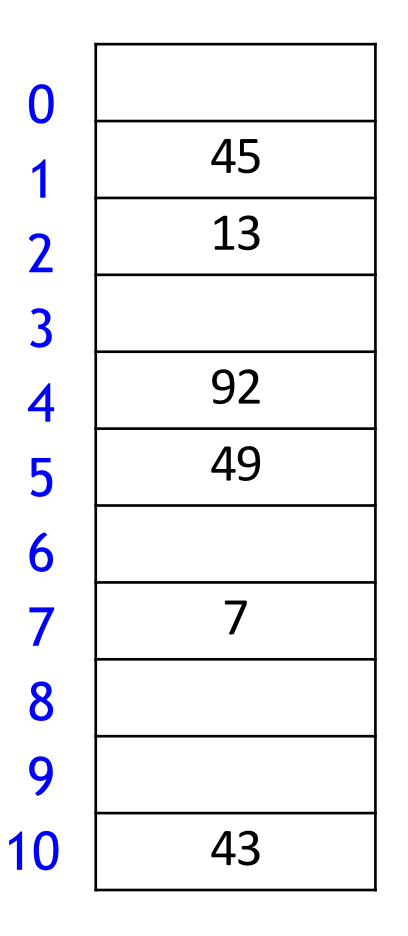

$$
insert(41)
$$
  
\n
$$
h_0(41) = 8
$$
  
\n
$$
h_1(41) = 4
$$
  
\n
$$
h(41,0) = (8 + 0 \cdot 4) \text{ mod } 11 = 8
$$

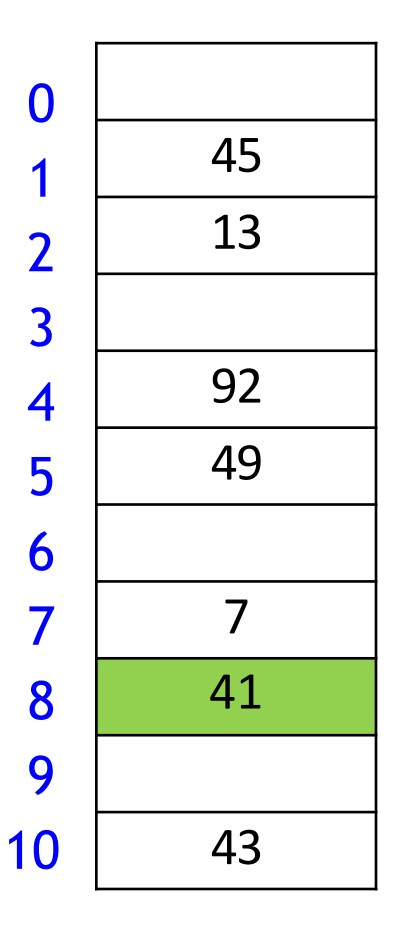

$$
insert(194)
$$
  
\n
$$
h_0(194) = 7
$$
  
\n
$$
h_1(194) = 9
$$
  
\n
$$
h(194, 0) = (7 + 0.9) \text{ mod } 11 = 7
$$

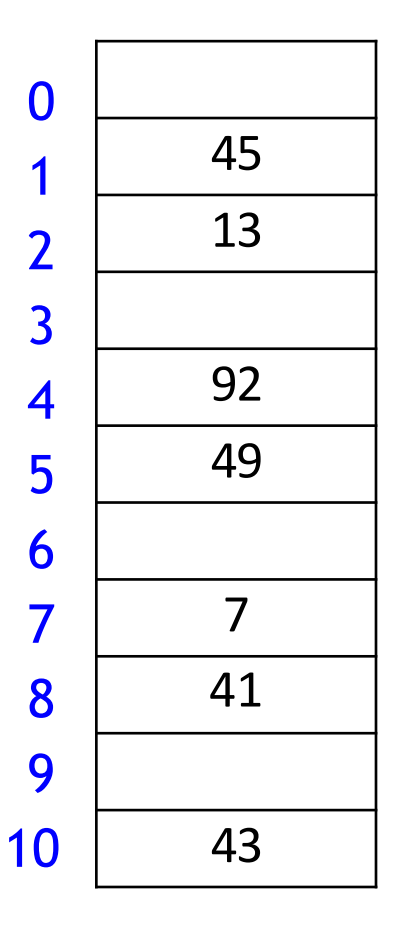

$$
insert(194)
$$
  
\n
$$
h_0(194) = 7
$$
  
\n
$$
h_1(194) = 9
$$
  
\n
$$
h(194, 0) = (7 + 0.9) \text{ mod } 11 = 7
$$

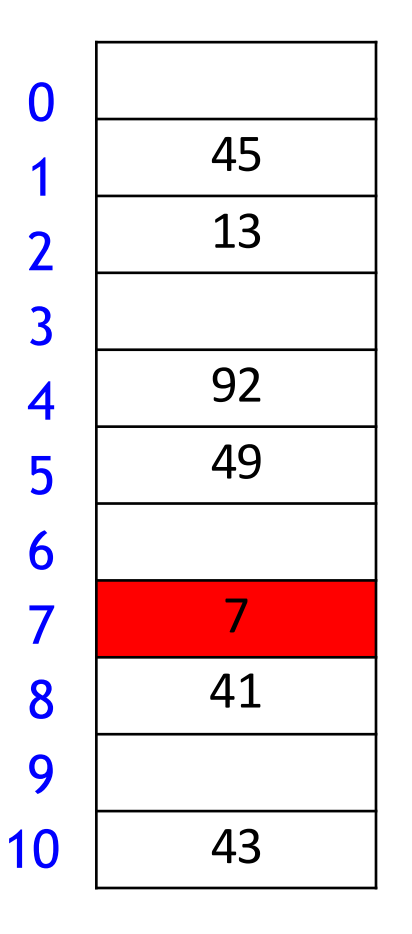

$$
insert(194)
$$
  
\n
$$
h_0(194) = 7
$$
  
\n
$$
h_1(194) = 9
$$
  
\n
$$
h(194, 1) = (7 + 1 \cdot 9) \text{ mod } 11 = 5
$$

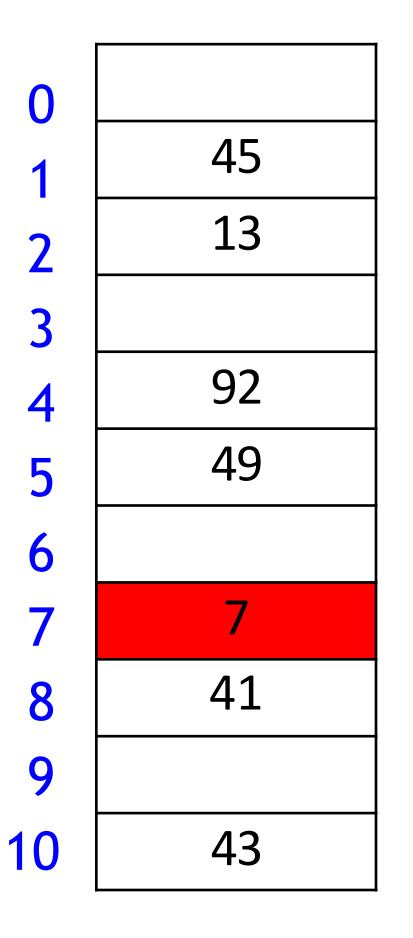

$$
insert(194)
$$
  
\n
$$
h_0(194) = 7
$$
  
\n
$$
h_1(194) = 9
$$
  
\n
$$
h(194, 1) = (7 + 1 \cdot 9) \text{ mod } 11 = 5
$$

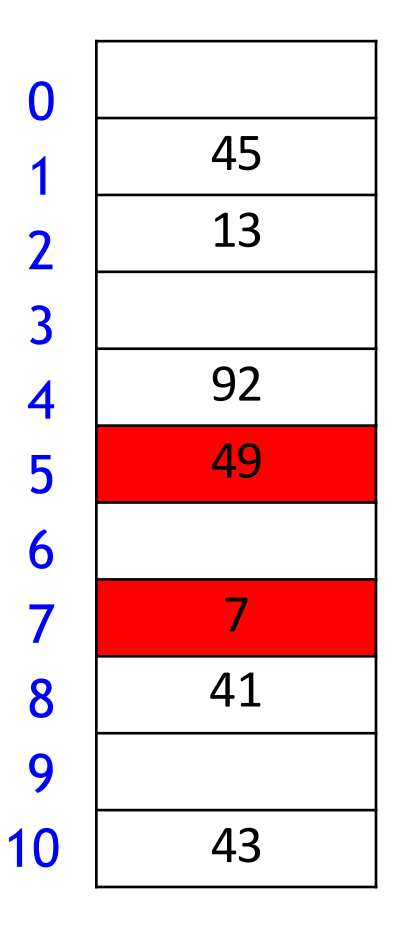

$$
insert(194)
$$
  
\n
$$
h_0(194) = 7
$$
  
\n
$$
h_1(194) = 9
$$
  
\n
$$
h(194, 2) = (7 + 2 \cdot 9) \mod 11 = 3
$$

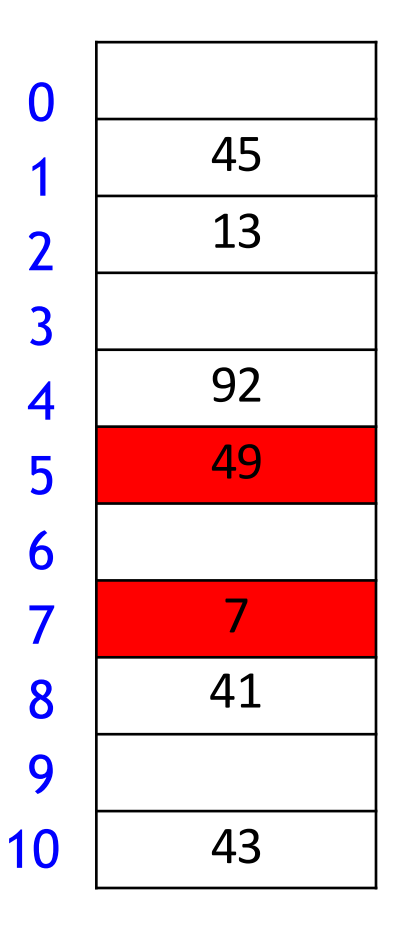

 $h(k, i) = (h_0(k) + i \cdot h_1(k)) \mod M$  for sequence  $i = 0, 1, ...$  $M = 11$ ,  $h_0(k) = k \mod 11$ ,  $h_1(k) = |10(\varphi k - |\varphi k|)| + 1$ 

$$
insert(194)
$$
  
\n
$$
h_0(194) = 7
$$
  
\n
$$
h_1(194) = 9
$$
  
\n
$$
h(104, 2) = (7 + 2, 9) \text{ mod } 11 =
$$

 $n(194, 2) = (7 + 2 \cdot 9) \mod 11 = 3$ 

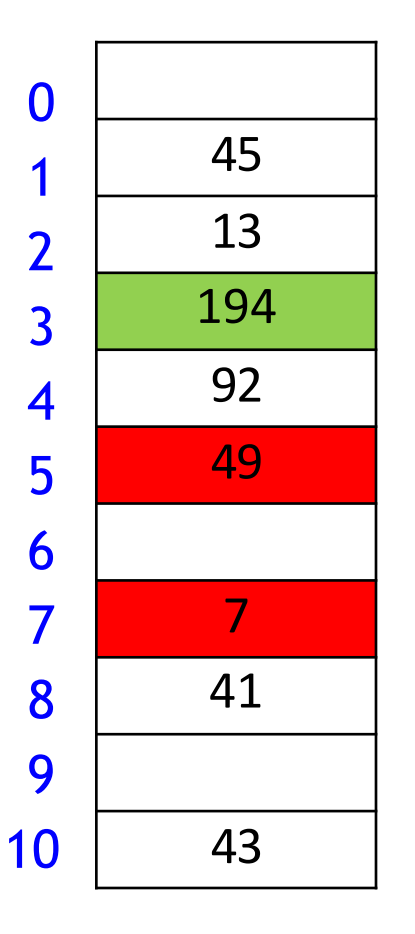
### **Outline**

#### **•** Dictionaries via Hashing

- **Hashing Introduction**
- **F** Hashing with Chaining
- **Diaman Addressing** 
	- **P** probe Sequences

### **E** cuckoo hashing

■ Hash Function Strategies

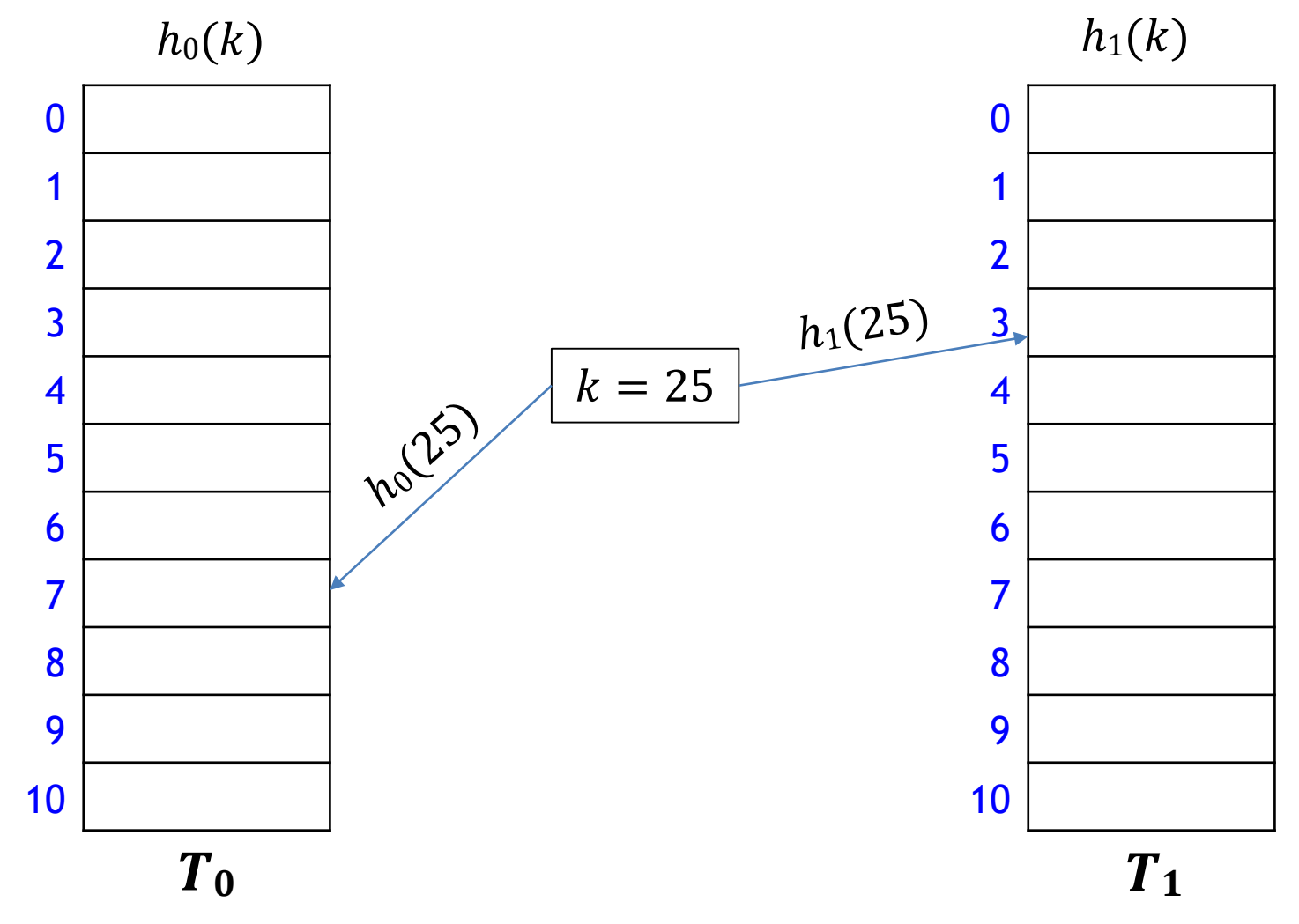

**Main idea:** An item with key k can be only at  $T_0[h_0(k)]$  or  $T_1[h_1(k)]$ 

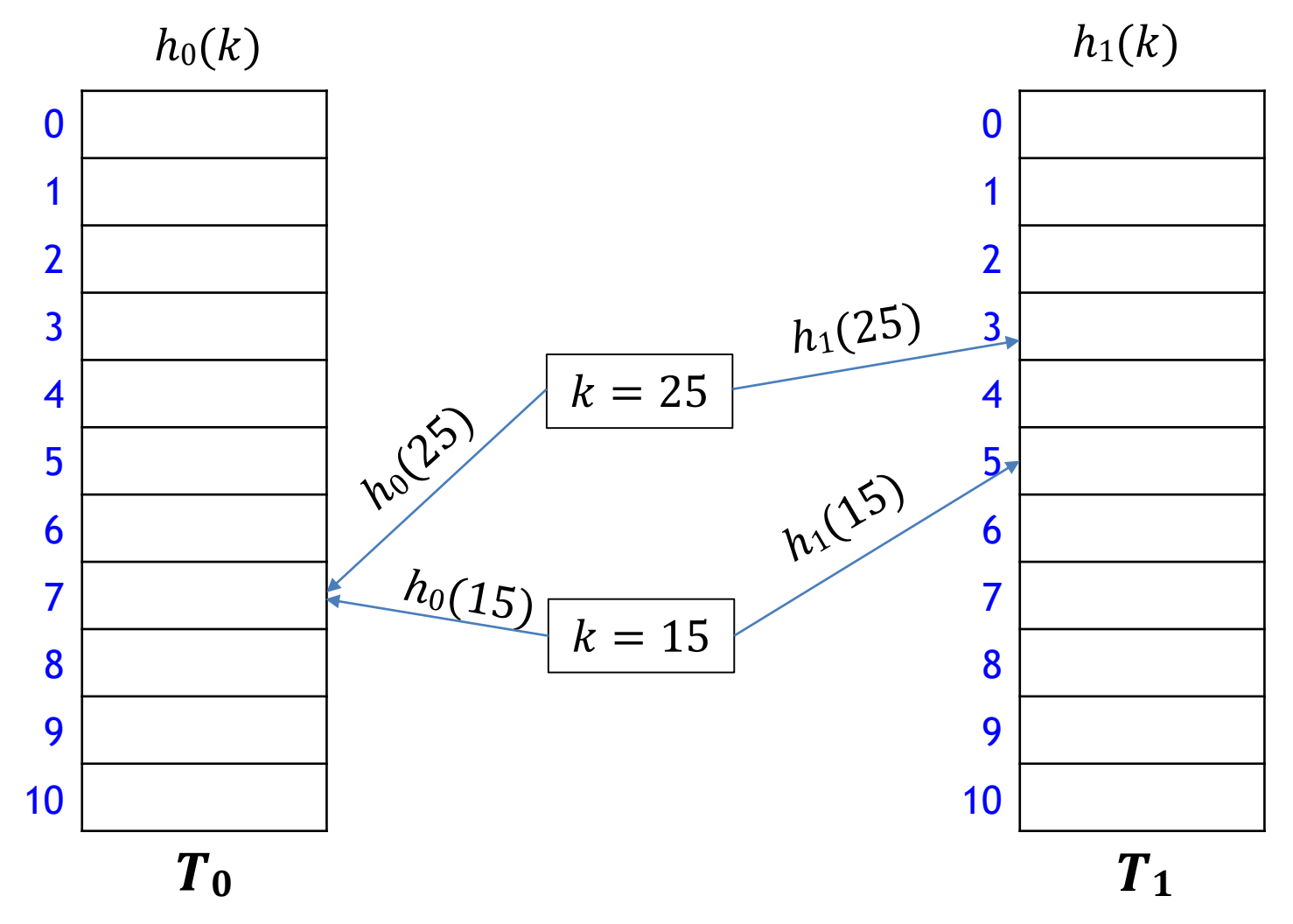

**Main idea:** An item with key *k* can be only at  $T_0[h_0(k)]$  or  $T_1[h_1(k)]$ 

**search and** *delete* take  $O(1)$  time

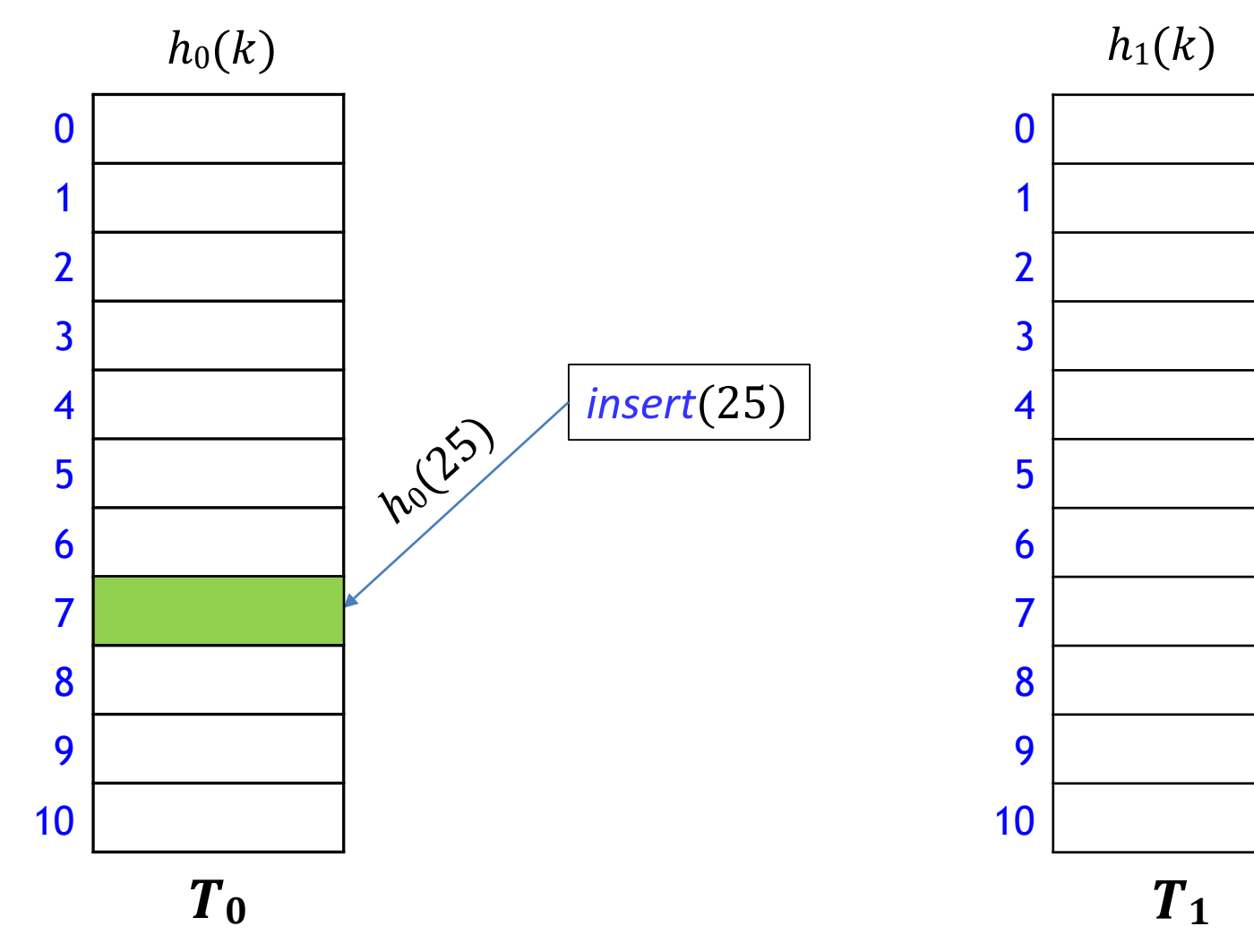

How to insert?

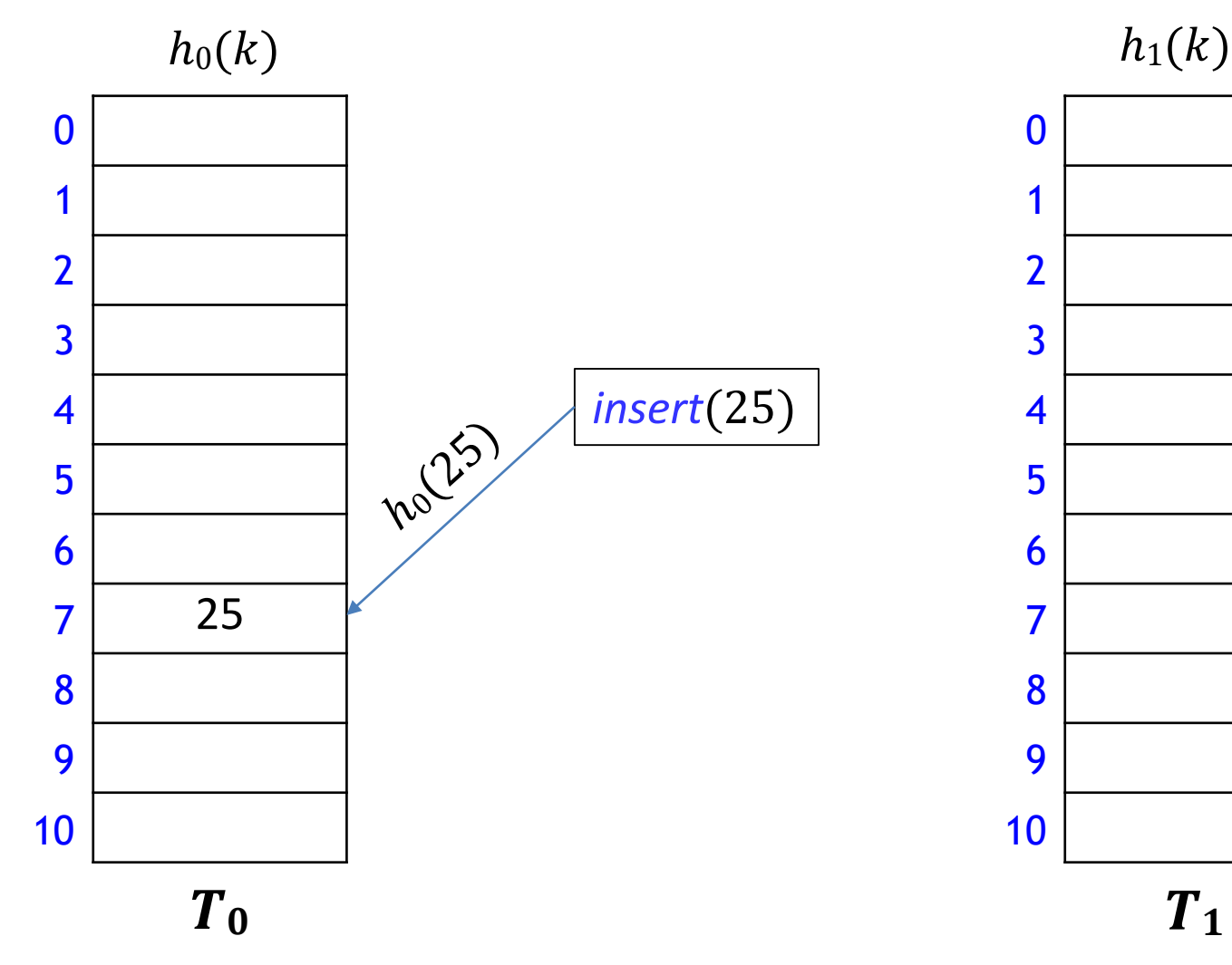

How to insert?

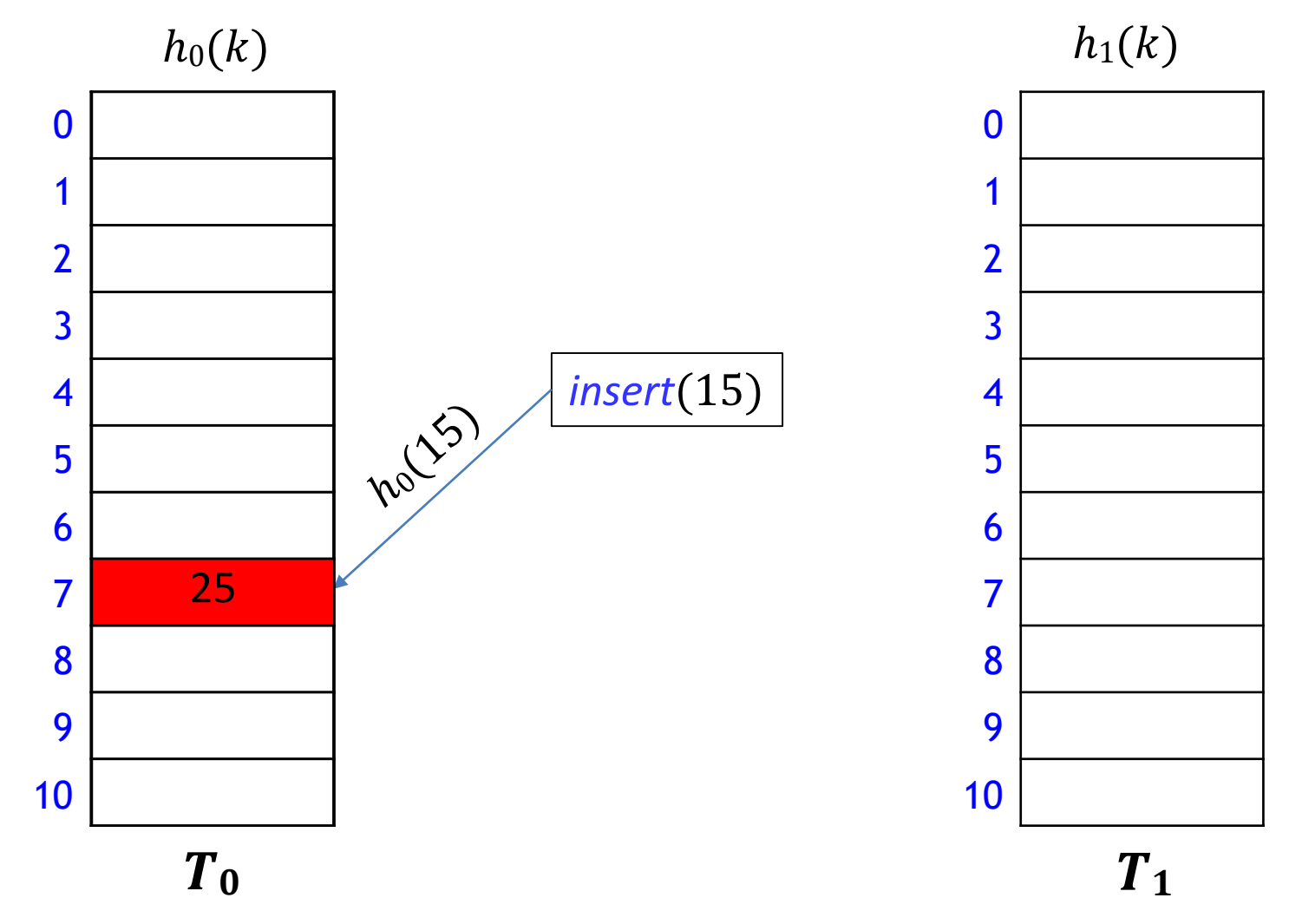

**How to insert k when**  $h_0(k)$  **is already occupied?** 

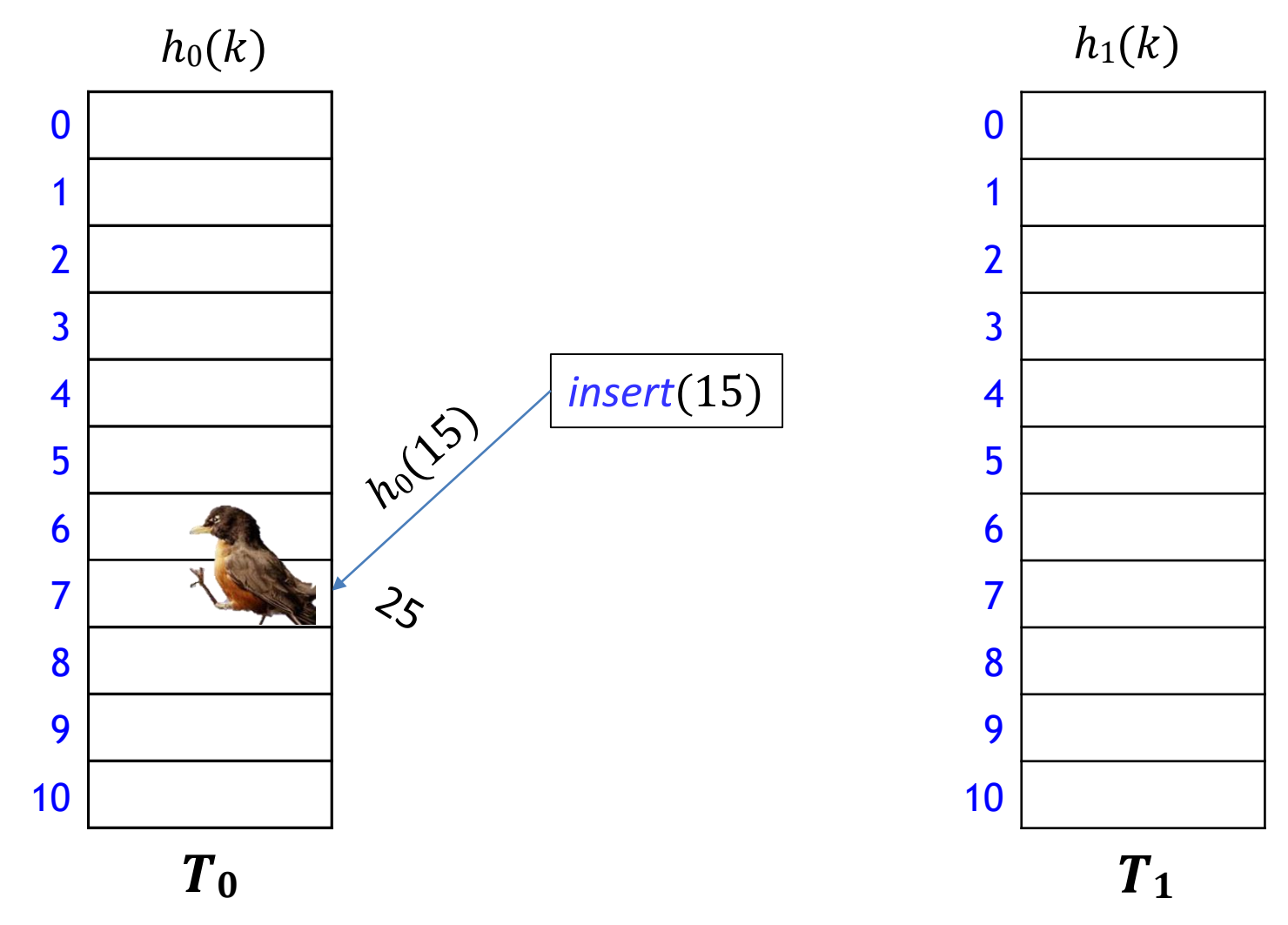

**How to insert k when**  $h_0(k)$  **is already occupied?** 

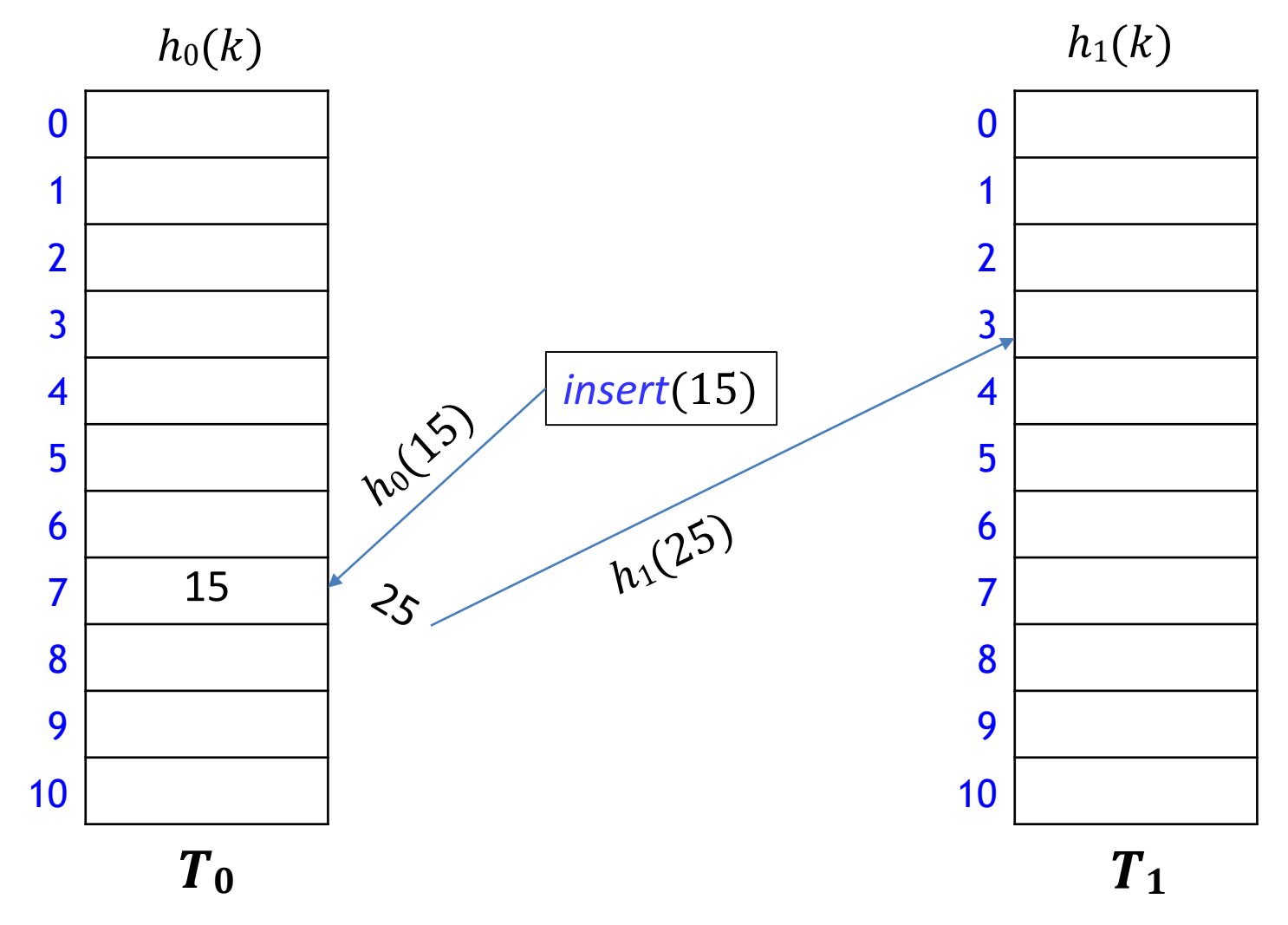

**How to insert k when**  $h_0(k)$  **is already occupied?** 

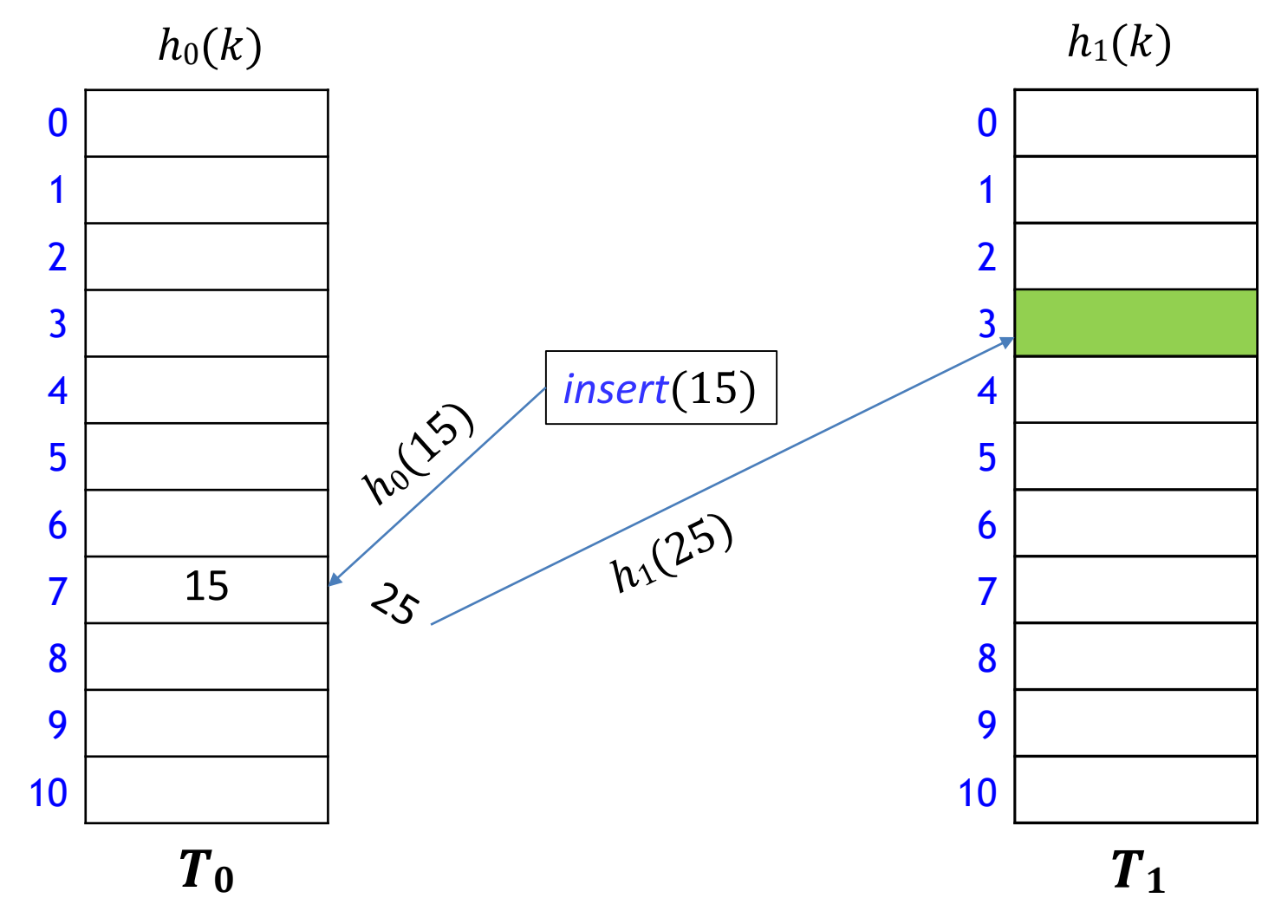

**How to insert k when**  $h_0(k)$  **is already occupied?** 

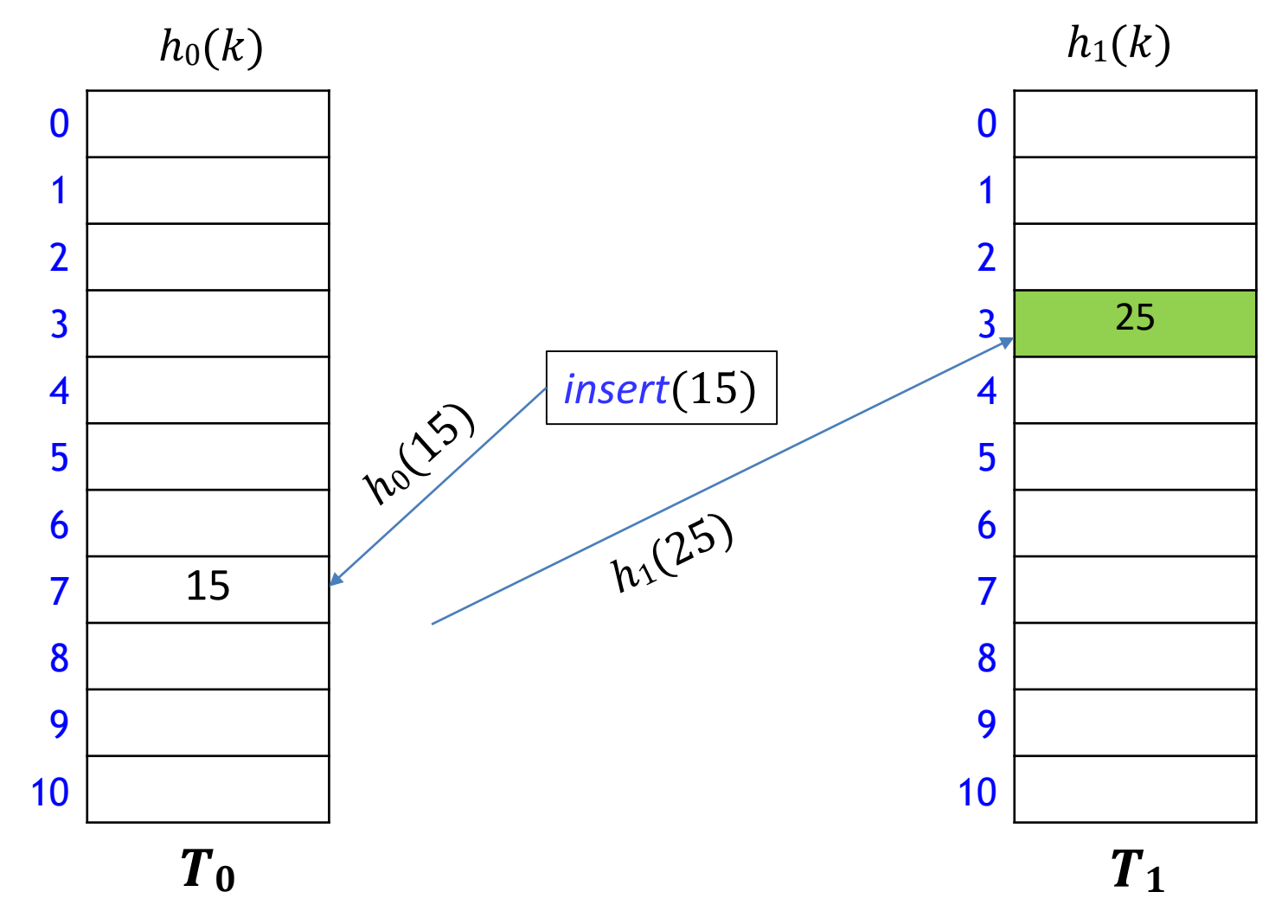

**How to insert k when**  $h_0(k)$  **is already occupied?** 

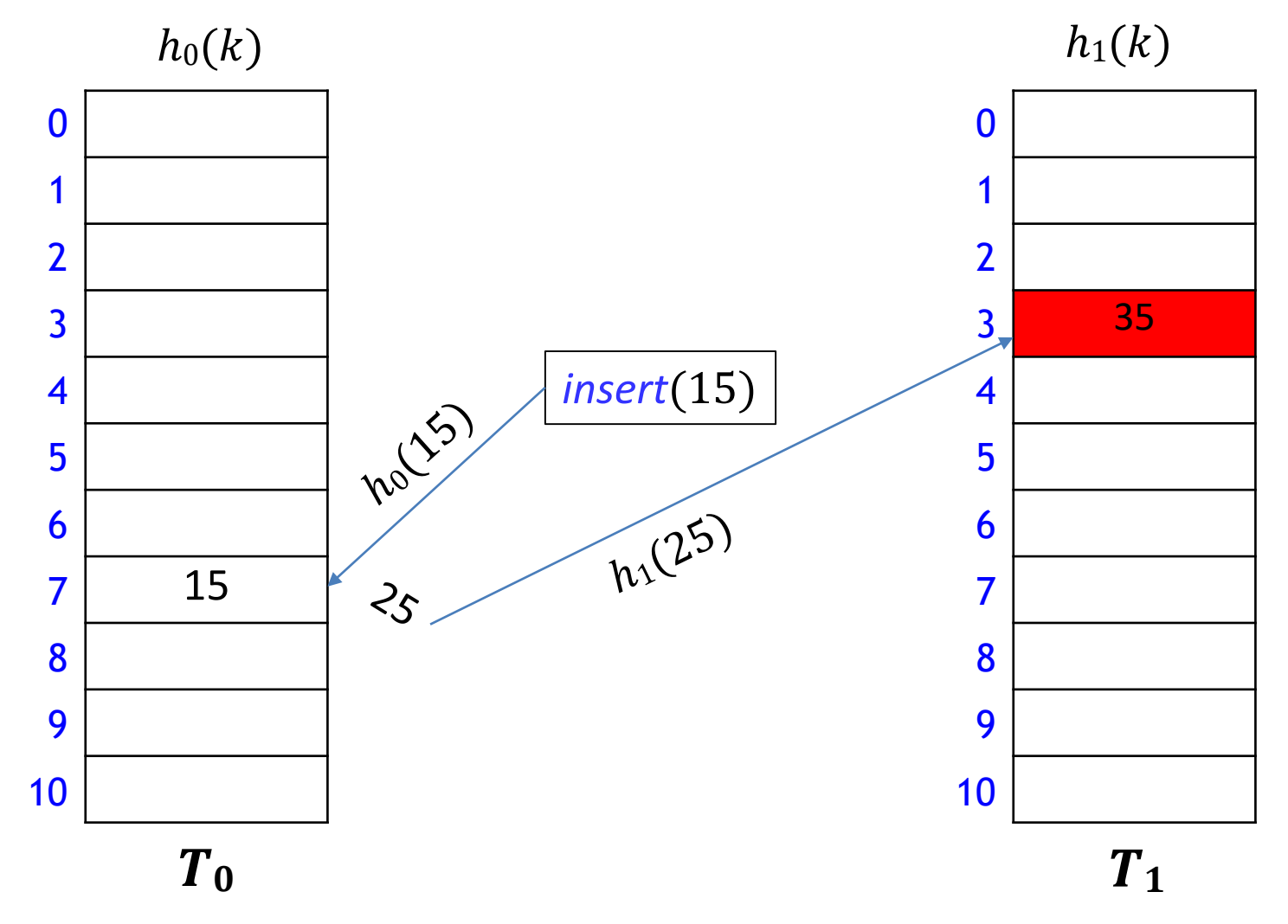

**How to insert k when**  $h_0(k)$  **is already occupied?** 

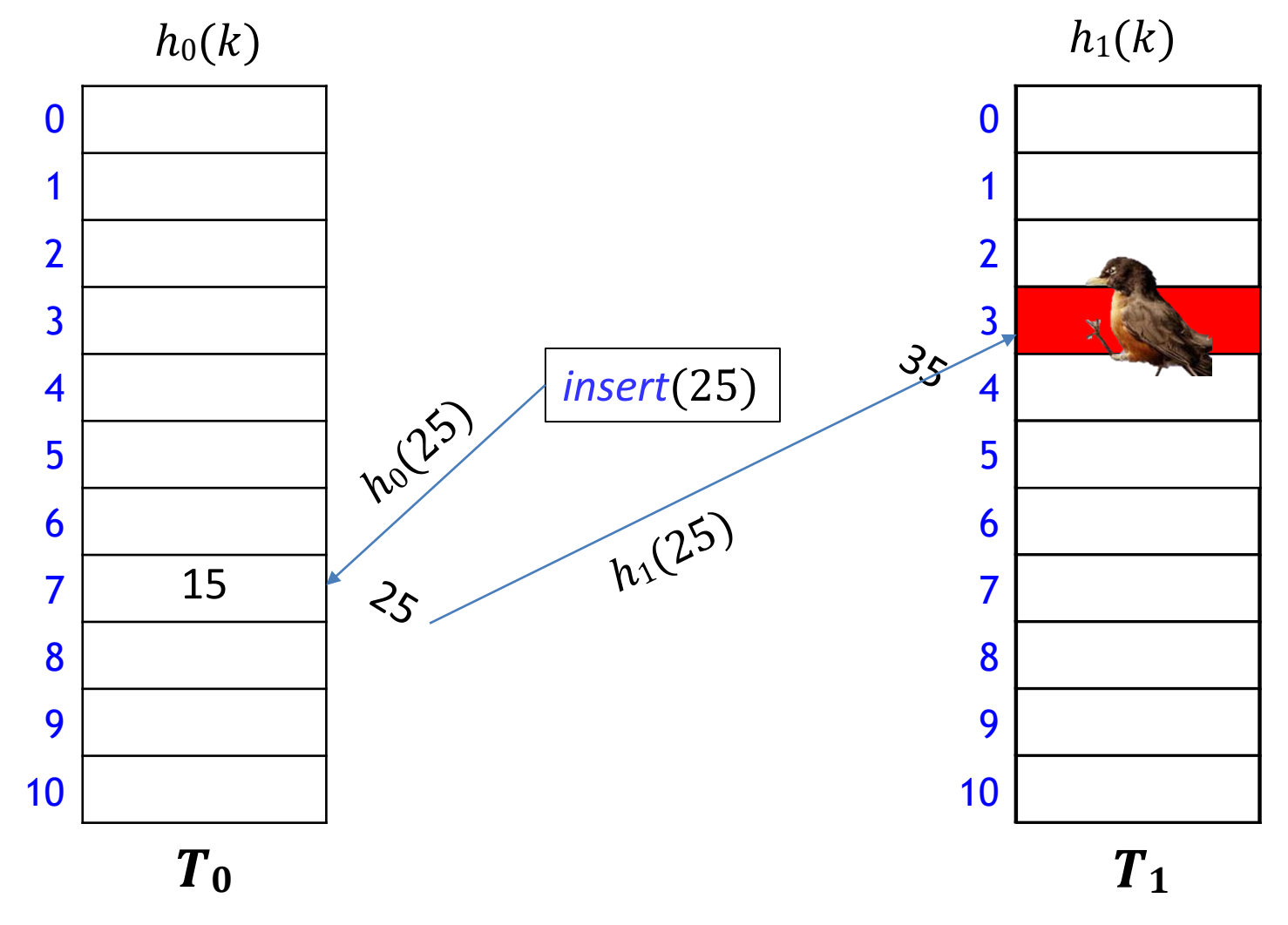

**How to insert k when**  $h_0(k)$  **is already occupied?** 

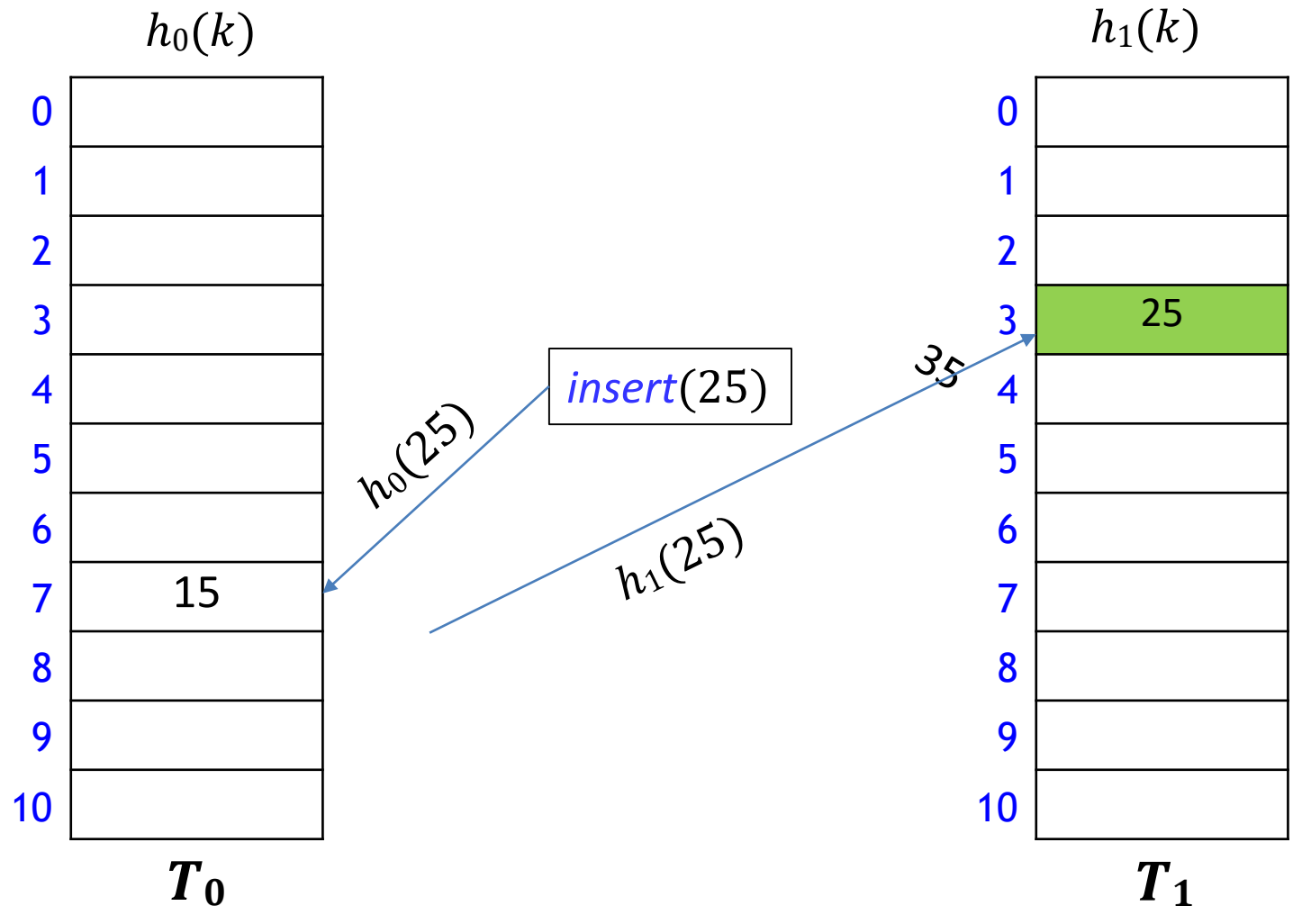

- Continue until all items placed, or *failure*
	- **F** rehash if failure

# Cuckoo Hashing [Pagh & Rodler, 2001]

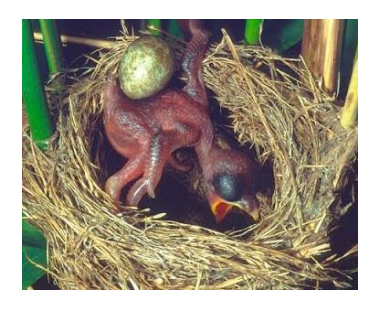

- Use independent hash functions  $h_0$ ,  $h_1$  and two tables  $T_0$ ,  $T_1$
- Key k can be only at  $T_0[h_0(k)]$  or  $T_1[h_1(k)]$ 
	- *search* and *delete* take constant time
	- *insert* starts with  $T_0$  and alternates between  $T_0$  and  $T_1$  kicking out current occupant, if necessary, until no item is kicked out
		- may lead to a loop of "kicking out"
			- detect loops by aborting after too many attempts
			- signal failure
			- **F** if failure, rehash with larger M and new hash functions
- *insert* may be slow, but expected constant time if the load factor is small
- Works well in practice

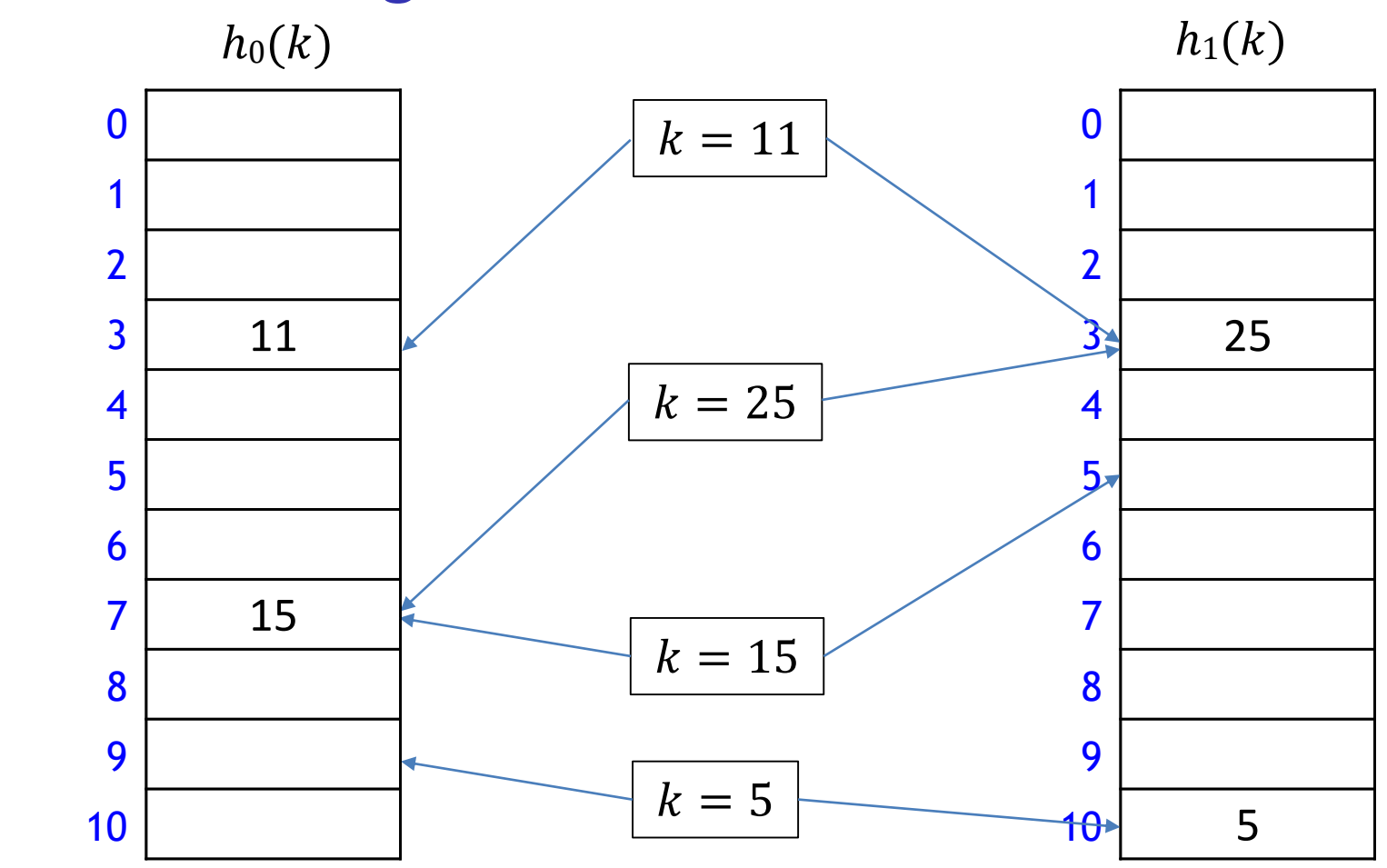

- **Intuitively** 
	- each key has 2 locations (locations can coincide)
	- **try to "match" keys to locations so that everyone is placed**

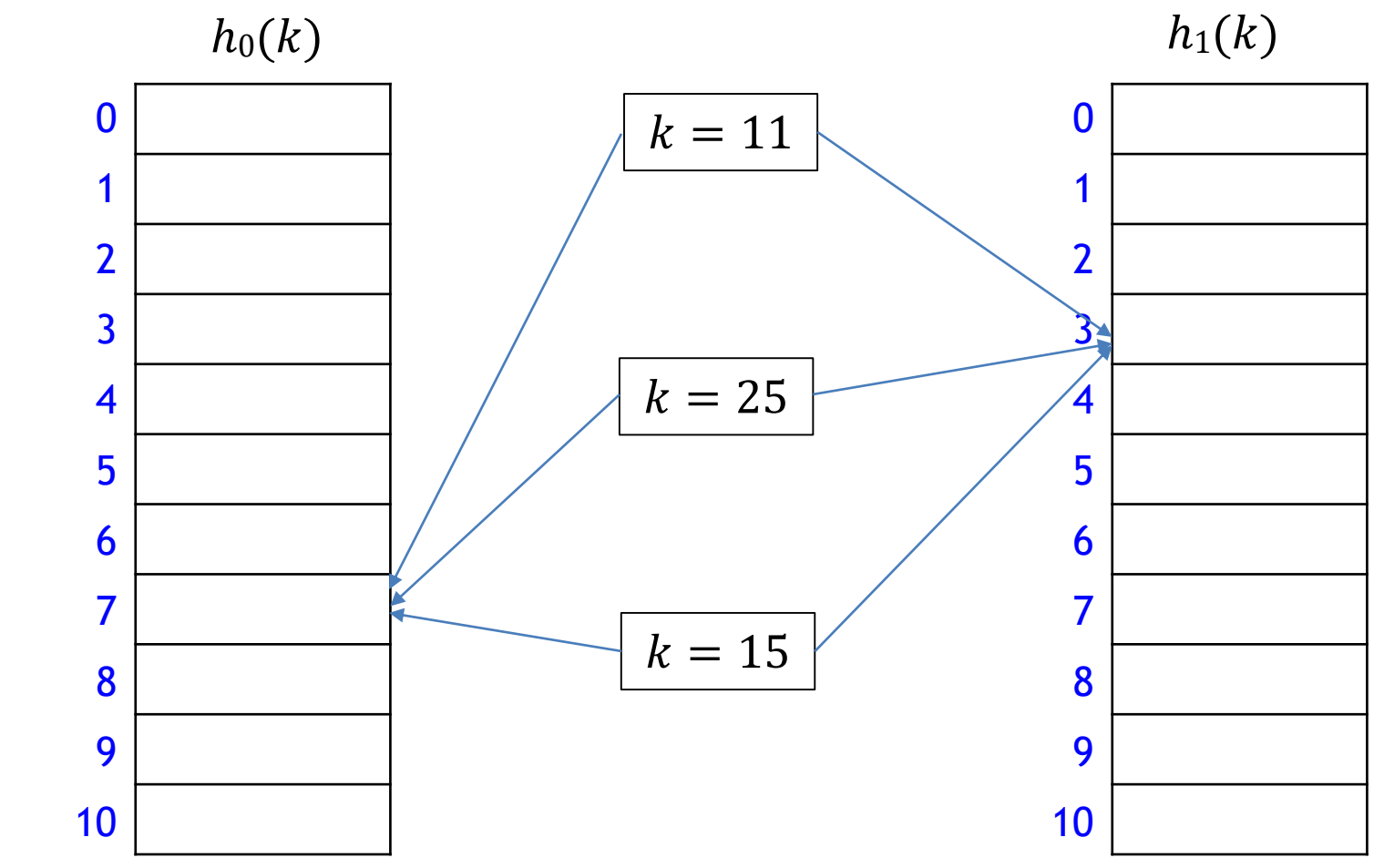

- **Sometimes no solution for the "matching" problem** 
	- **U** would loop infinitely if not stopped by force

 $M = 11$ ,  $h_0(k) = k \text{ mod } 11$ ,  $h_1(k) = [11(\varphi k - \lfloor \varphi k \rfloor)]$ 

 $insert(51)$  $i = 0$  $k = 51$  $h_0(k) = 7$ 

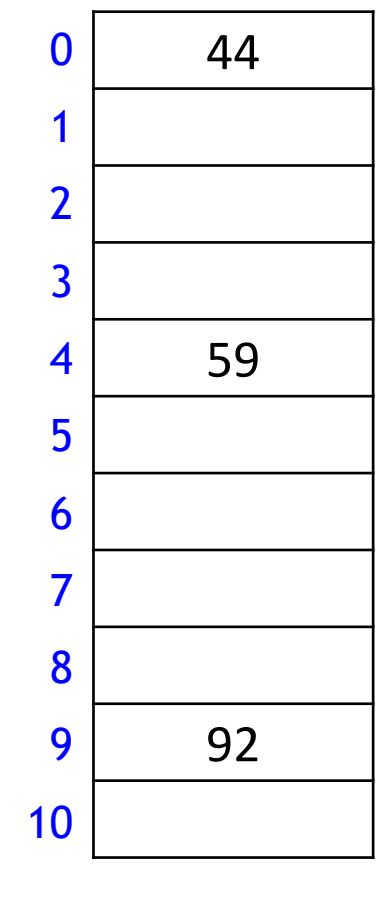

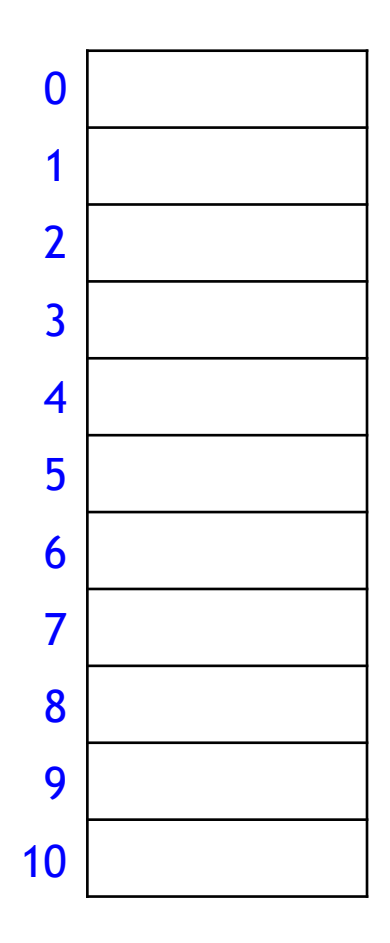

 $M = 11$ ,  $h_0(k) = k \text{ mod } 11$ ,  $h_1(k) = [11(\varphi k - \lfloor \varphi k \rfloor)]$ 

 $insert(51)$  $i = 0$  $k = 51$  $h_0(k) = 7$ 

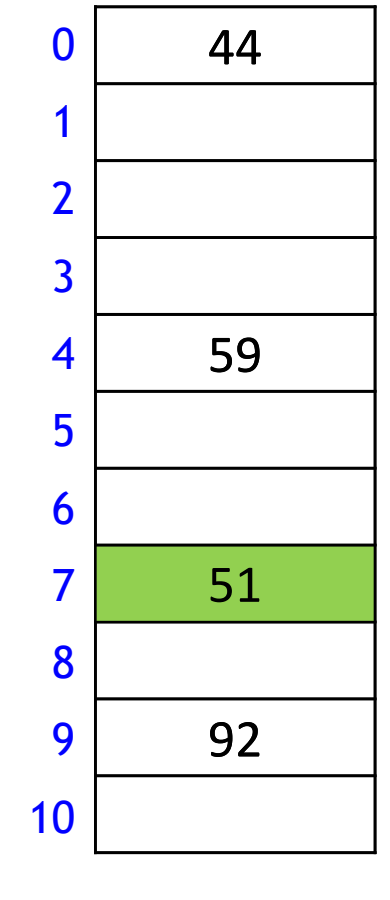

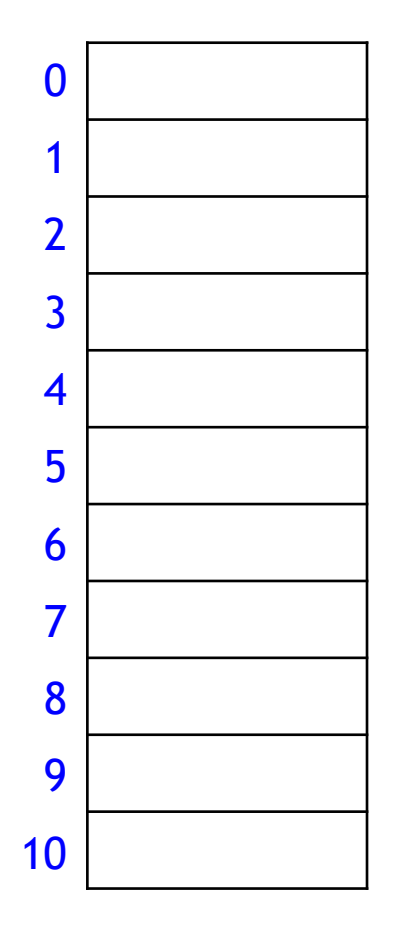

 $M = 11$ ,  $h_0(k) = k \text{ mod } 11$ ,  $h_1(k) = [11(\varphi k - \lfloor \varphi k \rfloor)]$ 

insert(95)  $i = 0$  $k = 95$  $h_0(k) = 7$ 

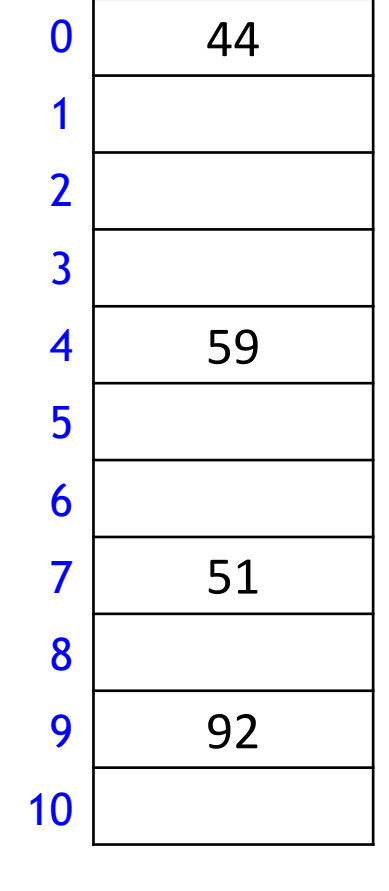

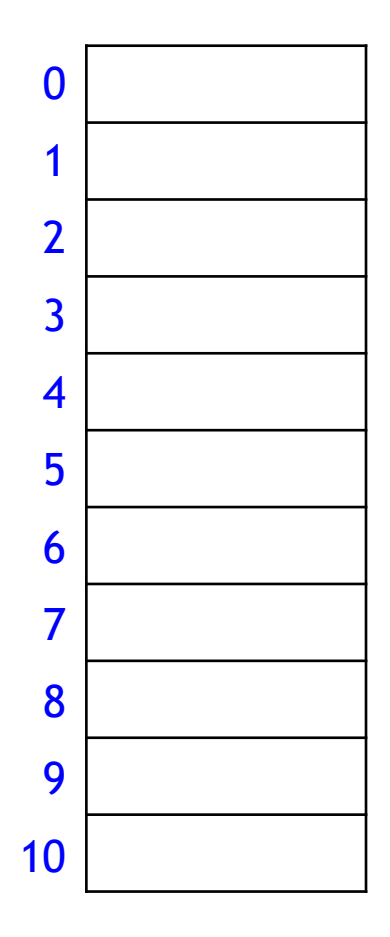

 $M = 11$ ,  $h_0(k) = k \text{ mod } 11$ ,  $h_1(k) = [11(\varphi k - \lfloor \varphi k \rfloor)]$ 

insert(95)  $i = 0$  $k = 95$  $h_0(k) = 7$ 

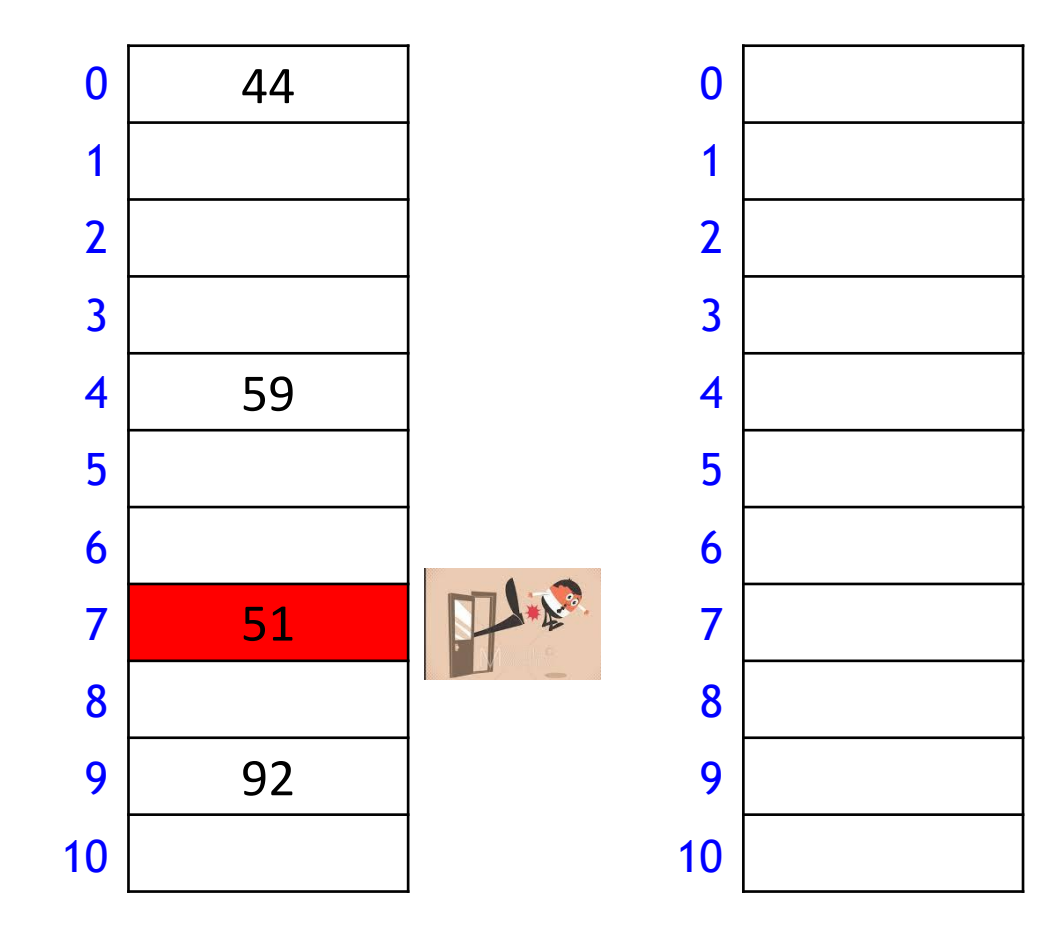

 $M = 11$ ,  $h_0(k) = k \text{ mod } 11$ ,  $h_1(k) = [11(\varphi k - \lfloor \varphi k \rfloor)]$ 

insert(95)  $i = 0$  $k = 95$  $h_0(k) = 7$ 

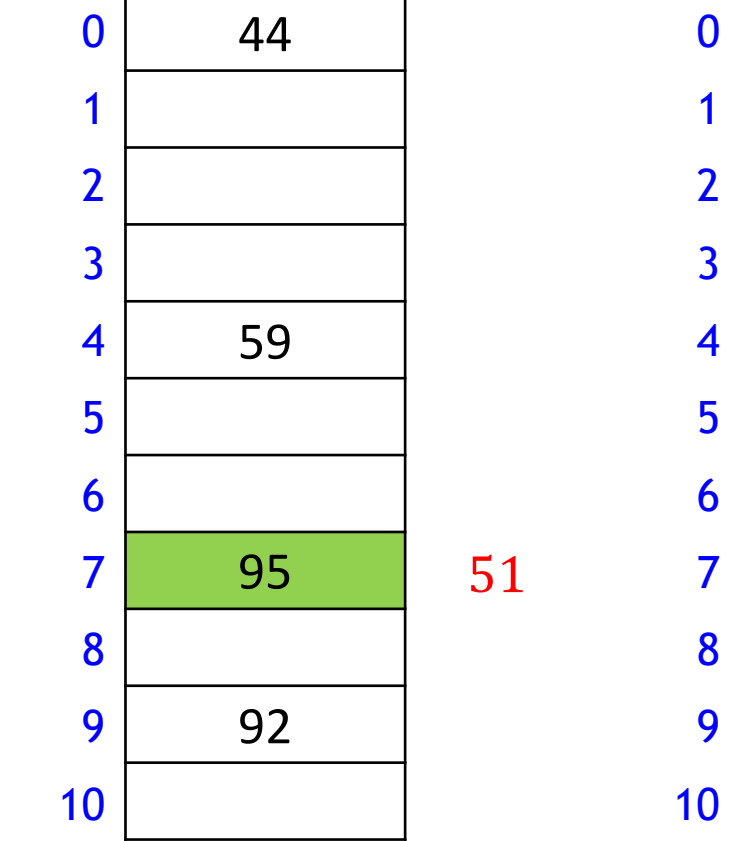

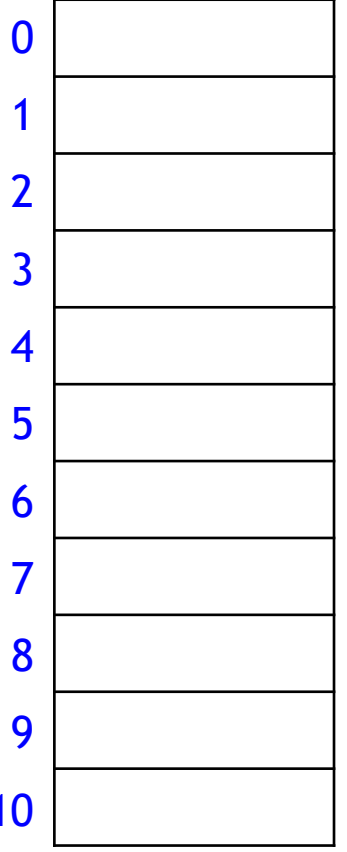

 $M = 11$ ,  $h_0(k) = k \text{ mod } 11$ ,  $h_1(k) = [11(\varphi k - [\varphi k])]$ 

insert(95)  $i = 1$  $k = 51$  $h_1(k) = 5$ 

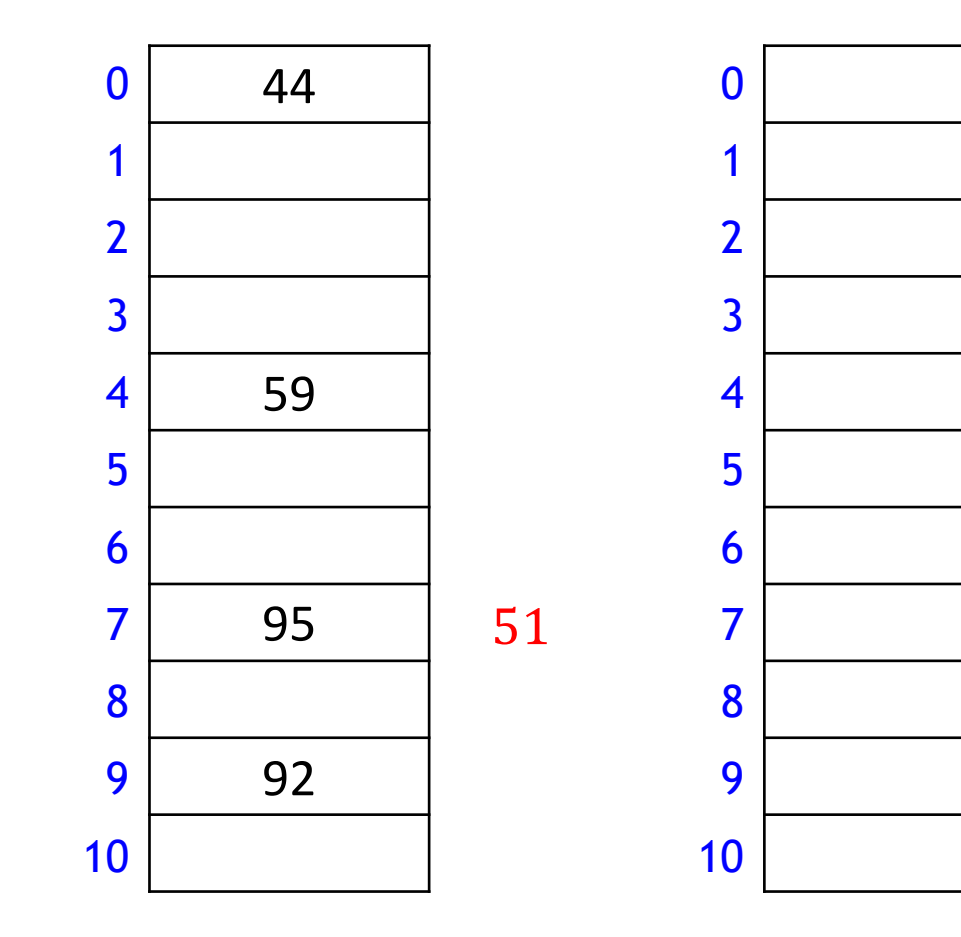

 $M = 11$ ,  $h_0(k) = k \text{ mod } 11$ ,  $h_1(k) = [11(\varphi k - [\varphi k])]$ 

insert(95)  $i = 1$  $k = 51$  $h_1(k) = 5$ 

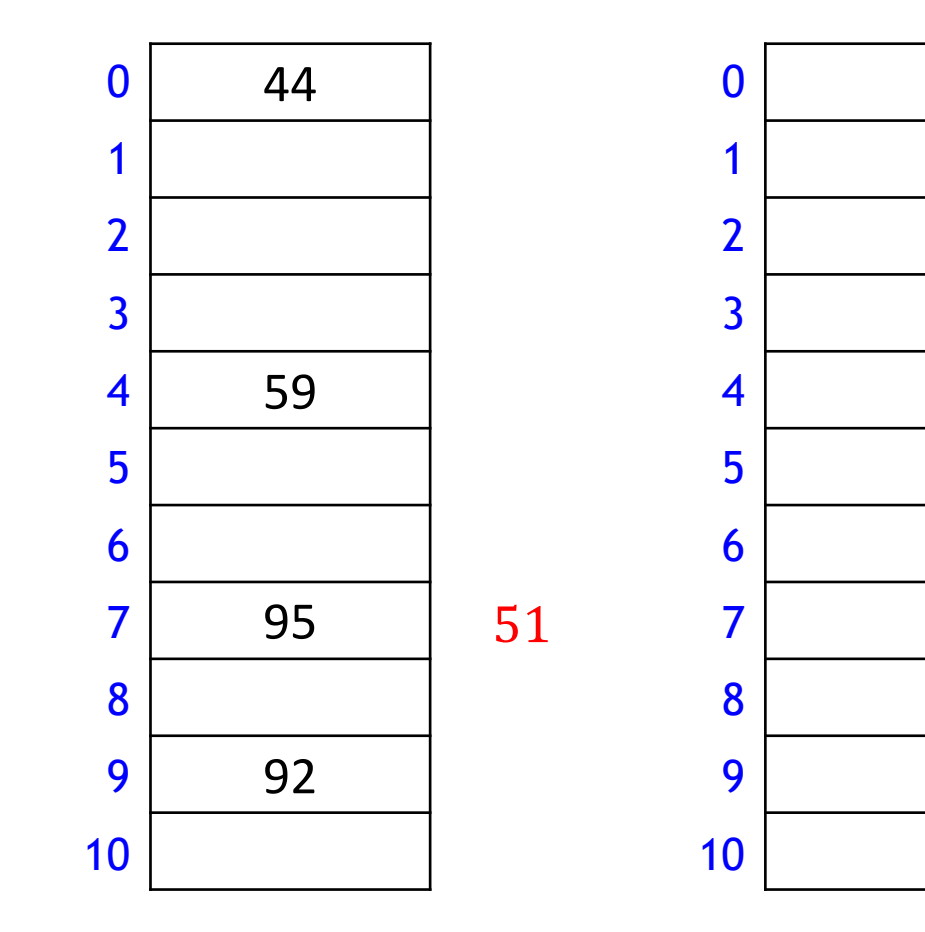

 $M = 11$ ,  $h_0(k) = k \text{ mod } 11$ ,  $h_1(k) = [11(\varphi k - \lfloor \varphi k \rfloor)]$ 

insert(95)  $i = 1$  $k = 51$  $h_1(k) = 5$ 

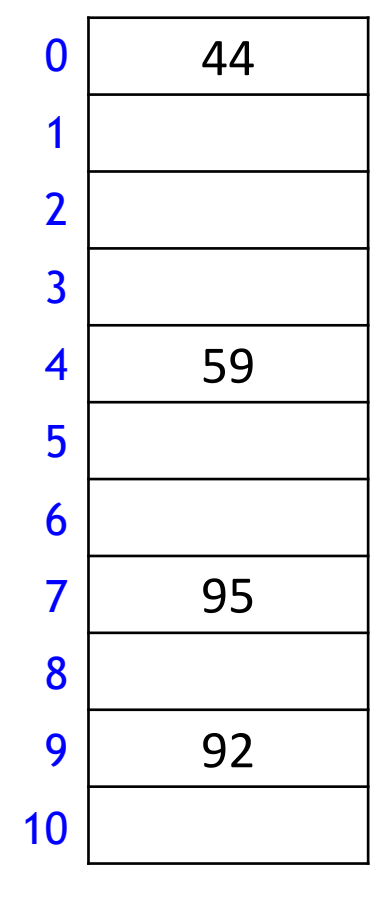

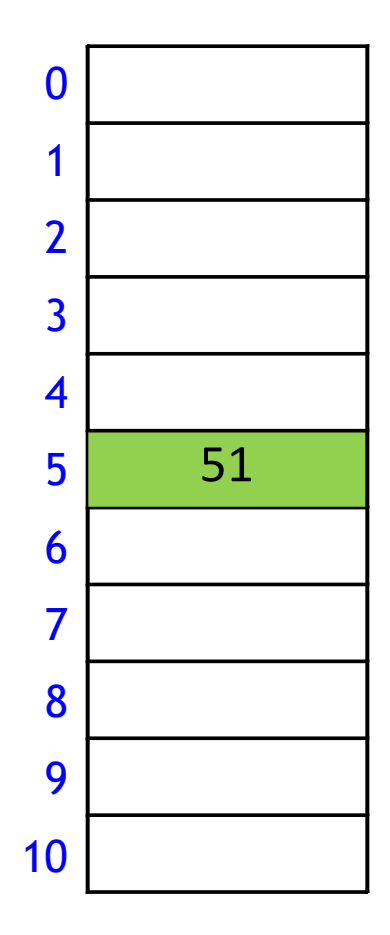

 $M = 11$ ,  $h_0(k) = k \text{ mod } 11$ ,  $h_1(k) = [11(\varphi k - [\varphi k])]$ 

 $insert(26)$  $i = 0$  $k = 26$  $h_0(k) = 4$ 

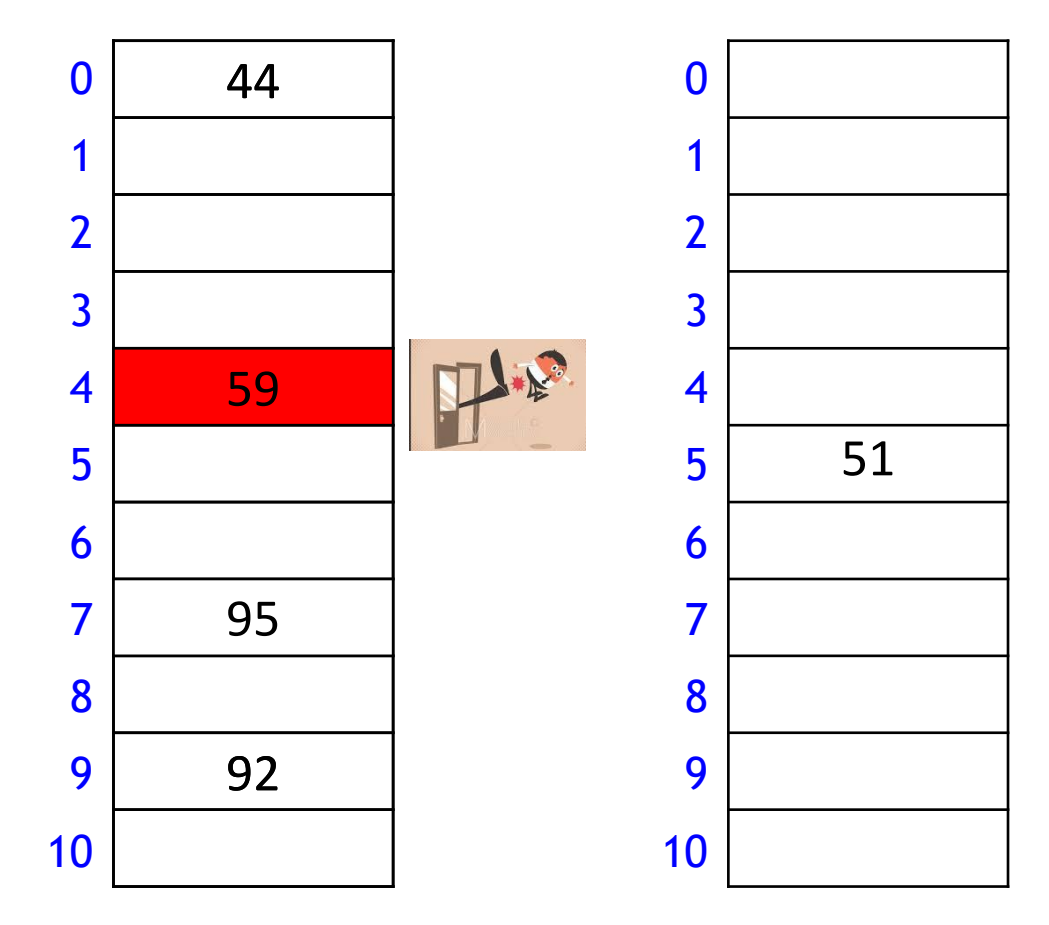

 $M = 11$ ,  $h_0(k) = k \text{ mod } 11$ ,  $h_1(k) = [11(\varphi k - [\varphi k])]$ 

 $insert(26)$  $i = 0$  $k = 26$  $h_0(k) = 4$ 

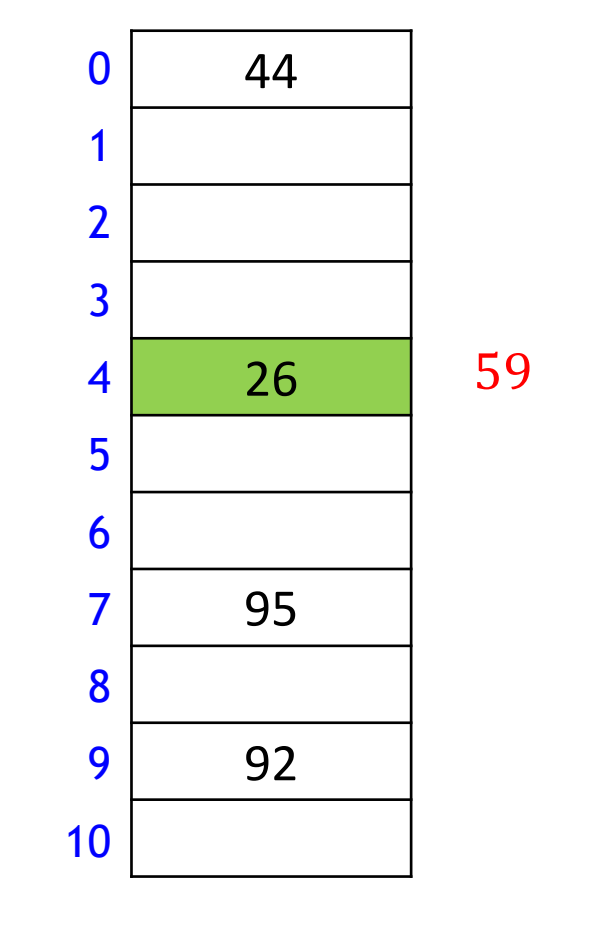

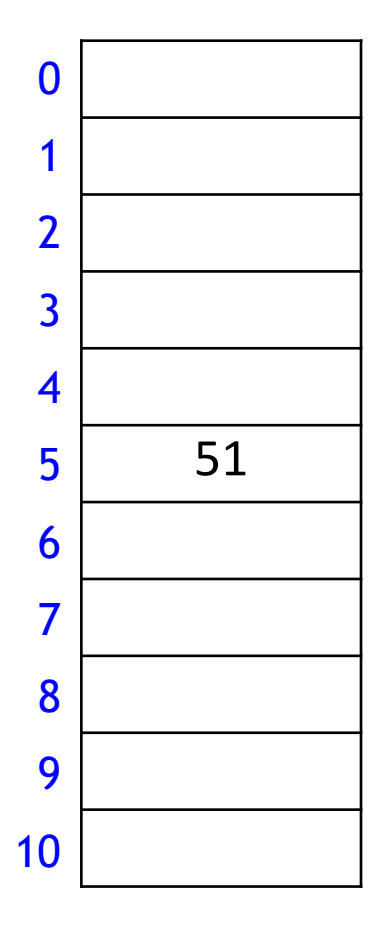

 $M = 11$ ,  $h_0(k) = k \text{ mod } 11$ ,  $h_1(k) = [11(\varphi k - \lfloor \varphi k \rfloor)]$ 

 $i = 1$  $k = 59$  $h_1(k) = 5$  $insert(26)$ 

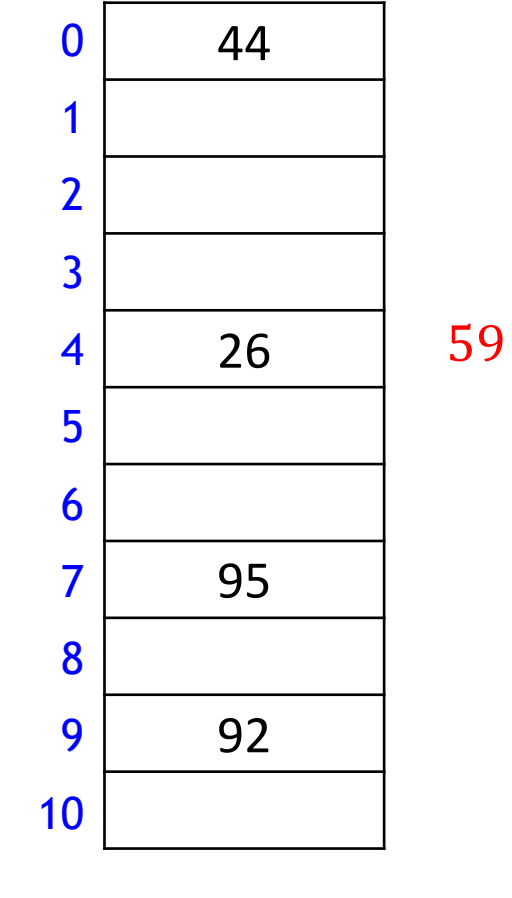

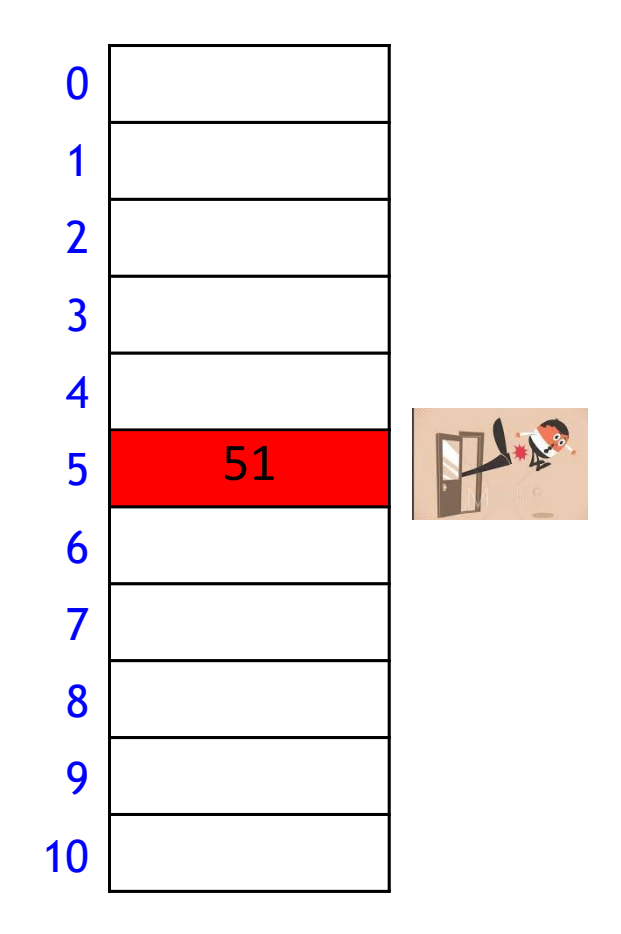

 $M = 11$ ,  $h_0(k) = k \text{ mod } 11$ ,  $h_1(k) = [11(\varphi k - \lfloor \varphi k \rfloor)]$ 

 $insert(26)$  $i = 1$  $k = 59$  $h_1(k) = 5$ 

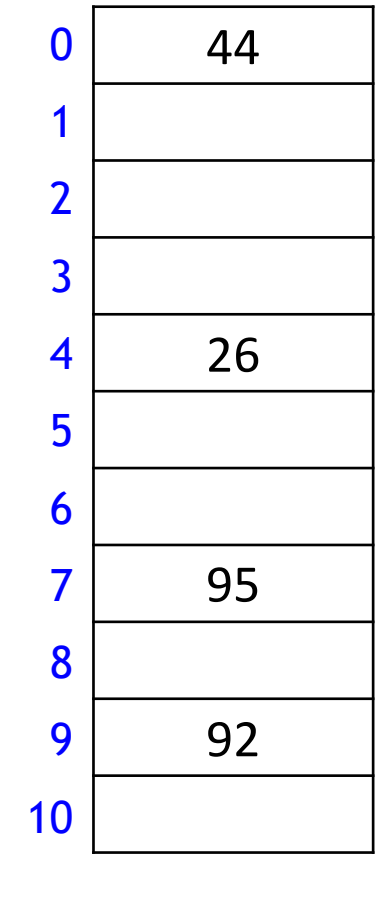

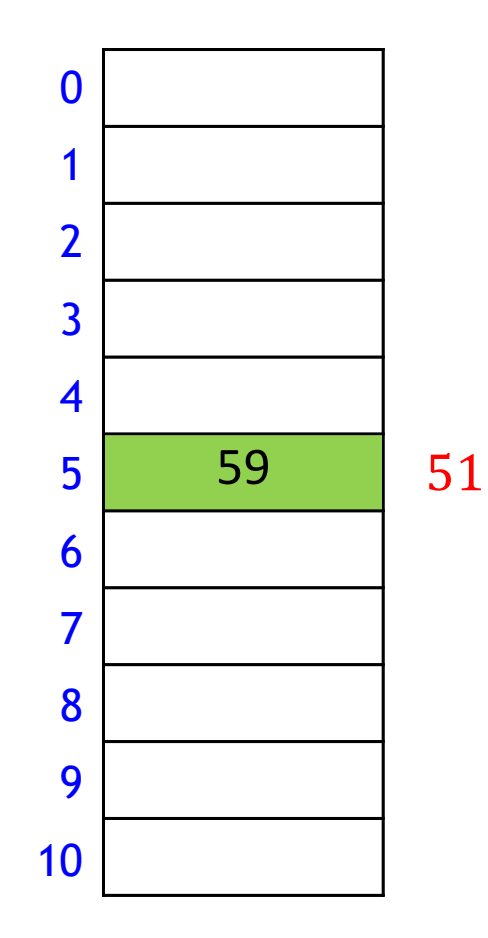

 $M = 11$ ,  $h_0(k) = k \text{ mod } 11$ ,  $h_1(k) = [11(\varphi k - \lfloor \varphi k \rfloor)]$ 

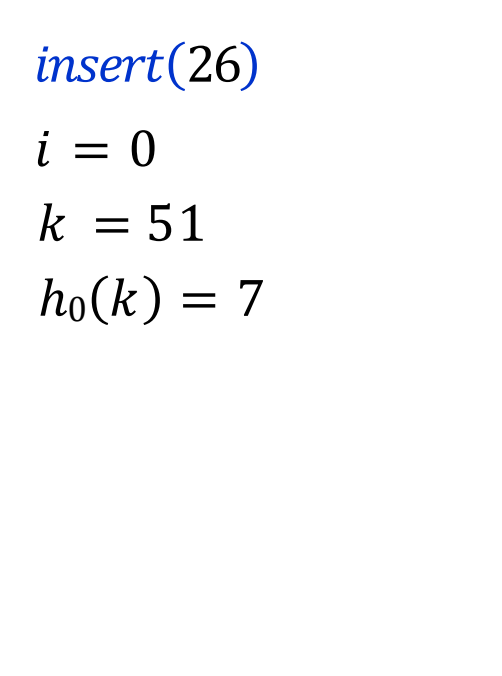

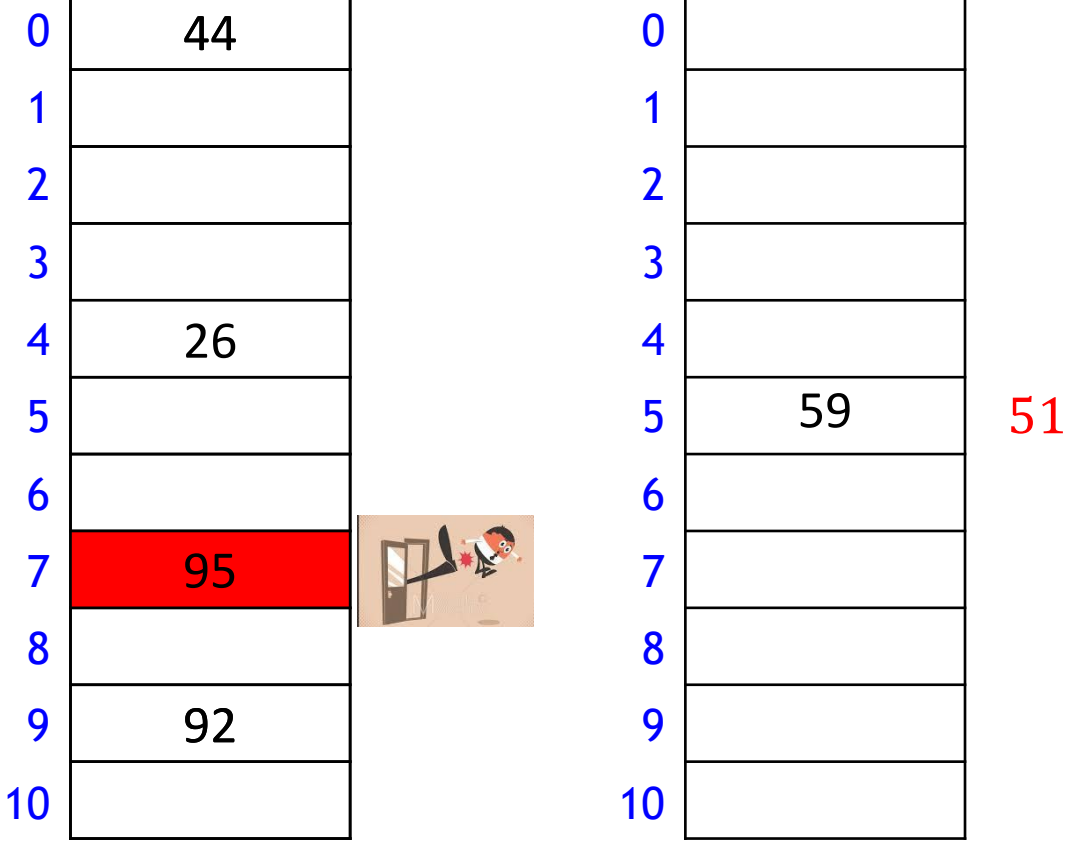

 $M = 11$ ,  $h_0(k) = k \text{ mod } 11$ ,  $h_1(k) = [11(\varphi k - \lfloor \varphi k \rfloor)]$ 

 $insert(26)$  $i = 0$  $k = 51$  $h_0(k) = 7$ 

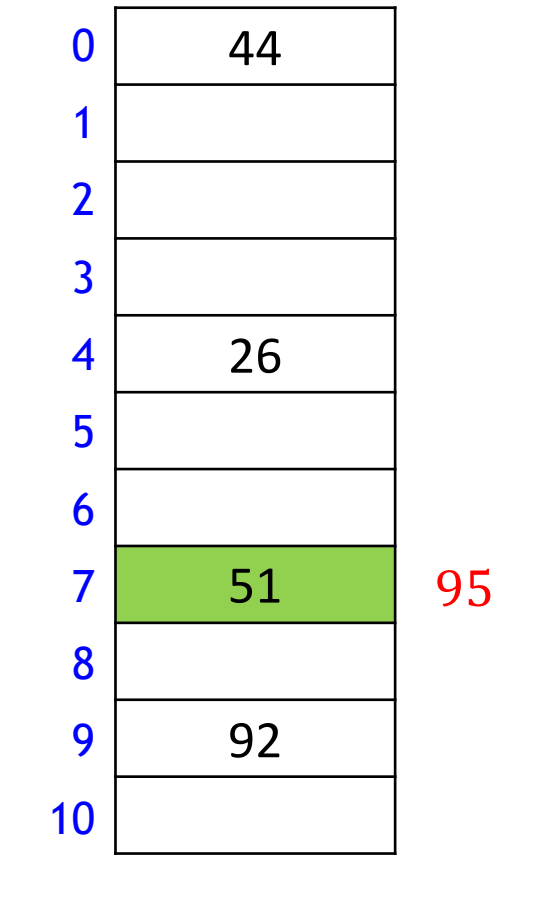

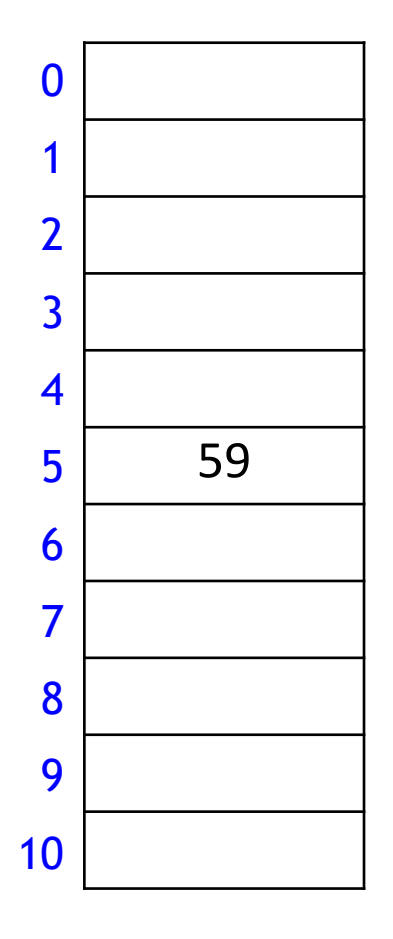

 $M = 11$ ,  $h_0(k) = k \text{ mod } 11$ ,  $h_1(k) = [11(\varphi k - \lfloor \varphi k \rfloor)]$ 

 $insert(26)$  $k = 95$  $h_1(k) = 7$ 

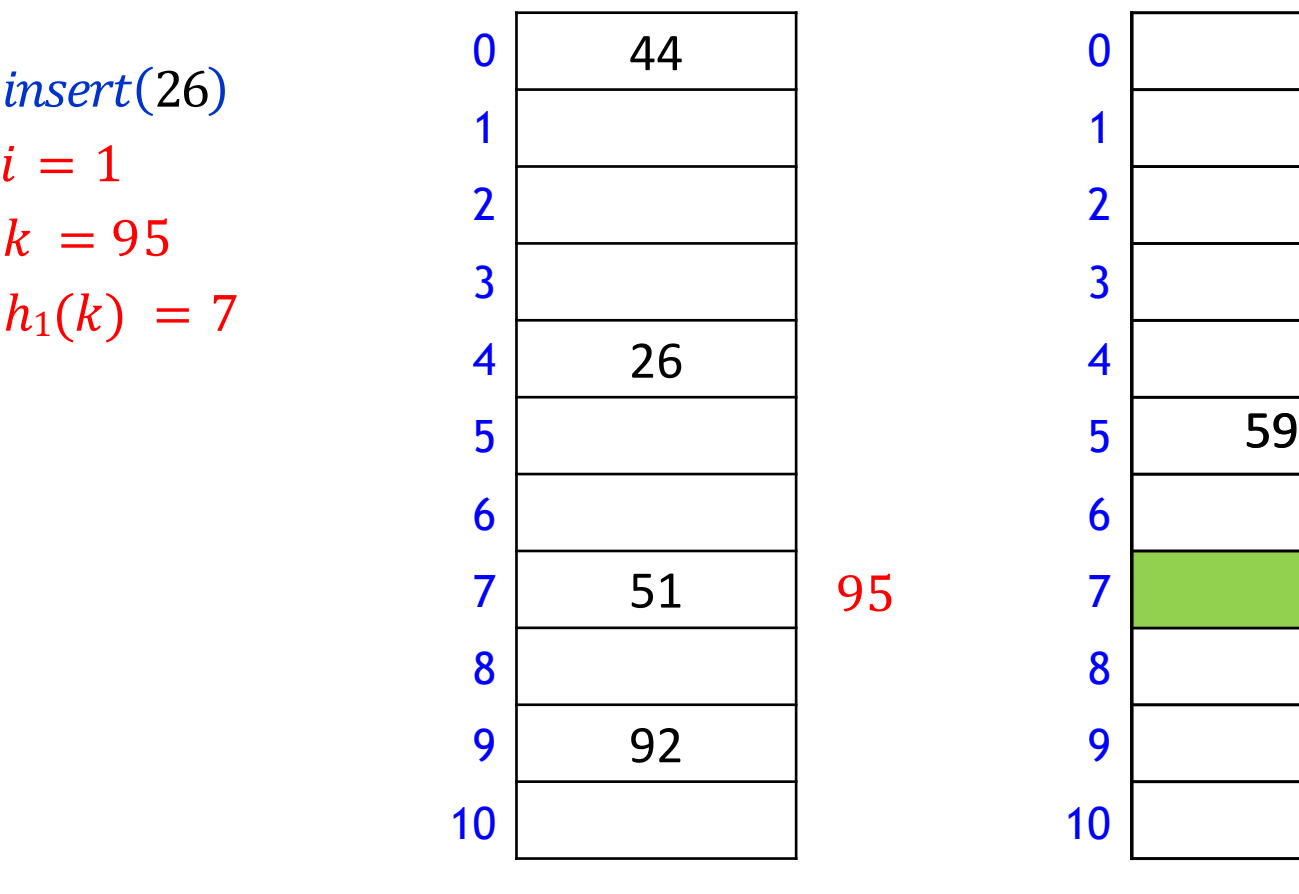

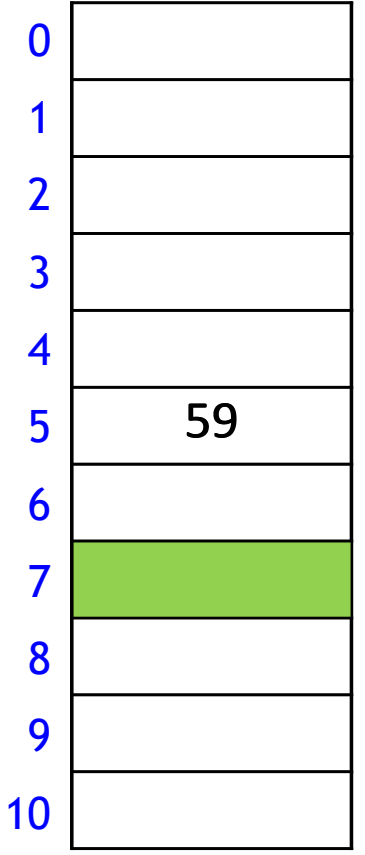

 $M = 11$ ,  $h_0(k) = k \text{ mod } 11$ ,  $h_1(k) = [11(\varphi k - [\varphi k])]$ 

 $insert(26)$  $i = 1$  $k = 95$  $h_1(k) = 7$ 

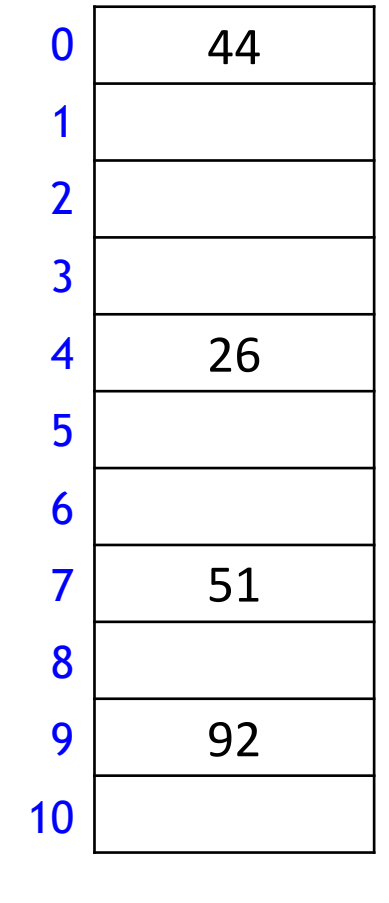

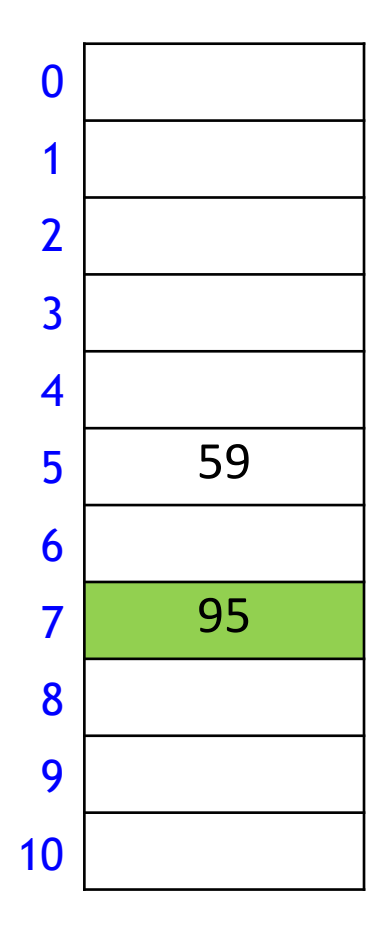

### Cuckoo Hashing: Insert Pseudocode

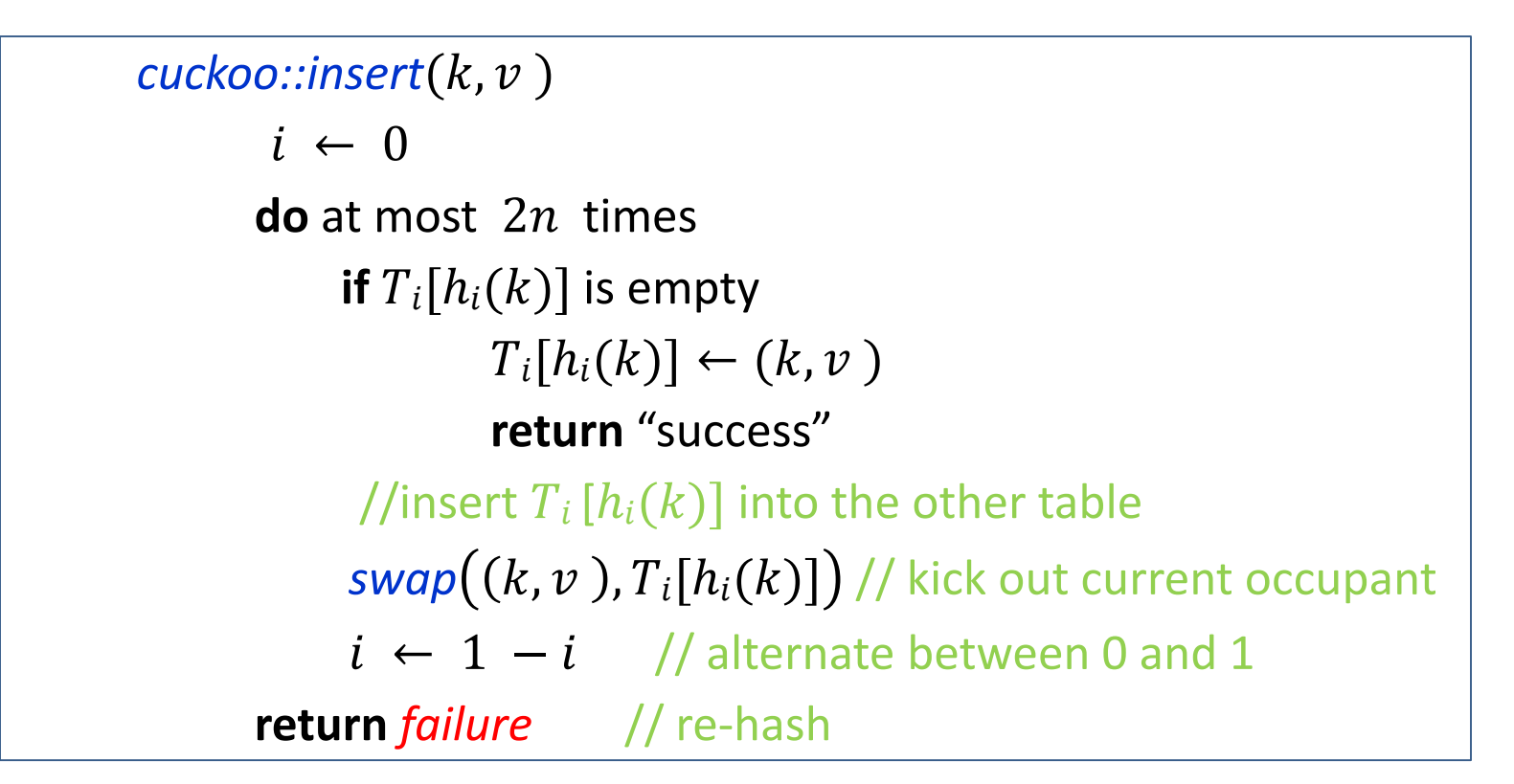

- After 2n iterations, there is definitely an infinite loop of 'kicking out'
- Practical tip
	- do not wait for  $2n$  unsuccessful tries to declare failure
	- declare failure after, say, 10 unsuccessful iterations

#### Cuckoo hashing: Search

 $M = 11$ ,  $h_0(k) = k \text{ mod } 11$ ,  $h_1(k) = [11(\varphi k - [\varphi k])]$ 

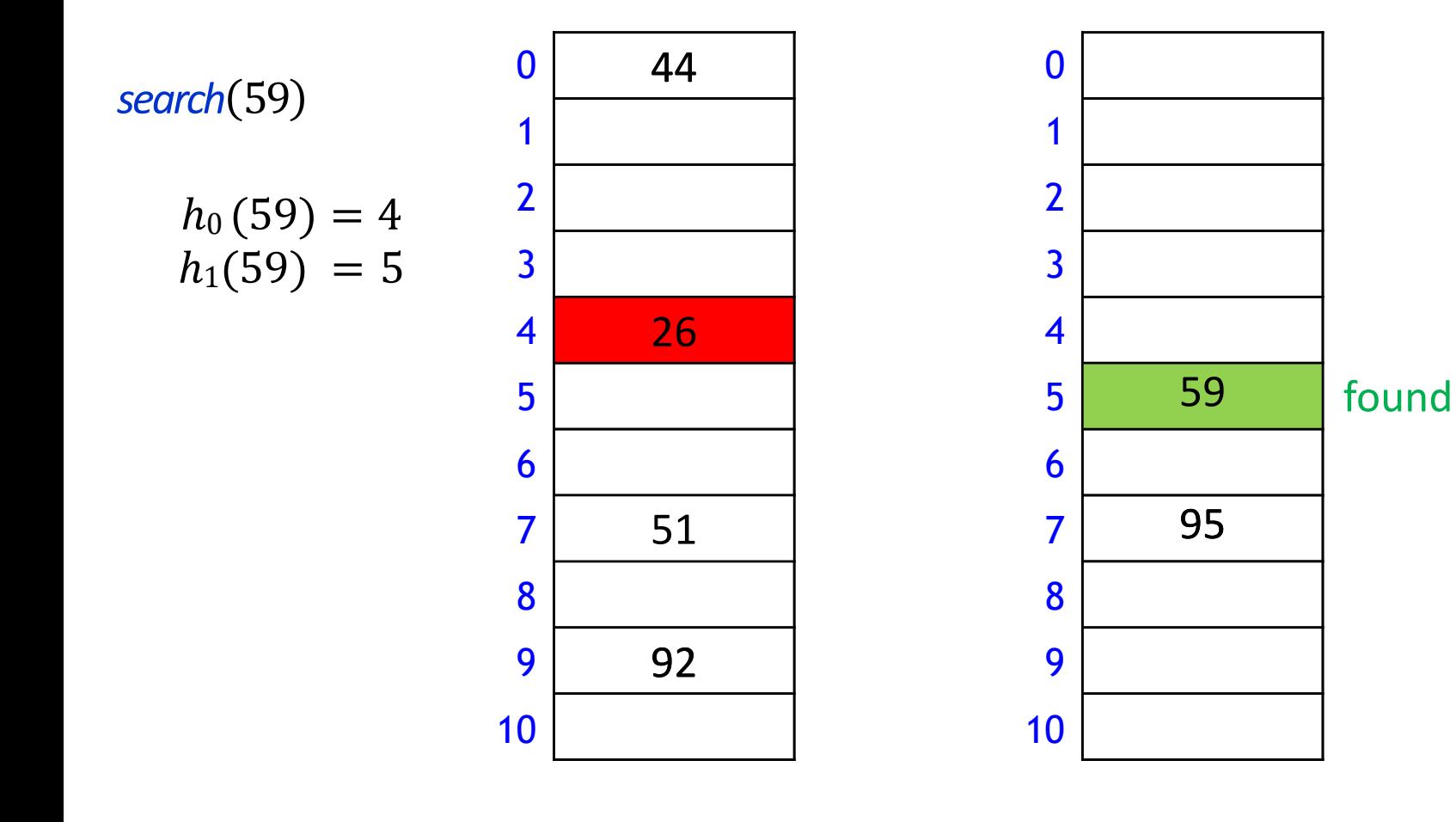

#### Cuckoo hashing: Delete

 $M = 11$ ,  $h_0(k) = k \text{ mod } 11$ ,  $h_1(k) = [11(\varphi k - \lfloor \varphi k \rfloor)]$ 

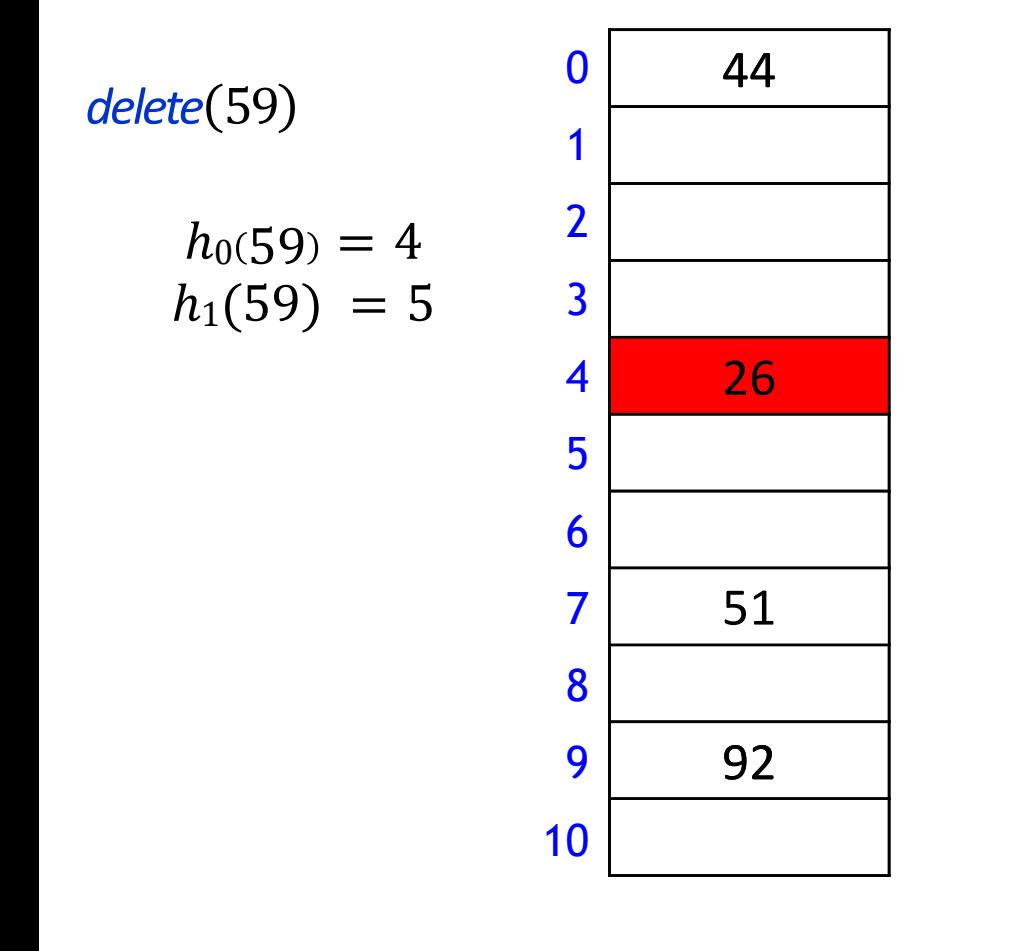

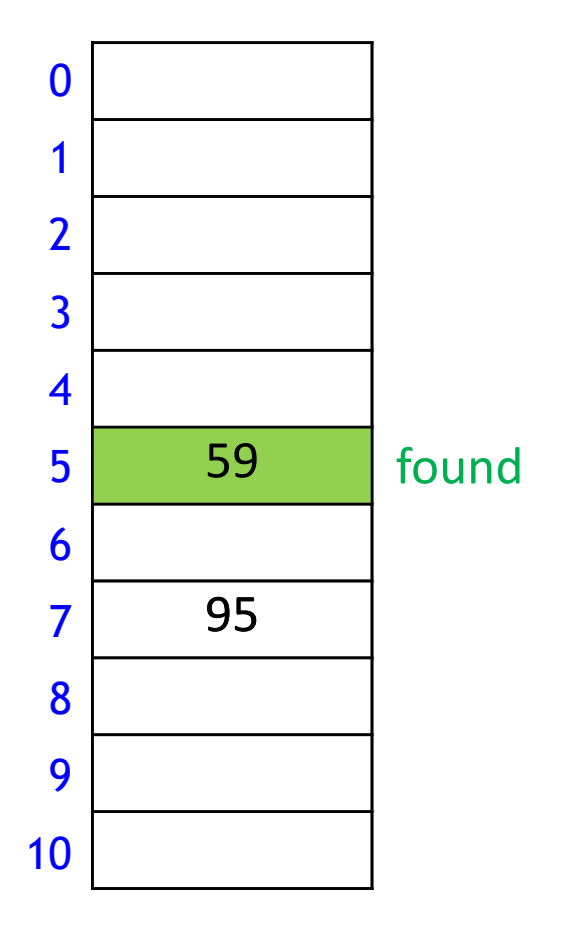

### Cuckoo hashing: Delete

 $M = 11$ ,  $h_0(k) = k \text{ mod } 11$ ,  $h_1(k) = [11(\varphi k - [\varphi k])]$ 

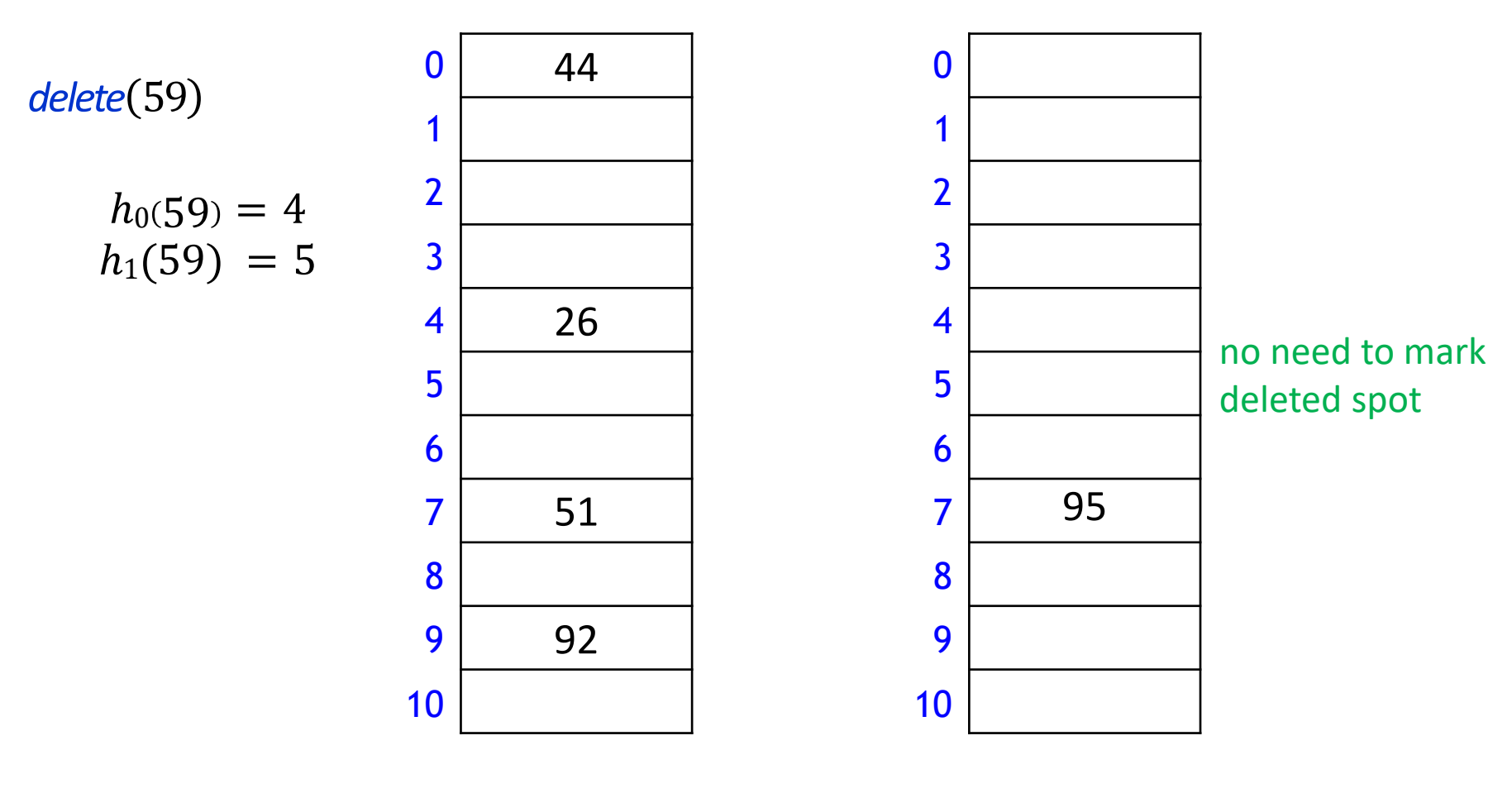
## Cuckoo hashing discussion

- The two hash tables do not have to be of the same size
- **Load factor**  $\alpha = n/(\text{size of } T_0 + \text{size of } T_1)$
- One can argue that if the load factor is small enough, then insertion has  $(0(1))$  expected time
	- this requires  $\alpha < 1/2$
- **There are many variations of cuckoo hashing** 
	- two hash tables can be combined into one
	- more flexible when inserting: always consider both possible positions
	- Use  $k > 2$  allowed locations
		- $\blacksquare$  k tables or k hash functions

# Complexity of Open Addressing Strategies

- For any open addressing scheme, we *must* have  $\alpha \leq 1$  (why?)
- For analysis, require  $\alpha < 1$ , for Cuckoo hashing require  $\alpha < 1/2$

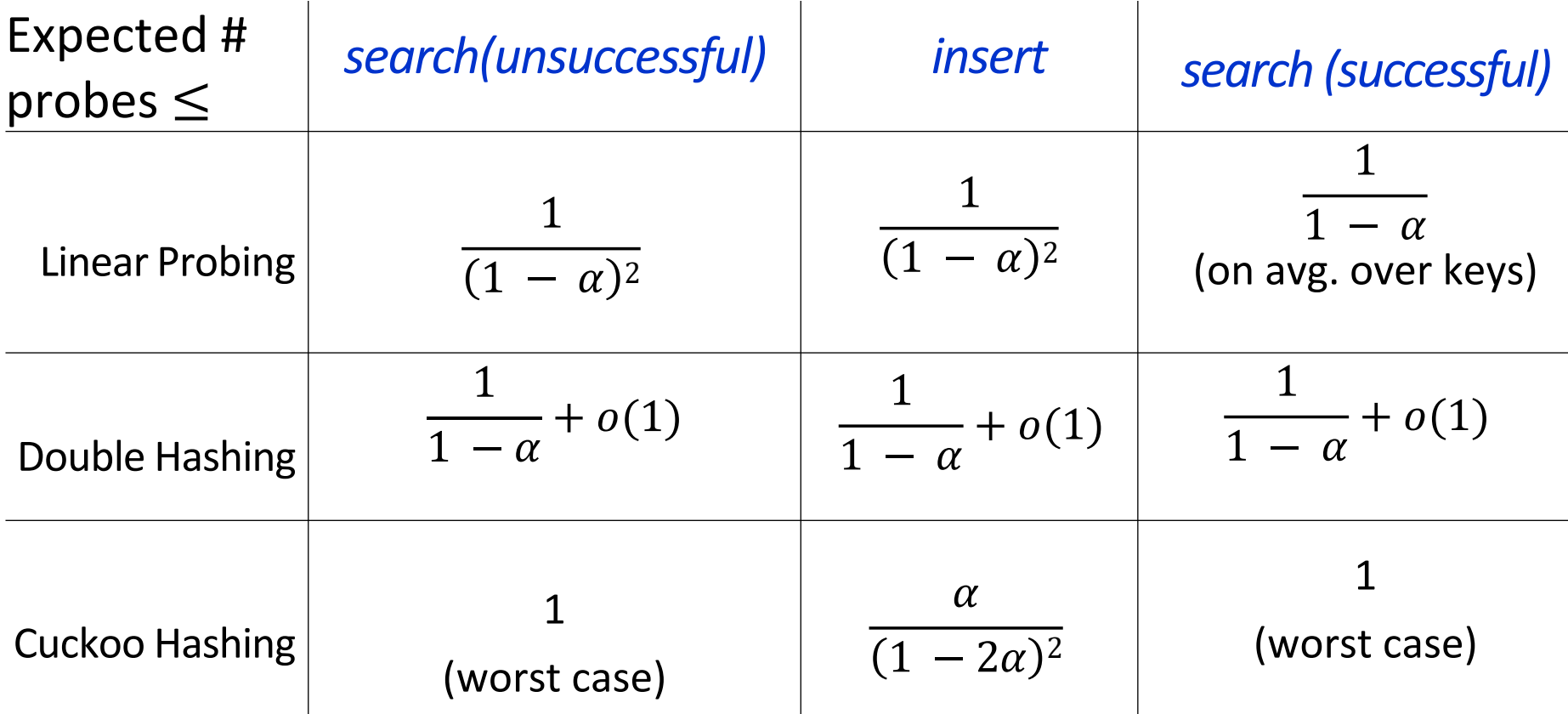

- All operations have  $O(1)$  expected run-time if hash-function chosen uniformly and  $\alpha$  is kept sufficiently small
- But the worst case runtime is (usually)  $\Theta(n)$

### **Outline**

- **•** Dictionaries via Hashing
	- **Hashing Introduction**
	- **F** Hashing with Chaining
	- **Diaman Addressing** 
		- **P** probe Sequences
		- **E** cuckoo hashing
	- **EXEC** Hash Function Strategies

# Choosing Good Hash Function

- **Satisfying the uniform hashing assumption is impossible** 
	- too many hash functions and for most, computing  $h(k)$  is not cheap
- We need to compromise
	- choose hash function that is easy to compute
	- but aim for  $P(h(k) = i) = \frac{1}{M}$  $\boldsymbol{M}$
- $\blacksquare$  If all keys are used equally often, this is easy
- $\blacksquare$  In practice, keys are not used equally often
- Can get good performance by choosing hash-function that is
	- unrelated to any possible patterns in the data, and
	- depends on all parts of the key
- We saw two basic methods for integer keys
	- **Modular method**:  $h(k) = k \mod M$ 
		- $\blacksquare$  *M* should be prime
	- **Multiplicative method:**  $h(k) = |M(kA |kA|)|$ 
		- $0 < A < 1$

### Carter-Wegman's Universal Hashing

- Even better: randomization that uses easy-to-compute hash functions
	- Requires: all keys are in  $\{0, \ldots p-1\}$  for some (big) prime  $p$
	- choose number  $M < p$ 
		- $\blacksquare$  *M* equal to some power of 2 is ok
	- Choose two random numbers  $a, b \in \{0, ..., p-1\}$ ,  $a \neq 0$
	- Use as hash function

 $h(k) = ((ak + b) \bmod p) \bmod M$ 

- can be computed in  $O(1)$  time
- Uniform hashing assumption is not satisfied, but
	- **E** can prove that two keys collide with probability at most  $\frac{1}{M}$  $\boldsymbol{M}$
	- this is enough to prove the expected runtime bounds we had for chainging

## Multi-dimensional Data

- May need multi-dimensional non integer keys
	- example: strings in  $\Sigma^*$
- 1. Construct  $f(w) \in N$  for converting string w to integer
	- ASCII representation of APPLE is  $(65, 80, 80, 76, 69)$
	- simple addition:  $f(APPLE) = 65 + 80 + 80 + 76 + 69$
	- many collisions, 'stop'='tops'='pots'
	- *polynomial accumulation* works better
		- choose radix R, e.g.  $R = 255$
		- $f(APPLE) = 65R<sup>4</sup> + 80R<sup>3</sup> + 80R<sup>2</sup> + 76R<sup>1</sup> + 69R<sup>0</sup>$
		- **Compute in**  $O(|w|)$  time with Horner's rule
		- either ignoring overflow

$$
f(APPLE) = (((65R + 80)R + 80)R + 76)R + 69
$$

- $\blacksquare$  or apply  $mod\ M$  after each addition
- 2. Now apply any hash function, such as  $h(w) = f(w) \mod M$

### Hashing vs. Balanced Search Trees

- **Advantages of Balanced Search Trees**
	- $O(\log n)$  worst-case operation cost
	- does not require any assumptions, special functions, or known properties of input distribution
	- **P** predictable space usage (exactly n nodes)
	- **never need to rebuild the entire structure**
	- supports ordered dictionary operations (rank, select etc.)
- **Advantages of Hash Tables** 
	- $(0,0)$  expected time operations (if hashes well-spread and load factor small)
	- can choose space-time tradeoff via load factor
	- **u** cuckoo hashing achieves  $O(1)$  worst-case for search & delete